Информация о владел∰ИНИСТЕРСТВО|НАУКИ И ВЫСШЕГО ОБРАЗОВАНИЯ РФ ФИО: Якушин Владимир Андреевич<br>Должность: ректор, д.ю.Р.БРофесеОРВАТЕЛЬНАЯ АВТОНОМНАЯ НЕКОММЕРЧЕСКАЯ Дата подписания: 09.06.2023 07:46@PГАНИЗАЦИЯ ВЫСШЕГО ОБРАЗОВАНИЯ уникальный программный ключ:<br>a5427c2559e1ff4b069e09219946GKXAAAOXCHИBEPCИТЕТ имени В.Н. ТАТИЩЕВА (институт)» Документ подписан простой электронной подписью Должность: ректор, д.ю.н., профессор a5427c2559e1ff4b007ed9b1994671e27053e0dc

> УТВЕРЖДЕНО приказом ректора Якушиным В.А. от 05 мая 2022г. №51/1

### **Рабочая программа дисциплины**

# **Б1.В.05 УПРАВЛЕНИЕ ПРОЕКТАМИ**

Направление подготовки - 38.03.02«Менеджмент» квалификации выпускника – бакалавр форма обучения – очная/очно-заочная профиль направления – менеджмент организации

Рабочая программа по основной образовательной программе направления 38.03.02 «Менеджмент», профиль направления – менеджмент организации разработана в соответствии:

- федеральным образовательным стандартом по направлению 38.03.02 «Менеджмент» и уровню высшего образования «бакалавриат», утвержденный приказом Минобрнауки России от 12.08.2020 г. №970;

- основной образовательной программой высшего образования ОАНО ВО «ВУиТ» по направлению 38.03.02 «Менеджмент», профиль направления – менеджмент организации;

- локальными нормативными актами ОАНО ВО «ВУиТ».

Разработчик(и) : Глухова Людмила Владимировна

ОДОБРЕНА учебно-методическим советом Протокол № 4/22 от «28» апреля 2022г. **СОДЕРЖАНИЕ**

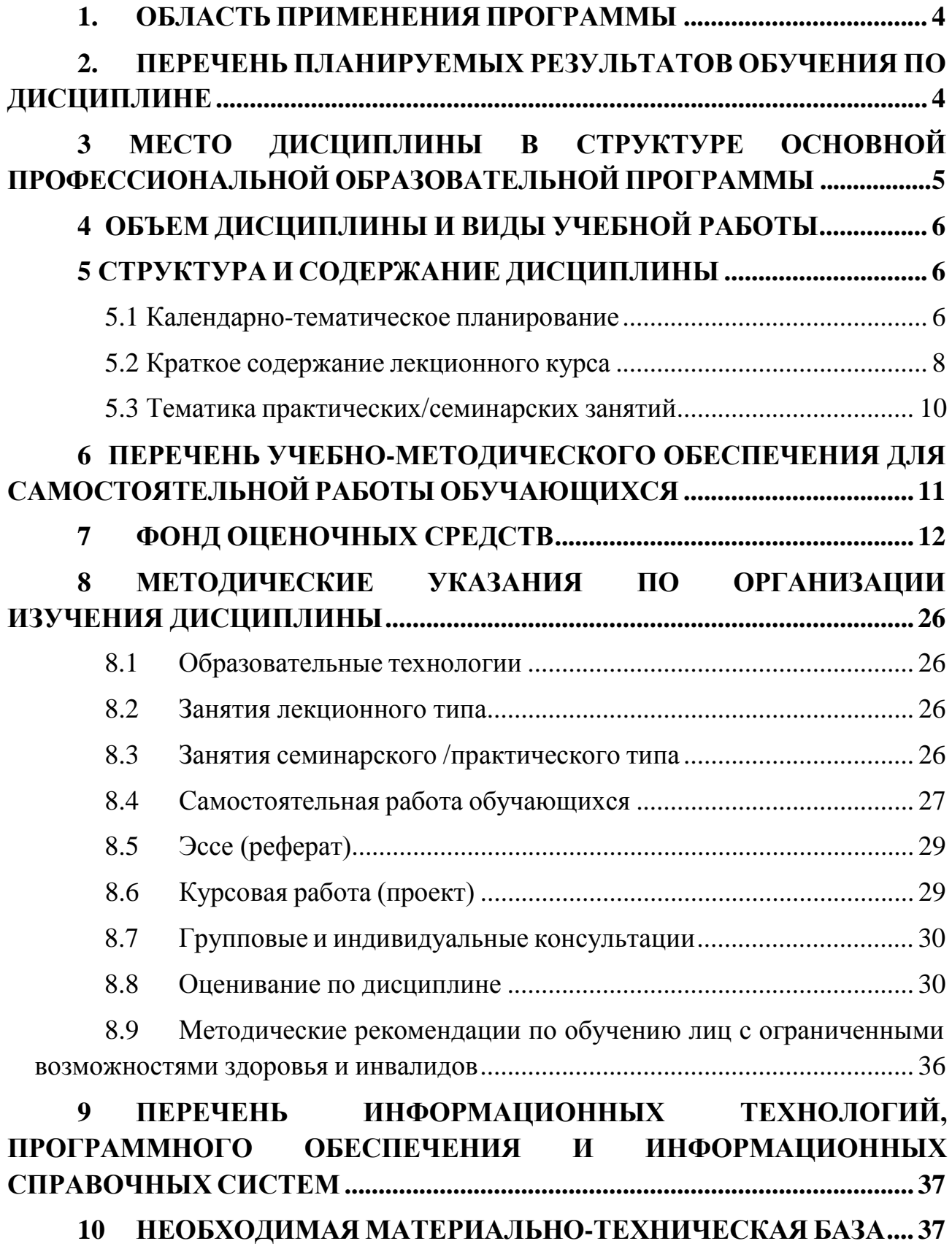

### **1. ОБЛАСТЬ ПРИМЕНЕНИЯ ПРОГРАММЫ**

<span id="page-3-0"></span>Настоящая программа учебной дисциплины устанавливает требования к образовательным результатам и результатам обучения студента и определяет содержание и виды учебных занятий и отчетности.

Программа дисциплины является частью основной профессиональной образовательной программы в соответствии c ФГОС высшего образования по направлению подготовки 38.03.02 «Менеджмент», уровень – бакалавриат, утвержденный МН и ВО РФ от 12.08. 2020, № 970.

Программа разработана в соответствии с требованиями Порядка организации и осуществления образовательной деятельности по образовательным программам высшего образования — программам бакалавриата, программам специалитета, программам магистратуры, утвержденного приказом Министерства

образования и науки РФ от 06.04.2021 № 245.

Образовательная деятельность по дисциплине осуществляется на государственном языке РФ.

Трудоемкость дисциплины в зачетных единицах характеризует ее объем, как части образовательной программы. Величина зачетной единицы 36 часов.

Качество обучения по дисциплине определяется в рамках внутренней системы оценки, а также внешней системы оценки, в которой образовательная организация может принимать участие на добровольной основе в рамках профессионально-общественной аккредитации.

К оценке качества обучения могут привлекаться работодатели и их объединения с целью подготовки обучающихся в соответствии с профессиональными стандартами и требованиями рынка труда к специалистам данного профиля.

В целях совершенствования образования к оценке качества также могут привлекаться обучающиеся, которым предоставляется возможность выразить свое мнение относительно условий, содержания и качества учебного процесса.

## **2. ПЕРЕЧЕНЬ ПЛАНИРУЕМЫХ РЕЗУЛЬТАТОВ ОБУЧЕНИЯ ПО ДИСЦИПЛИНЕ**

**Цель дисциплины** – формирование практических навыков и умений по реализации проектной деятельности и оценке ее эффективности.

**Задачи дисциплины:** сформировать у студентов основные понятия проекта, проектной деятельности, критерии его оценки;

сформировать знания, умения и навыки командной работы при реализации проекта в соответствии с требованиями Проектного менеджмента (ГОСТ Р 54869-2011;

- сформировать навыки оценки затрат на разработку и внедрение проекта с учетом целеполагания, планирования, организации, контроля и регулирования проектной деятельности;

- сформировать навыки разработки проекта с использованием инструмента MS Project (оперативно-календарного и сетевого планирование задач, ресурсов, контроля сроков выполнения, выявления согласованности проектной деятельности),

-сформировать навыки практического применения инструмента Project− Expert для моделирования проектной деятельности.

В результате освоения дисциплины (модуля) у обучающихся должны быть сформированы следующие компетенции:

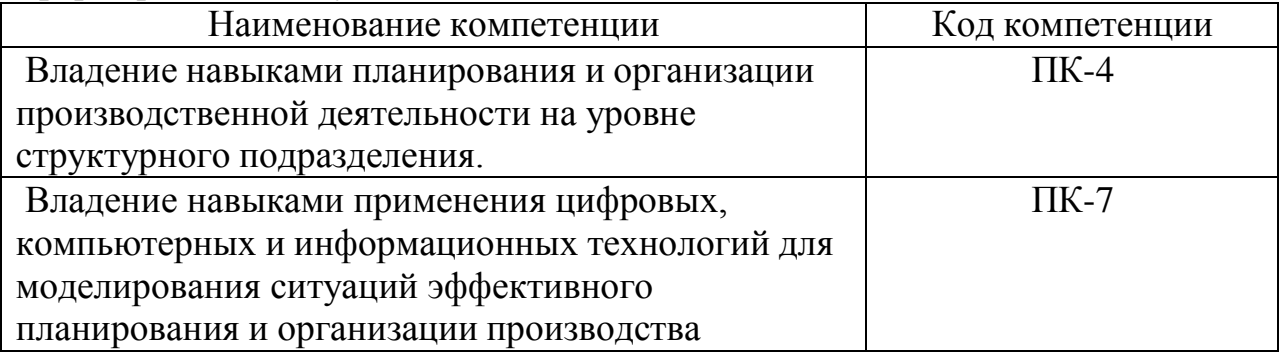

# **3 МЕСТО ДИСЦИПЛИНЫ В СТРУКТУРЕ ОСНОВНОЙ ПРОФЕССИОНАЛЬНОЙ ОБРАЗОВАТЕЛЬНОЙ ПРОГРАММЫ**

Данная учебная дисциплина относится к части, формируемой участниками образовательных отношений основной профессиональной образовательной программы по направлению подготовки 38.03.02 Менеджмент, уровень высшего образования - бакалавриат.

В методическом плане дисциплина (модуль) опирается на знания, полученные при изучении следующих учебных дисциплин (модулей): «Основы отраслевых технологий», «Информационные технологии в менеджменте», «Управление качеством».

Обучающийся должен обладать набором компетенций, которые позволят осваивать теоретический материал учебной дисциплины (модуля) и реализовывать практические задачи.

В результате изучения дисциплины (модуля) обучающийся должен:

**знать:** особенности управления проектом, особенности контроля этапов конкретного проекта и работ с использованием современных технологий (MS Project);

**уметь:** контролировать сроки выполнения работ и выполнять календарное и сетевое планирование проекта с применением MS ;

**владеть** навыками: работы с нормативной документацией "ГОСТ Р 54869- 2011. Проектный менеджмент. Требования к управлению проектом"; согласования выполнения конкретных проектов и работ в соответствии с требованиями ГОСТ и их координации с применением технологии MS Project и Project Expert.

Полученные в процессе обучения знания могут быть использованы при изучении таких дисциплин как «Логистика», «Стратегический менеджмент», «Технико-экономический анализ деятельности предприятия».

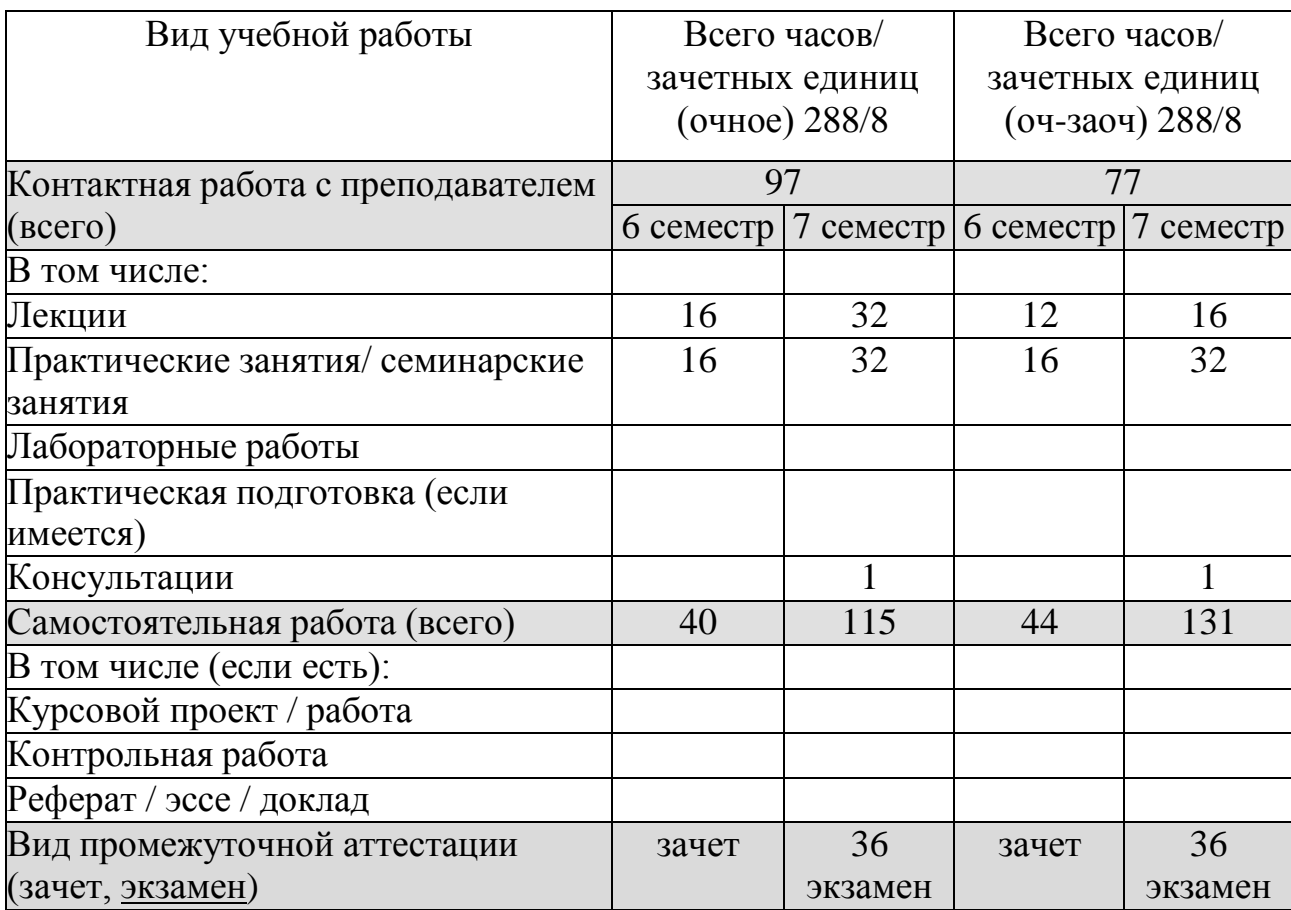

# <span id="page-5-0"></span>**4 ОБЪЕМ ДИСЦИПЛИНЫ И ВИДЫ УЧЕБНОЙ РАБОТЫ**

# <span id="page-5-1"></span>**5 СТРУКТУРА И СОДЕРЖАНИЕ ДИСЦИПЛИНЫ**

<span id="page-5-2"></span>**5.1 Календарно-тематическое планирование**

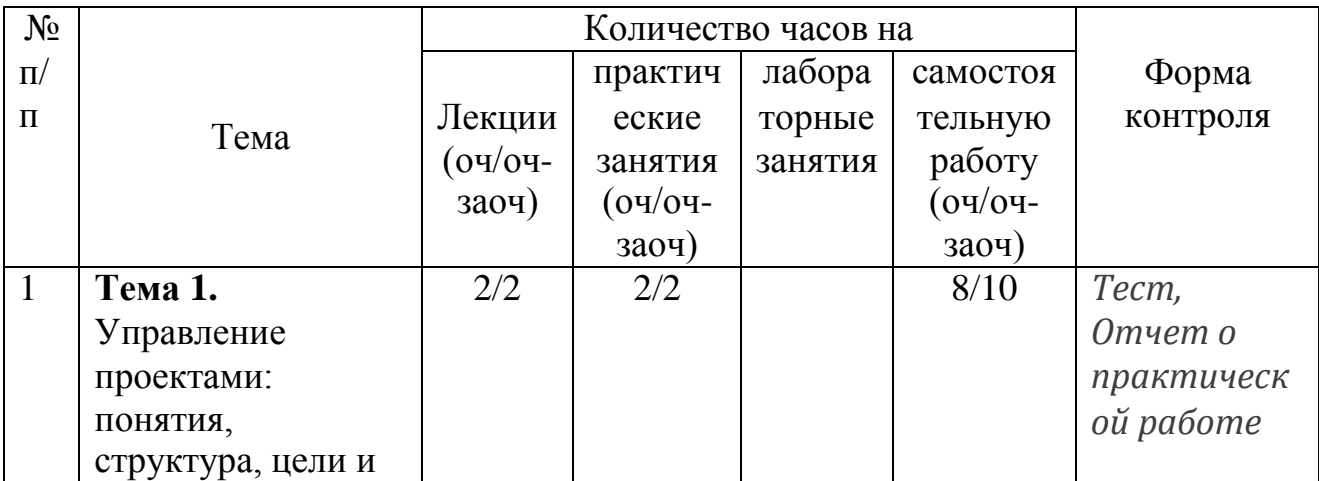

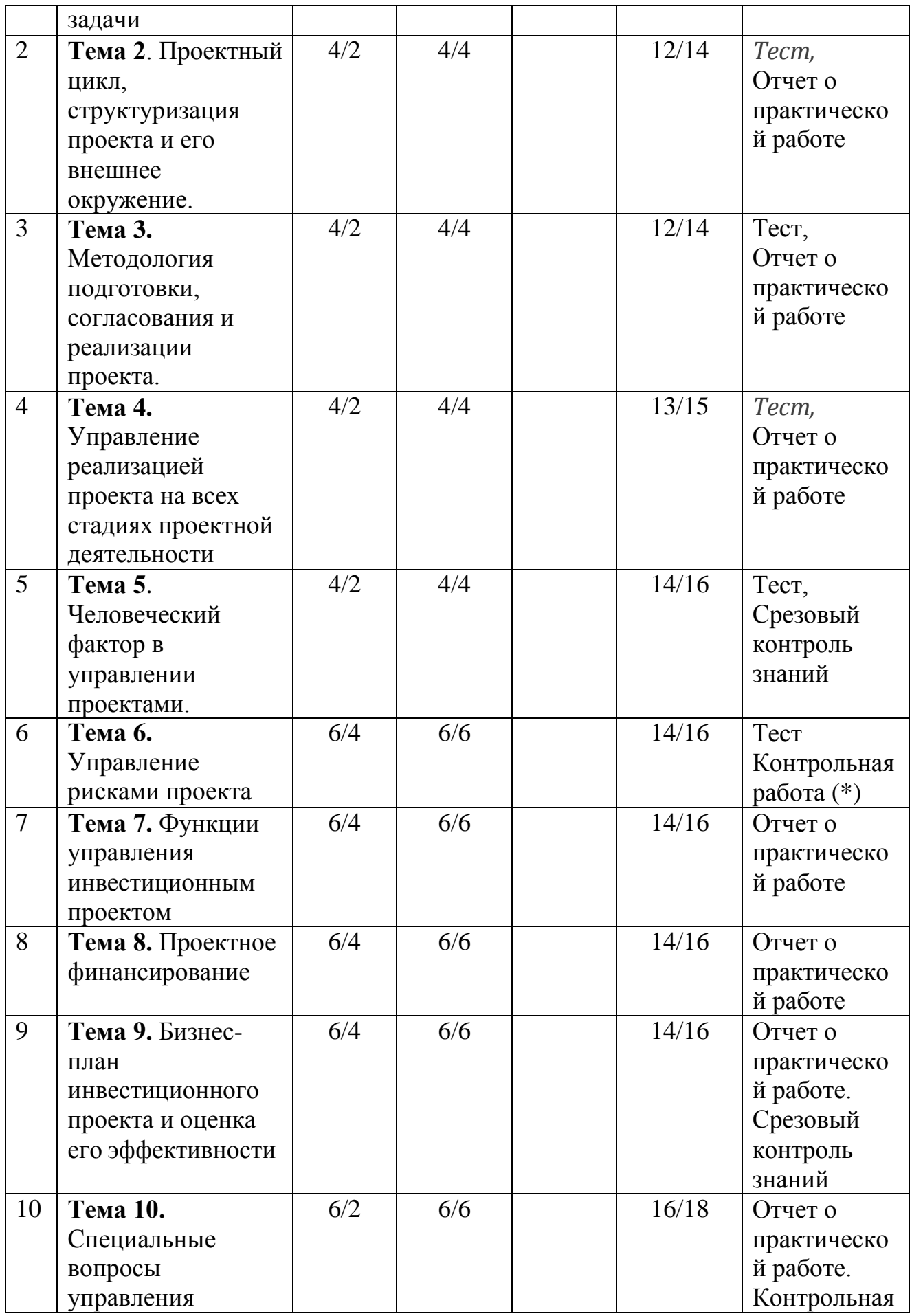

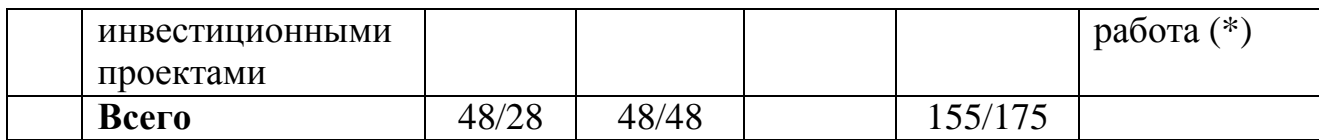

#### **5.2 Краткое содержание лекционного курса**

#### <span id="page-7-0"></span>**Тема 1. Управление проектами: понятия, структура, цели и задачи (10**

**час.)**. История появления данной дисциплины. Проект. как объект управления. Понятие проектной деятельности. Цели и задачи управления проектами на современном этапе. Основные понятия проектного менеджмента. Классификация инвестиционных проектов. Системный подход к управлению проектами. Требования, учитываемые при управлении проектами. Особенности управления проектами в России. Нормативная база управления проектами. ГОСТ Р 54869-2011. Проектный менеджмент. Требования к управлению проектом.

**Тема 2. Проектный цикл, структуризация проекта и его внешнее окружение. (12 час.)** Жизненный цикл инвестиционного проекта. Содержание фаз жизненного цикла проекта. Структура проекта. Наиболее существенные элементы структуры проекта. Внешняя среда проекта. Участники проекта, администрирование. Организационная структура проекта. Схемы взаимоотношений между участниками проекта Описание участников проекта в соответствии с нормативной документацией: ГОСТ Р 54869-2011. Проектный менеджмент. Требования к управлению проектом. Функциональные обязанности участников проектной деятельности.

#### **Тема 3. Методология подготовки, согласования и реализации проекта**. **(12 час.).**

Юридические аспекты подготовки и разработки инвестиционного проекта. Методологические особенности подготовки. согласования и реализации инвестиционного проекта в соответствии с требованиями нормативной базы. Планирование и организация работ на стадии разработки проекта. Инициация бизнес-идеи и разработка концепции инвестиционного проекта. Исследование инвестиционных возможностей. Проектный анализ. Бизнес-план проекта. Организация командной работы над проектом. Сценарный план развития проекта. Анализ ответственности участников проекта на всех этапах и стадиях его реализации.

**Тема 4. Управление реализацией проекта на всех стадиях проектной деятельности (16 час).** Анализ существующих современных технологий управления проектами. MS Project как базовый инструментарий управления проектами. Особенности работы в MS Project. Планирование сроков реализации проекта. Календарное и сетевое планирование. Диаграмма Ганта. Сетевая модель управления проектами. Проектная документация. Контроль проектной деятельности в разрезе задач, исполнителей и сроков реализации. Ресурсное управление проектом. Управление изменениями. Управление завершением проекта. Функции управления проектами. Управление качеством проекта.

**Тема 5. Человеческий фактор в управлении проектами. (12 час.).** Кадровое обеспечение проектной деятельности: организационное планирование, кадровое обеспечение, создание команды проекта. Взаимодействие участников проекта. Разрешение конфликтных ситуаций проекта. Ролевое управление проектом в соответствии с требованиями ГОСТ Р 54869-2011. Проектный менеджмент. Требования к управлению проектом. Методики определения командных ролей Белбина и Майер-Бриггса. Методика МВТI. Квалификационные требования, предъявляемые к специалистам инвестиционных проектов. Матрица ответственности команды проекта. Управляющий проектом. Команда проекта.. Формирование пакета отчетной документации о проекте в MS Project

**Тема 6. Управление рисками проекта (10 час.).** Классификация возможных рисков проекта. Основные компоненты функции управления рисками проектов. Методы минимизации рисков. Количественные и качественные методы. Анализ основных рисков: временные, финансовые. целевые. связанные с низким качеством работ. Количественная оценка рисков на основе вариации. Четыре основных метода управления риском: упразднение, предотвращение, страхование. поглощение. Инструменты управления риском проекта.

**Тема 7. Функции управления инвестиционным проектом (20 час.).** Задачи в области управления проектами. Изучение особенностей Project Expert для реализации функций управления инвестиционным проектом. Схема функций управления проектом. Управление замыслом проекта. Управление предметной областью проекта. Управление стоимостью и финансированием. Управление безопасностью проекта. Управление ресурсами проекта. Управление качеством проекта. Управление контрактами. Управление изменениями. Управление гарантийными обязательствами проекта. правовое обеспечение проекта.

Развитие знаний в области управления проектами. Профессиональная подготовка проект-менеджеров. Нормативная база. Стандарты, разрабатываемые Американским институтом управления проектами; Стандарты Международной ассоциации управления проектами; Стандарт ИСО 1006:2003 «Системы ме неджмента качества. Руководящие указания по менеджменту качества проектов».

**Тема 8. Проектное финансирование (14 час.).** Особенности проектного финансирования. Источники проектного финансирования. Способ обеспечения возвратности платежей. Правила и особенности проектного финансирования. Схема бюджетного финансирования инвестиционного проекта. Источники коммерческого финансирования инвестиционного проекта. Самофинансирование. Использование Project Expert для управления финансовыми потоками (CF).

### **Тема 9. Бизнес-план инвестиционного проекта и оценка его эффективности (20 час.).**

Бизнес-план и его базовая структура: Резюме; Описание идеи проекта; Маркетинговое исследование и план маркетинга; Производственный план; Организационный план; Финансовое обоснование проекта; Оценка

эффективности проекта; Оценка рисков. Оценка инвестиционной привлекательности проекта. Методические рекомендаций по оценке эффективности инвестиционных проектов, утверждѐнные постановлением Минэкономики РФ, Минфина РФ. Расчет базовых показателей: чистый приведѐнный доход (NPV); срок окупаемости (PB); внутренняя норма доходности (IRR); индекс доходности инвестиций (PI); индекс доходности затрат; потребность в дополнительном финансировании. Качественная оценка инвестиционного проекта по различным критериям. Использование Project Expert для бизнес-планирования и оценки эффективности инвестиционного проекта. Оценка степени изменения обобщающих и частных показателей инвестиционного проекта.

**Тема 10. Специальные вопросы управления инвестиционными проектами (18 час.)** Обзор зарубежных стандартов по управлению проектами. Сертификация специалистов по управлению проектами. Сертификация по системе PMI и по системе IPMI. Особенности подходов к сертификации. Требования. предъявляемые к специалистам по управлению проектами профессиональным стандартом по профессии «Менеджер инновационной деятельности в научно-технической и производственной сферах» (постановление Минтруда России от 5 марта 2004 г. № 34). Требования. предъявляемые к специалистам по управлению проектами профессиональным стандартом по профессии "Специалист по стратегическому и тактическому планированию и организации производства" (Зарегистрировано в Минюсте России 30.09.2014 N 34197).

<span id="page-9-0"></span>

| $N_2$          | Тематика занятия                                                                                                    |  |  |  |  |  |
|----------------|----------------------------------------------------------------------------------------------------|--|--|--|--|--|
| занятия        |                                                                                                    |  |  |  |  |  |
|                | Изучение ГОСТ Р 54869-2011. Проектный менеджмент. Требования к<br>управлению проектом                                |  |  |  |  |  |
| $\overline{2}$ | Структуризация проекта в соответствии с ГОСТ Р 54869-2011. Проектный<br>менеджмент. Требования к управлению проектом |  |  |  |  |  |
| 3              | Планирование работ по типовому проекту.                                                                              |  |  |  |  |  |
| $\overline{4}$ | Изучение MS Project. Построение диаграммы Ганта и сетевого графика.                                                  |  |  |  |  |  |
| 5              | Изучение MS Project. Построение отчетных форм документов в разрезе<br>участников проекта.                            |  |  |  |  |  |
| 6              | Количественная и качественная оценка рисков проекта                                                                  |  |  |  |  |  |
| 7              | Изучение особенностей Project Expert: оперативное планирование                                                       |  |  |  |  |  |
| 8              | Изучение особенностей Project Expert: управление финансовыми потоками                                                |  |  |  |  |  |
| 9              | Изучение особенностей Project Expert: оценка эффективности<br>инвестиционного проекта                                |  |  |  |  |  |
| 10             | Изучение требований к специалисту по управлению проектами на основе<br>профессионального стандарта                   |  |  |  |  |  |

**5.3 Тематика практических/семинарских занятий**

#### **5.4 Тематика лабораторных занятий**

Лабораторных занятий не предусмотрено.

### <span id="page-10-0"></span>**6 ПЕРЕЧЕНЬ УЧЕБНО-МЕТОДИЧЕСКОГО ОБЕСПЕЧЕНИЯ ДЛЯ САМОСТОЯТЕЛЬНОЙ РАБОТЫ ОБУЧАЮЩИХСЯ**

#### Основная литература

1. Управление проектами : учебник и практикум для вузов / А. И. Балашов, Е. М. Рогова, М. В. Тихонова, Е. А. Ткаченко ; под общей редакцией Е. М. Роговой. — Москва : Издательство Юрайт, 2020. — 383 с. — (Высшее образование). — ISBN 978-5-534-00436-6. — Текст : электронный // ЭБС Юрайт [сайт]. — URL: [https://urait.ru/bcode/449791](https://urait.ru/bcode/449791?utm_campaign=rpd&utm_source=web&utm_content=4ecf03d97ec94b12cde2f95a7f1a7c11) (дата обращения: 08.06.2021).

2. *Федотова, М. А.* Проектное финансирование и анализ : учебное пособие для вузов / М. А. Федотова, И. А. Никонова, Н. А. Лысова. — Москва : Издательство Юрайт, 2021. — 144 с. — (Высшее образование). — ISBN 978-5- 534-09860-0. — Текст : электронный // ЭБС Юрайт [сайт]. — URL: [https://urait.ru/bcode/468901](https://urait.ru/bcode/468901?utm_campaign=rpd&utm_source=web&utm_content=4ecf03d97ec94b12cde2f95a7f1a7c11) (дата обращения: 08.06.2021).

3. *Чекмарев, А. В.* Управление ИТ-проектами и процессами : учебник для вузов / А. В. Чекмарев. — Москва : Издательство Юрайт, 2021. — 228 с. — (Высшее образование). — ISBN 978-5-534-11191-0. — Текст : электронный // ЭБС Юрайт [сайт]. — URL: [https://urait.ru/bcode/474109](https://urait.ru/bcode/474109?utm_campaign=rpd&utm_source=web&utm_content=4ecf03d97ec94b12cde2f95a7f1a7c11) (дата обращения: 08.06.2021).

4. *Кузнецова, Е. В.* Управление портфелем проектов как инструмент реализации корпоративной стратегии : учебник для вузов / Е. В. Кузнецова. — 2-е изд., перераб. и доп. — Москва : Издательство Юрайт, 2021. — 177 с. — (Высшее образование). — ISBN 978-5-534-07425-3. — Текст : электронный // ЭБС Юрайт [сайт]. — URL: [https://urait.ru/bcode/470148](https://urait.ru/bcode/470148?utm_campaign=rpd&utm_source=web&utm_content=4ecf03d97ec94b12cde2f95a7f1a7c11) (дата обращения: 08.06.2021).

#### Дополнительная литература

1. Зуб, А. Т. Управление проектами : учебник и практикум для академического бакалавриата / А. Т. Зуб. — М. : Издательство Юрайт, 2017. — 422 с. — (Серия : Бакалавр. Академический курс). — ISBN 978-5-534-00725-1.

2. Туккель И., Сурина А., Культин Н. Управление проектами: учебник для студентов вузов / Н. М. Туккель И., Сурина А., Культин Н. БХВ-Петербург. 2017.-398 с.

3. Абдикеев, В. И. Бондаренко, А. Д. Киселев и др. ; под нау. ред. Н. М. Абдикеева. - М. : ИНФР-М, 2012. - 400 с. -. + CD-ROM.

4. Чараев Г.Г., Эриашвили Н.Д., Сараджева О.В., Барикаев Е.Н., Рассолов И.М., Васильева К.В., Ельчанинов М.А., Боярская

И.В.,Ординарцев И.И. Управление проектами. Учебное пособие для студентов вузов, обучающихся по направлению подготовки «Управление проектами» - Москва: ЮНИТИ-ДАНА, 2012.- 359 с.

### **7 ФОНД ОЦЕНОЧНЫХ СРЕДСТВ**

<span id="page-11-0"></span>Промежуточным контролем знаний обучающихся в течение обучения являются письменные работы по ключевым темам читаемой дисциплины.

Формой итогового контроля знаний обучающихся является экзамен/зачѐт, в ходе которого оценивается уровень теоретических знаний и навыки решения профессиональных и творческих задач.

Фонд оценочных средств сформированности компетенций включает в себяоценочные средства:

- вопросы к зачѐту/экзамену;

- примерные темы курсовых работ/проектов (или ссылка на Методические указания по выполнению курсовой работы/проекта);

- - примерные темы рефератов/докладов/эссе/сообщений;

- тесты (или ссылка на тесты);
- иное.

### **Практические занятия, направленных на формирование знаний и умений проектной деятельности**

**3. Практическое занятие (семинар) № 1** Изучение ГОСТ Р 54869-2011. Проектный менеджмент. Требования к управлению проектом , по темам № 1" Управление проектами: понятия, структура, цели и задачи " № 2 «Проектный цикл, структуризация проекта и его внешнее окружение».

**Цель:** на основе системного подхода показать триаду: надсистема, система, подсистема применительно к проекту.

### **Задание.**

1. Изучить ГОСТ Р 54869—2011 «Проектный менеджмент. Требования к управлению проектом».

2. Описать структуру проекта и его внешнее окружение

### **Краткий конспект лекций**

### **3.1. Организационные структуры управления проектами**

Реализация проекта происходит в рамках организации, структура которой в значительной степени влияет на успех проекта. Выделяют следующие принципиальные организационные формы:

• *функциональная структура*, предполагающая использование существующей функциональной иерархической структуры организации. Менеджер проекта осуществляет лишь общую координацию работ;

• *дивизиональная форма* организации управления (разновидность функциональной структуры, сформированная по региональному, продуктовому или технологическому признакам;

• *проектная структура*. Данный подход предполагает, что комплекс работ проекта разрабатывается независимо от иерархической структуры организации;

• *матричная структура*. Промежуточная форма, объединяющая преимущества проектной и функциональной структур управления. Могут быть выделены три разновидности матричной структуры организации: слабая матрица, когда координатор проекта отвечает за координацию задач по проекту, но имеет ограниченную власть над ресурсами; сбалансированная матрица, когда менеджер проекта координирует все работы и разделяет ответственность за достижение цели с руководителями функциональных подразделений; жесткая матрица, когда менеджер проекта обладает максимальными полномочиями, но и несет полную ответственность за выполнение задач проекта. Промежуток времени между моментом появления проекта и моментом его ликвидации называется проектным циклом (говорят также - "жизненным циклом проекта"). Жизненный цикл проекта является исходным понятием для исследования проблем финансирования работ по проекту и принятия соответствующих решений.

Каждый проект независимо от его сложности и объема работ, необходимых для его выполнения, проходит в своем развитии определенные состояния: от состояния, когда "проекта еще нет", до состояния, когда "проекта уже нет".

Окончанием существования проекта может быть:

- ввод в действие объектов, начало их эксплуатации и использования результатов выполнения проекта;

- перевод персонала, выполнявшего проект, на другую работу;

- достижение проектом заданных результатов;

- прекращение финансирования проекта;

- начало работ по внесению в проект серьезных изменений, не предусмотренных первоначальным замыслом (модернизация);

- вывод объектов проекта из эксплуатации.

Обычно как факт начала работ над проектом, так и факт его ликвидации оформляются официальными документами.

Состояния, через которые проходит проект, называют фазами (этапами, стадиями).

Универсального подхода к разделению процесса реализации проекта на фазы не существует. Решая для себя такую задачу, участники проекта должны руководствоваться своей ролью в проекте, своим опытом и конкретными условиями выполнения проекта. В свою очередь, каждая выделенная фаза (этап) может делиться на фазы (этапы) следующего уровня (подфазы, подэтапы) и т.д. Применительно к очень крупным проектам, например,

строительству метрополитена, освоению нефтегазового месторождения и т.п. количество фаз и этапов их реализации может быть увеличено.

Выделение дополнительных этапов в крупных проектах связано не только с большой продолжительностью строительства этих объектов (10-15 лет), но и необходимостью более тщательного согласования действий организаций - участников проекта.

Вся деятельность по проекту протекает взаимозависимо во времени и пространстве. Однако обеспечить однозначное распределение фаз и этапов выполнения проекта в логической и временной последовательности практически невозможно. Связанные с этим проблемы решаются с помощью опыта, знаний и искусства специалистов, работающих над проектом.

#### *3.2. Структуризация проектов*

Структуризация, суть которой сводится к разбивке проекта на иерархические подсистемы и компоненты, необходима для того, чтобы проектом можно было управлять. Структура проекта призвана определить продукцию, которую необходимо разработать или произвести. Она связывает элементы работы, которые предстоит выполнить - как между собой, так и с конечной целью проекта.

Кроме того, процесс структуризации проекта является неотъемлемой частью общего процесса планирования проекта и определения его целей, а также подготовки сводного (генерального) плана проекта и матрицы распределения ответственности и обязанностей.

**Функции и подсистемы управления проектами.** Управленческие функции включают основные, базовые виды деятельности, которые должны осуществлять управляющие работники на всех уровнях и во всех предметных областях по проекту.

Функции управления проектом осуществляются на всех этапах и фазах управления проектом и включают: планирование, контроль проекта, анализ, принятие решений, составление и сопровождение бюджета проекта, организацию осуществления, мониторинг, оценку, отчетность, экспертизу, проверку и приемку, бухгалтерский учет, администрирование.

Подсистемы управления проектами формируются в зависимости от структуры предметных областей и управляемых элементов проекта, относительно самостоятельных в рамках проекта. Предметные области и управляемые элементы в рамках проекта в самом общем виде включают: сроки, трудовые ресурсы, стоимость и издержки, доходы, закупки и поставки ресурсов и услуг, ресурсы (уже закупленные), изменения по проекту, риски проекта, информацию и коммуникации, качество и прочие. Эти подсистемы присутствуют практически в любом проекте. В каждом конкретном проекте могут добавляться специфические подсистемы.

Отличие подсистем от функций управления проектом заключается в том, что подсистемы ориентированы на предметную область, а функции нацелены на специфические процессы, процедуры и методы. Управление подсистемой включает выполнение практически всех функций.

Подсистемы управления проектом по основным предметным областям подразделяются на: управление содержанием проекта, объемами работ, управление временем, продолжительностью, управление стоимостью, управление качеством, управление закупками и поставками, управление распределением ресурсов, управление человеческими ресурсами, управление рисками, управление запасами ресурсов, интеграционное (координационное) управление, управление информацией и коммуникациями.

#### Практическая часть

Выполнить работу по описанию проекта в соответствии с требованиями ГОСТ Р 54869-2011 в следующем порядке.

- 1. Описать организационную структуру проекта
- 2. Описать функциональную структуру проекта
- 3. Описать проектную структуру проекта.
- 4. Построить структурную модель проекта по фазам жизненного цикла.
- 5. Определить примерную стоимость проекта.
- 6. Определить участников проекта.
- 7. Соотнести структуру проекта требованиям ГОСТ Р 54869-2011

Пример проектной структуры показан на рис.1

#### Проектная структура

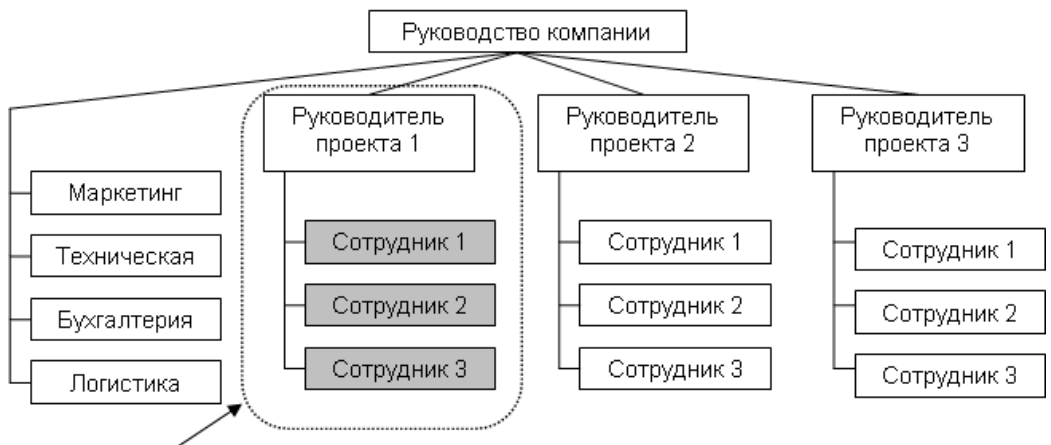

Координация проекта

Рис.1 Пример проектной структуры

Литература

1. ГОСТ Р 54869—2011 «Проектный менеджмент. Требования к управлению проектом» М.: Стандартинформ, 2012

2. Мазур И.И. Управление проектами / И. И. Мазур, В. Д. Шапиро, Н. Г. Ольдерогге. М.: Омега-Л, 2014.-960 с.

#### 4. Практическая работа № 2 по теме «Методология подготовки, согласования и реализации инвестиционного проекта»

Цель: Сформировать навыки экономической оценки инвестиций при выборе инвестиционных проектов

#### Задание.

Изучить эффективности  $1_{\cdot}$ основные экономические показатели инвестиционного проекта.

2. Рассмотреть теоретический материал и составить алгоритм экономического обоснования инвестиционного проекта (по шагам).

3. Выполнить расчет основных показателей инвестиционного проекта и сделать вывод о его целесообразности (Использовать материалы Приложения В, Г, Д).

#### Краткий конспект лекций

Экономическая оценка инвестиционных проектов занимает центральное место в процессе обоснования и выбора возможных вариантов вложения средств в операции с реальными активами. При всех прочих благоприятных характеристиках проекта он никогда не будет принят к реализации, если не обеспечит:

- возмещение вложенных средств за счет доходов от реализации товаров или услуг;

- получение прибыли, обеспечивающей рентабельность инвестиций не ниже желательного для предприятия уровня;

окупаемости инвестиций в пределах срока, приемлемого для предприятия.

Определение реальности достижения именно таких результатов инвестиционной деятельности и является ключевой задачей оценки финансовоэкономических параметров любого проекта вложения средств в реальные активы.

Проведение такой оценки всегда является достаточно сложной задачей, что объясняется рядом факторов:

во-первых, инвестиционные расходы могут осуществляться либо разово, либо неоднократно на протяжении достаточно длительного периода времени (иногда до нескольких лет);

во-вторых, длителен и процесс получения результатов от реализации инвестиционных проектов (во всяком случае, он превышает один год);

в-третьих, осуществление длительных операций приводит к росту неопределенности при оценке всех аспектов инвестиций и к риску ошибки.

Именно наличие этих факторов породило необходимость создания специальных методов оценки инвестиционных проектов, позволяющих принимать достаточно обоснованные решения с минимально возможным уровнем погрешности (хотя абсолютно достоверного решения при оценке инвестиционных проектов, конечно же, быть не может).

Стоимость денег во времени. Дисконтирование

Одной из основных причин возникновения специальных методов оценки инвестиционных проектов является неодинаковая ценность денежных средств во времени. Практически это означает, что рубль сегодняшний считается нетождественным рублю через год. Причина такого разного отношения к одной и той же денежной сумме даже не инфляция, хотя мысль о ней может возникнуть в первую очередь. Куда более фундаментальной причиной является то, что рубль, вложенный в любого рода коммерческие операции (включая и простое помещение его на депозит в банке), способен через год превратиться в большую сумму за счет полученного с его помощью дохода.

Предположим, что мы сегодня можем положить 1 000 руб. на депозит под 5% годовых. Через год сумма на сберегательном счете составит 1 050 руб. В нашем примере будущая стоимость (future value или FV) сегодняшних 1 000 руб. при ставке 5% годовых составит 1 050 руб.

 $FV_1 = 1000 \text{ py}6. + 1000 \text{ py}6. \cdot 0.05$ 

 $FV_1 = 1000 \text{ py}6 \cdot (1 + 0.05)$ 

 $FV_1 = 1050$  py6.

Если мы не будем изымать деньги из банка и оставим их там на второй и третий годы, то окончательная сумма после завершения двухлетнего и трехлетнего периода соответственно составит:

$$
FV_2 = \left[ 1000 \left( 1 + 0.05 \right) \right] \cdot \left( 1 + 0.05 \right) = 1000 \cdot \left( 1 + 0.05 \right)^2 = 1102.5 \text{ (py6.)}
$$
  
\n
$$
FV_3 = \left\{ \left[ 1000 \left( 1 + 0.05 \right) \right] \cdot \left( 1 + 0.05 \right) \right\} \cdot \left( 1 + 0.05 \right) = 1000 \left( 1 + 0.05 \right)^3 = 1157.62 \text{ (py6.)}
$$

Эта модель умножения сбережений, известная как модель сложных процентов, в общем виде может быть записана следующим образом:

$$
FV = PV(1 + E)^{K}
$$
 (2.1)

где FV - будущая величина той суммы, которую мы инвестируем в любой форме сегодня и которой будем располагать через интересующий нас период времени, в течение которого эти деньги будут работать;

PV (present value) - текущая (современная) величина той суммы, которую мы инвестируем ради получения дохода в будущем;

Е - величина доходности наших инвестиций, в данном примере она равна ставке банковского процента по сберегательному вкладу, а в более общем случае - прибыльности инвестиций;

к - число стандартных периодов времени, в течение которых наши инвестиции будут участвовать в коммерческом обороте, -зарабатывая нам доходы.

Теперь попробуем решить обратную задачу, т.е. определить текущую (современную) стоимость (PV) (или определение того, сколько надо было бы инвестировать сегодня, чтобы получить некоторую сумму в будущем).

Для осуществления такого расчета используется формула, которая является обратной по смыслу формуле (2.2):

$$
PV = \frac{FV_{K}}{(1+E)^{K}} = FV_{K} \frac{1}{(1+E)^{K}}.
$$
 (2.2)

В нашем примере текущая стоимость (PV) 1000 руб., которые будут получены через 3 года при 5% годовых, составит:

$$
PV = 1000 \cdot \frac{1}{(1+0.05)^3} = 863,84 \text{ (py5)}
$$

Определяя величину текущей стоимости (PV), исходя из суммы будущей стоимости, мы проводим дисконтирование будущей стоимости.

Процессы начисления сложных процентов и дисконтирования являются столь же древними, как и сам процесс кредитования, и используются финансовыми институтами с незапамятных времен.

Коэффициенты дисконтирования не требуется каждый раз считать отдельно, они приводятся в специальных таблицах (если невозможно применение специального программируемого калькулятора).

#### **Будущая стоимость аннуитета**

Чтобы лучше разбираться в принципах финансово–экономической оценки инвестиционных проектов, проанализируем еще один тип финансовых операций, предполагающий ежегодный взнос денежных средств ради накопления определенной суммы в будущем. Примером такого рода операций, называемых обычно *аннуитетом* (annuity – ежегодный платеж), является накопление амортизационного фонда, т.е. денежных средств, позволяющих приобрести новые основные средства и нематериальные активы взамен изношенных.

Стоимость основных средств (в частности, оборудования) обычно столь велика, что произвести замену в момент его полного износа за счет только прибыли данного года обычно оказывается невозможным. Защитой от такого рода ситуаций и является накопление амортизационных фондов. Для того чтобы амортизационные отчисления сыграли предназначенную им роль, управляющие должны точно знать, какой суммой они будут располагать в будущем при определенных суммах периодических отчислений.

Рассмотрим примеры.

**Пример 1.** Предположим, что мы будем вносить ежегодно (в конце года) на амортизационный счет в банке по 1 млн. руб. в течение 5 лет при ставке по депозиту 10% годовых. Спрашивается, какой суммой мы будем располагать спустя 5 лет. Очевидно, что первый миллион пролежит в банке (зарабатывая проценты) 4 года, второй – 3 года, третий – 2 года, четвертый – 1 год, а пятый – нисколько. С помощью формулы (5.1) расчета будущей стоимости мы можем найти ту величину, до которой возрастет каждый из взносов до момента изъятия общей суммы со счета. А затем, сложив эти суммы, найдем окончательную величину вклада, которой будем располагать через 5 лет. Запишем это следующим образом (табл.2.1).

Таблица 2.1 - Расчет будущей стоимости инвестиций

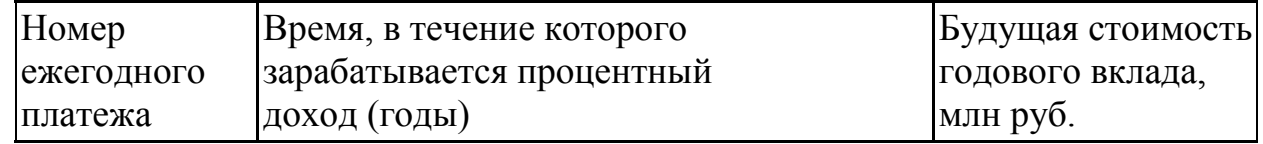

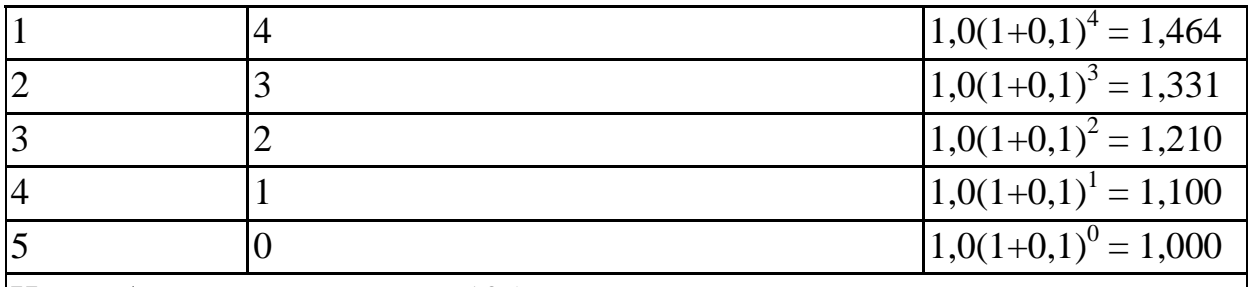

Итого будущая стоимость 6,105

Если изобразить тот же процесс графически, то мы получим схему нарастания будущей суммы аннуитета (рис. 2.1).

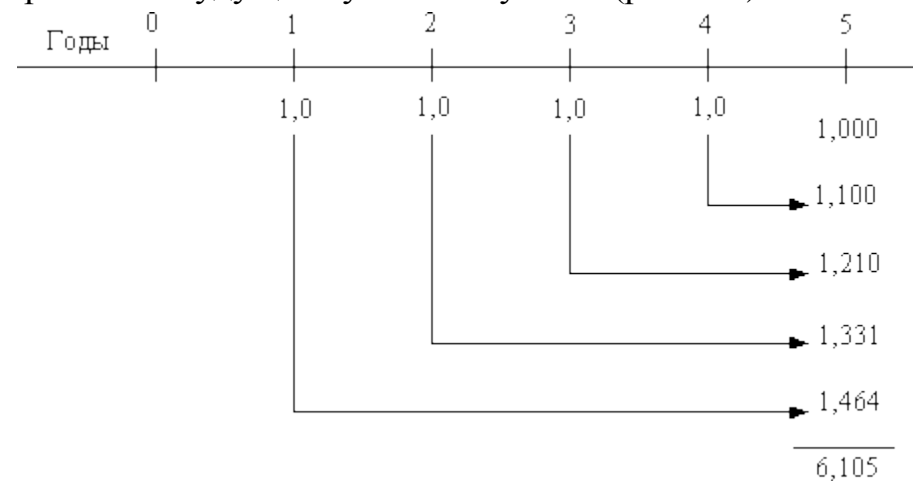

Рис. 2.1. Будущая стоимость аннуитета

Если изобразить эту схему расчета в виде универсальной модели, то мы получим следующее уравнение:

$$
FVA_k = \sum_{t=1}^{k} PMT_t (1 + E)^{k-1}, \qquad (2.3)
$$

где FVA<sub>k</sub> – будущая стоимость аннуитета (future value of annuity);  $PMT_t$  – платеж, осуществленный в конце периода t (payment);

Е - уровень дохода;

k - число периодов, в течение которых получается доход.

Если суммы платежей одинаковы в каждом периоде, то это уравнение можно представить в виде

$$
FVA_k = \sum_{t=1}^{k} PMT_t (1 + E)^{t-1}
$$
 (2.3a)

Поскольку все платежи одинаковы по величине, то это уравнение будет вполне справедливым, хотя оно как бы «вынуждает» платежи первого и последнего года поменяться местами. Нетрудно заметить, что в нем получается так, будто платежи первого года с номером t=1 не приносят дохода вообще, так как нулевая степень при выражении (1+Е) обращает его в единицу. И, напротив, платежи последнего года, для которого t=K и который на деле не приносит никакого процентного дохода, по этой формуле вроде бы работает на прирост дохода дольше всего. Но если все платежи по абсолютной величине одинаковы, то эта «математическая несправедливость» результата не искажает, но позволяет упростить формулу расчета будущей стоимости аннуитета

$$
PVA_k = PMT \cdot FVAL_{k,E}, \qquad (2.4)
$$

где FVA1<sub>kF</sub> - будущая стоимость аннуитета в 1 руб. в конце каждого периода получения доходов на протяжении К периодов и при ставке процентного дохода на уровне Е, рассчитываемая по формуле

$$
\text{FVA1}_{k,E} = \left[ (1 + E)^{k} - 1 \right] / E \tag{2.5}
$$

Такой аннуитет обычно называют уровневым, или унифицированным (стандартным), так как платежи одинаковы по всем периодам. И, если в дальнейшем мы будем употреблять термин «аннуитет» без дополнительных определений, то это будет означать, что речь идет именно об унифицированном (стандартном) аннуитете.

Нарастание сумм при аннуитете можно рассчитать с помощью калькулятора, электронных таблиц или определить с помощью специальных таблиц (см. приложение).

Пример 2. Предположим, что вы решили сформировать личный пенсионный фонд, откладывая в конце каждого из оставшихся 30 лет вашей трудовой деятельности по 10 000 руб. на банковский счет со ставкой 10%.

Требуется определить, сколько средств будет на вашем счету через 30 лет.

Проведем расчет, используя данные таблиц из приложения:

FVA<sub>30</sub> = 10 000 · FVA1<sub>k,E</sub> = 10 000 · 164,49 = 1644 900 py6.

Но в инвестиционных расчетах встречаются задачи обратного типа.

Представим себе, например, что предприятию предстоит через 5 лет заменить технологическую установку стоимостью в 100 тыс. руб. Имеется договоренность банком открытии накопительного об счета  $\mathbf{c}$ ПОД амортизационный фонд со ставкой в 10% годовых. Спрашивается, сколько надо предприятию ежегодно перечислять на этот счет, чтобы к концу 5 года собрать сумму, достаточную для покупки аналогичной установки (не беря в расчет инфляцию)

 $\text{FVA}_{\text{S}} = \text{PMT} \cdot \text{FVA1}_{\text{Sner}, 10\%}.$ 

Найдя по таблице (приложение 2) значение коэффициента для 5 лет накопления и ставки в 10% (он равен 6,105) и зная, что FVA, равняется 100 тыс. руб., мы можем определить необходимую величину ежегодных платежей  $(PMT)$ :

100 000 = PMT·6,105  $_{\text{HJIH}}$  PMT/6,105 = 16 380py6

Основой всех расчетов, проводимых при обосновании и анализе инвестиционных проектов, является сопоставление затрат, которые необходимо осуществить в настоящее время, и тех денежных поступлений которые можно получить в будущем. Понять смысл такого анализа будет легче, если мы рассмотрим в качестве примера инвестиционный проект, предполагающий получение 1 млн. руб. в конце каждого из 5 последующих лет. Приведенную стоимость (исходя из процентной ставки – нормы дисконта – на уровне 10 %

годовых) для каждого из будущих притоков денег мы можем определить с помощью формулы (2.2) и приложения. Полученные результаты приведены в табл. 2.2.

| Годы | Денежные<br>(денежные<br>млн. руб. | потоки Текущая стоимость будущих денежных<br>поступления), поступлений, млн. руб. |
|------|------------------------------------|-----------------------------------------------------------------------------------|
|      |                                    | $\begin{bmatrix} 1,00 & (1+0,1) \end{bmatrix}$ =0.909                             |
|      |                                    | $\Big _{1,00}$ $\frac{1}{(1+0,1)^2} = 0,826$                                      |
|      |                                    | $\Big _{1,00}$ $\frac{1}{(1+0,1)^3} = 0,751$                                      |
|      |                                    | $\left  \frac{1,00}{(1+0,1)^4} \right  = 0,683$                                   |
|      |                                    | $1,00 \left(1+0,1\right)^5 = 0,621$                                               |
|      | Итого текущая стоимость 3,79       |                                                                                   |

Таблица 2.2 Расчет текущей стоимости аннуитета

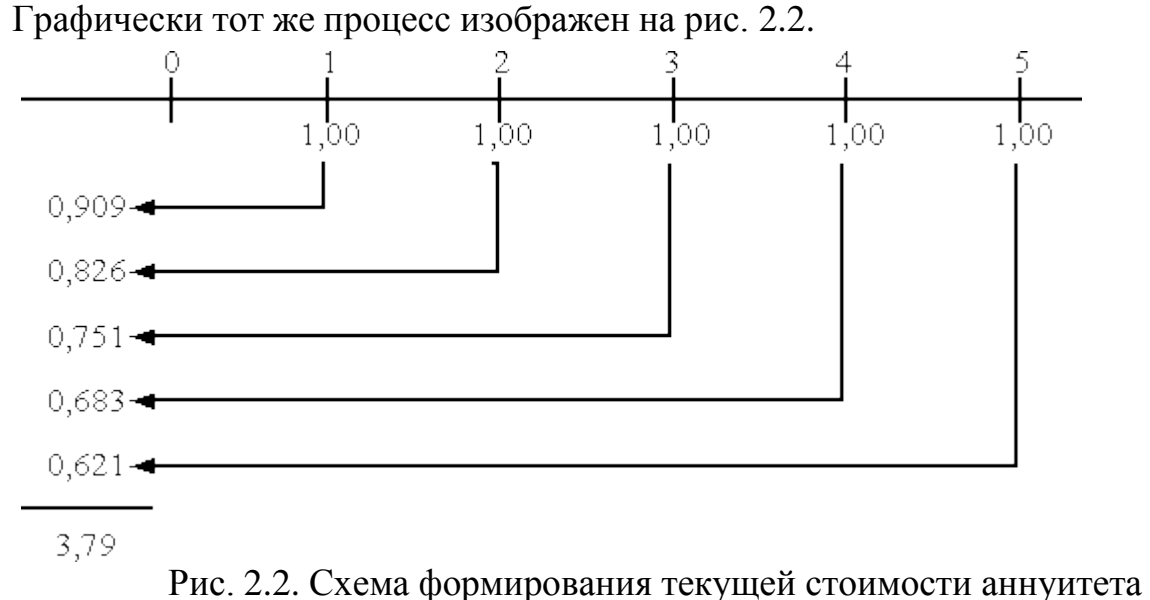

Логика такого пересчета будет неизменной для любого числа лет жизни объекта, созданного в результате инвестиций. Расчет был проведен по формуле (2.2) следующим образом:

 $PVA_{5} = \frac{1,00}{(1+0,1)} + \frac{1,00}{(1+0,1)^{2}} + \frac{1}{(1+0,1)^{3}} + \frac{1}{(1+0,1)^{4}} + \frac{1}{(1+0,1)^{5}}$ 

Отсюда общее уравнение расчета текущей стоимости аннуитета:

$$
PVA_{k=1} \sum_{t=1}^{k} \frac{PMT_{t}}{(1+E)^{t}},
$$
\n(2.6)

где PMT<sub>t</sub> – будущие поступления денежных средств в конце периода t; E – норма доходности по инвестициям;

K – число периодов, на протяжении которых в будущем поступят доходы от современных инвестиций.

В случае, если денежные поступления одинаковы в каждом периоде, формулу можно упростить и представить в следующем виде:

$$
PVA_{k=} PMT \cdot PVA1_{k,E}, \qquad (2.7)
$$

где  $F_{\text{val}_{k,E}} = [1 - 1/(1 + E)]^{T_E}$ - текущая (современная) стоимость аннуитета стоимостью в 1руб. в конце каждого из k периодов при ставке доходности на уровне E.

*Пример 3.* Предположим, что для приобретения нового оборудования необходимы денежные средства в сумме 100 тыс. руб., которые обеспечат ежегодное получение денежных поступлений после уплаты налогов в сумме 25 тыс. руб. в течение 6 лет без существенных ежегодных колебаний. Хотя оборудование после 6 лет эксплуатации не будет полностью изношено, тем не менее, вряд ли возможно предполагать, что на этот момент времени его стоимость будет превышать стоимость лома. Затраты на ликвидацию будут возмещены за счет выручки от продажи лома. Линейная амортизация за эти 6 лет (16 667 руб. за год) будет соответственно включена в сумму денежных поступлений 25 тыс. руб.

Чтобы оценить этот проект в самом первом приближении, достаточно прикинуть, покроет ли текущая (современная) стоимость будущих денежных поступлений те затраты, которые фирме придется осуществить сейчас. Реально это означает, что нам следует определить **чистую текущую стоимость**, которую фирма получит от реализации такого проекта.

При проведении расчетов будем исходить из ставки доходности (нормы дисконта) на уровне 10% годовых. Результаты расчетов сведены в табл. 2.3.

| Период<br>времени<br>(годы) | Инвестиции Денежные<br>$\left(\frac{\rho}{\rho}\right)$ | поступления | Текущая стоимость<br>1 руб. денежных потоков<br>разных лет (коэффициенты<br>дисконтирования<br>при ставке 10%) | Текущая<br>стоимость<br>денежных<br>ПОТОКОВ<br>разных лет, руб. |
|-----------------------------|---------------------------------------------------------|-------------|----------------------------------------------------------------------------------------------------|-----------------------------------------------------------------|
| $ 0$ (сегодня)              | 100 000                                                 |             | 1 000                                                                                                    | $-1000$                                                         |
|                             |                                                         | 25 000      | 0.909                                                                                                    | $+22725$                                                        |
|                             |                                                         | 25 000      | 0,826                                                                                                    | $+20650$                                                        |
|                             |                                                         | 25 000      | 0,751                                                                                                    | $+18775$                                                        |
| $\overline{4}$              |                                                         | 25 000      | 0,683                                                                                                    | $+17075$                                                        |

Таблица 2.3 Расчет текущей стоимости денежных потоков

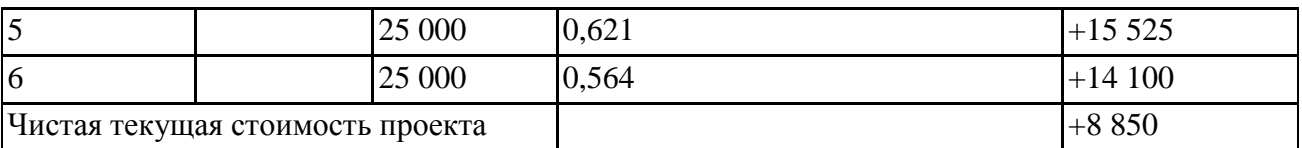

Как показали расчеты, для данного проекта чистая текущая стоимость оказалась положительной. Иными словами, осуществление инвестиционного проекта привело к росту капитала фирмы на 8 850 руб. в современном исчислении. Следовательно, инвестиции оказались полезными и привели к росту ценности фирмы.

#### Коэффициент дисконтирования. Норма дисконта

Дисконтированием денежных потоков называется приведение ИX разновременных (относящихся к разным шагам расчета) значений к их стоимости на определенный момент времени, который называется моментом **приведения** и обозначается через  $t^0$ . Момент приведения может не совпадать с базовым моментом (началом отсчета времени,  $t_0$ ). Процедуру дисконтирования мы понимаем в расширенном смысле, т.е. как приведение не только к более **раннему** моменту времени, но и к более позднему (в случае, если  $t^0$ >0). В качестве момента приведения наиболее часто (но не всегда) выбирают либо базовый момент ( $t^0 = t_0$ ), либо начало периода, когда в результате реализации инвестиционного проекта предприятие начнет получать чистую прибыль.

Для большей ясности покажем наиболее часто применяемые моменты приведения на графике финансового профиля проекта гипотетического инвестиционного проекта (рис. 2.3).

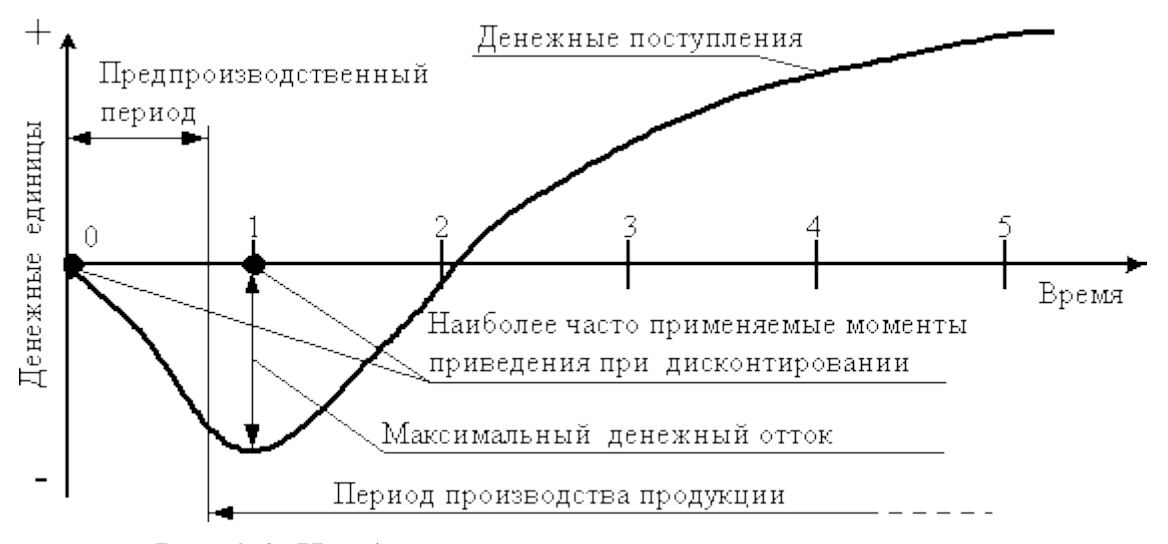

Рис. 2.3. Наиболее часто применяемые моменты приведения

#### Норма дисконта

Основным экономическим нормативом, используемым при дисконтировании, является норма дисконта (Е), выражаемая в долях единицы или в процентах в год. Дисконтирование денежного потока на m-м шаге осуществляется путем умножения его значения  $\text{4D}\Pi_{m}(CF_{m})$  на коэффициент дисконтирования рассчитываемый по формуле

$$
\alpha_{\rm m} = \frac{1}{(1+E)^{\rm t_{\rm m}-t^{0}}},
$$
\n(2.8)

где  $t_m$  – момент окончания m-го шага расчета, Е выражена в долях единицы в год, а t<sub>m</sub> - t<sup>0</sup> – в годах.

Формула (2.8) справедлива для постоянной нормы дисконта, т.е. когда E неизменна в течение экономического срока жизни инвестиций или горизонта расчета. В отдельных случаях значение нормы дисконта может выбираться различным для разных шагов расчета (переменная норма дисконта), это может быть целесообразно в случаях:

- переменного по времени риска;

- переменной по времени структуры капитала при оценке коммерческой эффективности ИП;

- переменной по времени ставке процента по кредитам и др.

#### **Норма дисконта и поправка на риск**

В зависимости от того, каким методом учитывается неопределенность условий реализации инвестиционного проекта при определении ожидаемой чистой текущей стоимости (NPV), норма дисконта в расчетах эффективности может включать или не включать поправку на риск. Включение поправки на риск обычно производится, когда проект оценивается при единственном сценарии его реализации. Норма дисконта, не включающая премии на риск (*безрисковая норма дисконта*), отражает доходность альтернативных безрисковых направлений инвестирования. Норма дисконта, включающая поправку на риск, отражает доходность альтернативных направлений инвестирования, характеризующихся тем же риском, что и инвестиции в оцениваемый проект.

Норма дисконта, не включающая поправку на риск (*безрисковая норма дисконта*), определяется в следующем порядке.

*Безрисковая коммерческая норма дисконта*, используемая для оценки коммерческой эффективности инвестиционного проекта в целом, может

устанавливаться в соответствии с требованиями к минимально допустимой будущей доходности вкладываемых средств, определяемой в зависимости от депозитных ставок банков первой категории надежности (после исключения инфляции), а также (*в перспективе*) ставки LIBOR по годовым еврокредитам, освобожденной от инфляционной составляющей, практически 4 – 6%.

Безрисковая коммерческая норма дисконта, используемая для оценки эффективности участия предприятияв проекте, назначается инвестором самостоятельно.

В величине *поправки на риск* в общем случае учитываются три типа рисков, связанных с реализацией инвестиционного проекта: становой риск; риск ненадежности участников проекта; риск неполучения предусмотренных проектом доходов.

Поправка на каждый вид риска не вводится, если инвестиции застрахованы на соответствующий страховой случай (страховая премия при

этом является определенным индикатором соответствующего вида рисков). Однако при этом затраты инвестора увеличиваются на размер страховых платежей.

*Страновой риск* обычно усматривается в возможности: - конфискации имущества либо утери прав собственности при выкупе их по цене ниже рыночной или предусмотренной проектом; - непредвиденного изменения законодательства, ухудшающего финансовые показатели проекта (например, повышение налогов, ужесточение требований к производству или производимой продукции по сравнению с предусмотренными в проекте);

- смены персонала в органах государственного управления, трактующего законодательство непрямого действия.

Величина поправки на страновой риск оценивается экспертно: - по зарубежным странам на основании рейтингов стран мира по уровню странового риска инвестирования, публикуемых специализированной рейтинговой фирмой BERI (Германия), Ассоциацией швейцарских банков, аудиторской корпорацией «Ernst & Yong»;

- по России становой риск определяется по отношению к безрисковой, безинфляционной норме дисконта.

*Риск ненадежности участников проекта* обычно усматривается в возможности непредвиденного прекращения реализации проекта, обусловленного:

- нецелевым расходованием средств, предназначенных для инвестирования в данный проект или для создания финансовых резервов, необходимых для реализации проекта;

- финансовой неустойчивостью фирмы, реализующей проект (недостаточное обеспечение собственными оборотными средствами, недостаточное покрытие краткосрочной задолженности оборотом, отсутствие достаточных активов для имущественного обеспечения кредитов и т.п.);

- недобросовестностью, неплатежеспособностью, юридической недееспособностью других участников проекта (например, строительных организаций, поставщиков сырья или потребителей продукции), их ликвидацией или банкротством.

*Риск неполучения предусмотренных проектом доходов* обусловлен прежде всего техническими, технологическими и организационными решениями проекта, а также случайными колебаниями объемов производства и цен на продукцию и ресурсы. Поправка на этот вид риска определяется с учетом технической реализуемости и обоснованности проекта, наличия необходимого научного и опытно-конструкторского задела и тщательности маркетинговых исследований.

Вопрос о конкретных значениях поправок на этот вид риска для различных отраслей промышленности и различных типов проектов является малоизученным. Если отсутствуют специальные соображения относительно

рисков данного конкретного проекта или аналогичных проектов, размер поправок можно ориентировочно определять в соответствии с табл. 2.4.

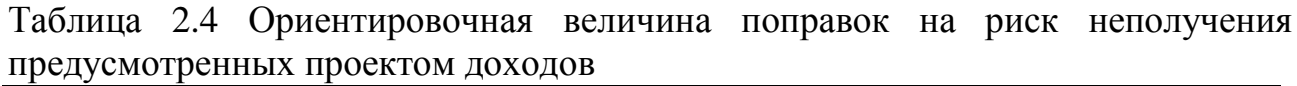

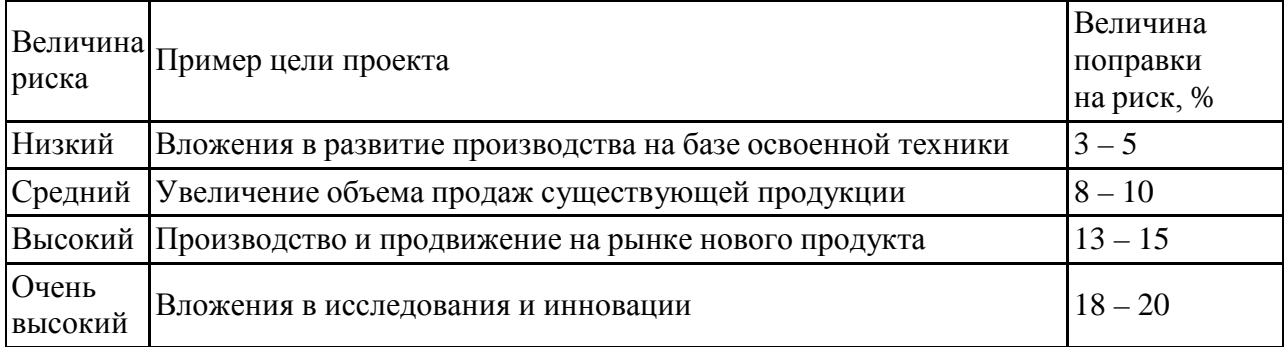

### **Практическая часть**

1. Используя методику экономического обоснования инвестиционного проекта, выполнить расчеты, связанные с подготовкой, согласованием и реализацией инвестиционного проекта.

2. Оценить риски проекта

3. Защитить отчет по практической работе.

Литература

[1], [2], Электронные ресурсы кафедры "Менеджмент организации"

### **4. Практические занятия, направленные на формирование умений и**

### **навыков проектной деятельности в MS Project**

MS Project изучается в первом семестре. Пример реализации отдельных

фрагментов показан в Приложении А.

## **5. Практическая работа № 3 «Планирование проекта»**

**Цель:** Изучить особенность планирования проекта в MS Project.

### **Задание**

1. Изучить механизм работы с MS Project

- 2. Составить План проекта
- 3. Описать сроки реализации проекта
- 4. Описать ресурсы проекта.

Использовать результаты решения практических работ № 1,2

### **Краткий конспект лекций**

В приложении Microsoft Office Project используется мощный механизм планирования, который помогает организовать выполнение проектов и задач, учитывая при этом наличие доступных ресурсов. Чтобы принимать грамотные

решения в области планирования, необходимо понять, как в Project планируется работа.

#### **Общие принципы планирования проекта**

Проект планируется в Project на основании введенных пользователем сведений, описывающих следующие объекты:

Весь проект в целом.

Отдельные элементы работы (называемые задачами), необходимые для выполнения проекта.

Ресурсы, если они необходимы для выполнения задач. Если какие-либо данные по проекту изменятся после создания календарного плана, можно обновить задачи или ресурсы, и Project скорректирует календарный план.

Для каждой задачи можно задать следующие параметры (все или часть из них):

Длительности (Длительность. Общий промежуток активного рабочего времени, необходимый для выполнения задачи, т. е. промежуток рабочего времени от начала до окончания задачи в соответствии с календарем проекта и ресурсов.)

Зависимости задач (Зависимости задач. Характер связи между двумя задачами, определяемый зависимостью между их датами окончания и начала. Существуют четыре типа зависимостей задач: окончание-начало (ОН), началоначало (НН), окончание-окончание (ОО) и начало-окончание (НО).)

Ограничения (Ограничение. Ограничивающее условие, заданное для даты начала или окончания задачи. Например, можно потребовать, чтобы выполнение задачи начиналось в определенный день или заканчивалось не позднее определенного срока. Ограничения бывают гибкими (не привязанными к определенной дате) или жесткими (привязанными к определенной дате).)

На основании этих сведений в Project рассчитывается дата начала (Дата начала. Дата, на которую запланировано начало задачи. Эта дата определяется на основании длительности, календарей и ограничений предшественников и последователей. Кроме того, дата начала задачи зависит от собственных календарей и ограничений задачи.) и дата окончания (Дата окончания. Дата, на которую запланировано завершение задачи. Эта дата зависит от даты начала задачи, длительности, календарей, дат предшественников, зависимостей задачи и ограничений.) каждой задачи.

Можно вводить в проект ресурсы и назначать их задачам, чтобы определить, какой ресурс отвечает за завершение того или иного назначения (Назначение. Конкретный ресурс, назначенный определенной задаче.). Это помогает не только планировать подбор персонала для проекта, но также рассчитывать количество требуемого оборудования и объем расходных материалов. При вводе ресурсов календарные планы задач дополняются следующими сведениями о ресурсах:

Трудозатраты (Трудозатраты. Для задач — общий объем работы, которой необходимо выполнить для завершения задачи. Для назначений — объем работы, назначенной ресурсу для выполнения конкретной задачи. Для ресурсов

— общий объем работы, назначенной ресурсу для выполнения всех задач. Величину трудозатрат следует отличать от длительности задачи.)

Единицы (Единицы. Общее количество ресурса, назначенное задаче. Максимальное количество представляет максимальное число единиц, доступных для ресурса. Например, если работают три водопроводчика, то максимальное количество единиц составляет 300 процентов.)

Рабочее время (Рабочее время. Часы, в которые может выполняться работа согласно календарю проекта или ресурса.) в календарях (Календарь. Средство планирования, определяющее рабочее время для ресурсов и задач. В приложении Project используются календари четырех типов: базовый календарь, календарь проекта, календарь ресурса и календарь задачи.)

#### **Влияние даты начала проекта на календарный план**

Если ввести дату начала проекта, то начало выполнения задач в MS Project по умолчанию будет планироваться на дату начала проекта, а дата окончания (Дата окончания. Дата, на которую запланировано завершение задачи. Эта дата зависит от даты начала задачи, длительности, календарей, дат предшественников, зависимостей задачи и ограничений.) проекта будет рассчитываться исходя из даты окончания последней задачи. По мере ввода дополнительных сведений о задачах, таких как зависимости, длительности и ограничения задач, Project корректирует календарный план в соответствии с уточненными датами задач.

**Практически все проекты лучше планировать от известной даты начала**. Работая над проектом, планируемым от даты окончания, следует иметь в виду, что при этом некоторые действия будут обрабатываться в Project иначе.

При вводе задачи на ее дату окончания автоматически накладывается ограничение «Как можно позже» (КМП). Другие ограничения следует устанавливать только в случае необходимости. Если дата окончания задачи изменяется путем перетаскивания отрезка диаграммы Ганта, на нее автоматически накладывается ограничение «Окончание не позднее» (ОНП).

**Параметры настройки по умолчанию для расчета календарного плана.**

В Project длительность задач вычисляется на основании определения единиц длительности на вкладке Календарь диалогового окна Параметры (меню Сервис). Как и в обычном календаре, год начинается с января, а каждая неделя начинается с воскресенья или понедельника. При расчете единиц длительности в Project один день по умолчанию принимается равным 8 часам, одна неделя равняется 40 часам, а один месяц — 20 рабочим дням. Если пользователь вводит даты начала и окончания задач и не вводит время начала и окончания, в Project по умолчанию используется время начала 8:00 и время окончания 17:00.

#### **Влияние ограничений на календарный план**

Если необходимо контролировать дату начала или окончания задачи, можно изменить ограничение для задачи.

**Гибкие ограничения** (Гибкое ограничение. Ограничение, которое не привязывает задачу к определенной дате. В число гибких ограничений входят следующие: Как можно раньше, Как можно позже, Окончание не ранее, Окончание не позднее, Начало не ранее, Начало не позднее.), используемые совместно с зависимостями задач, позволяют добиться того, чтобы задача выполнялась как можно раньше или как можно позже в пределах, определенных ее зависимостью. Например, задача с ограничением «Как можно раньше» (КМР) и зависимостью типа «окончание-начало» будет планироваться сразу по окончании задачи-предшественника. По умолчанию ко всем задачам в проекте, планируемом от даты начала, применяется ограничение КМР.

#### **Влияние крайних сроков на календарный план**

Крайние сроки (Крайний срок. Намеченная дата, указывающая время завершения задачи. Если крайний срок пройден, а задача не завершена, в Microsoft Project выводится соответствующий индикатор.) обычно не влияют на планирование задач. Они позволяют указать конечную дату, которую нельзя пропустить, не устанавливая ограничение задачи, которое могло бы повлиять на календарный план в случае изменения задач-предшественников. (Предшественник. Задача, которую необходимо начать или завершить до начала или окончания другой задачи.).

Крайние сроки можно устанавливать как для отдельных задач, так и для суммарных задач (Суммарная задача. Задача, состоящая из подзадач, в которой суммируются результаты подзадач. Для создания суммарных задач используются структуры. Project автоматически определяет сведения, относящиеся к суммарной задаче (такие как длительность, затраты и т. д.) на основании сведений подзадач.). Если крайний срок суммарной задачи не согласуется с какой-либо подзадачей (Подзадача. Задача, являющаяся частью суммарной задачи. Информация подзадач консолидируется в суммарную задачу. Пользователь определяет подзадачи с помощью структур Project.), индикатор крайнего срока будет сигнализировать о пропущенном крайнем сроке в подзадачах.

#### **Влияние назначений ресурсов на календарный план.**

Если задачам проекта не назначены ресурсы, в Project при составлении календарного плана учитываются длительности задач, их зависимости, ограничения и содержимое календаря проекта и календарей задач. Если же ресурсы назначены, то задачи будут планироваться также с учетом календарей ресурсов и их единиц назначения (Единицы назначения. Единицы или процент рабочего времени ресурса, в которых измеряется назначение ресурса задаче.), что повышает точность календарного плана.

Назначение — это сопоставление определенной задаче конкретного ресурса, который будет отвечать за ее выполнение. Одной задаче может быть назначено несколько ресурсов. Задачам могут назначаться трудовые ресурсы (Трудовой ресурс. Люди и оборудование, выполняющие работу по задаче. Расход рабочих ресурсов при выполнении задач измеряется в единицах времени (часы или дни).), материальные ресурсы (Материальный ресурс.

Комплектующие и другие расходные материалы, которые используются для выполнения задач в проекте.) и затратные ресурсы (Стоимостные ресурсы. Ресурсы, которые не зависят от объема работ над задачей или от длительности задачи, такие как билеты на самолет или проживание.). В отличие от трудовых ресурсов, назначение задаче материальных или затратных ресурсов никак не отражается на ее планировании.

#### Практическая часть. Планирование работ

Цель: Обучение принципам составления плана проектных работ в MS Project

Результат обучения: Вы узнаете, как с помощью MS Project формировать список задач проекта, определять их длительности и зависимости между ними, как вводить в проект информацию об ограничениях по срокам исполнения задач.

#### Содержание

- 1. Определение состава работ.
- 2. Составление скелетного плана работ.
- 3. Добавление в проект задач, фаз и завершающих задач.
- 4. Определение длительности задач и зависимостей между ними.
- 5. Использование задержек и опережений.
- 6. Ввод в проект информации об ограничениях по срокам исполнения задач.
- 7. Повторяющиеся задачи.
- 8. Отображение суммарной задачи проекта.

#### 1 Определение состава работ

Для создания уникального продукта или услуги (результата проекта) нужно выполнить некоторую последовательность работ, или задач, в терминологии MS Project. Планирование проекта заключается в том, чтобы достаточно точно оценить сроки исполнения и стоимость этих работ. Чем точнее оценка, тем выше качество плана проекта.

Чтобы дать точную оценку, нужно хорошо представлять состав работ проекта, то есть знать, какие именно работы нужно выполнить для получения результата. Только после того, как составлен список проектных работ, оценивается длительность каждой из них и выделяются ресурсы, необходимые для их выполнения. И лишь затем можно оценить стоимость и сроки исполнения каждой задачи и, в результате сложения, общую стоимость и срок исполнения всего проекта. Вот почему определение состава работ является первым шагом при планировании проекта.

Определение состава проектных работ начинается с определения этапов (или фаз) проекта. Например, в проекте Издания журнала могут быть выделены фазы Планирования номера, Подготовки материалов, Верстки и Предпечатной подготовки.

После того как состав фаз и их результаты определены, нужно определить последовательность этих фаз относительно друг друга и крайние сроки их исполнения. Затем нужно выяснить, из каких работ состоят фазы, в какой последовательности исполняются эти работы и в какие крайние сроки нужно уложиться при их исполнении. То есть принципы планирования задач внутри фаз повторяют принципы планирования фаз внутри проекта.

Определять состав работ удобно поэтапно. Сначала создается скелет плана работ, состоящий из фаз, их результатов и нескольких основных задач. Потом в план добавляются остальные задачи, определяются их длительности и связи. Затем определяются ключевые даты проекта, которые включают крайние сроки.

#### 2 Составление скелетного плана работ

Создадим новый файл проекта и будем следовать методике планирования от даты начала. Используем стандартный календарь, а в качестве даты начала проекта примем предлагаемую по умолчанию.

План работ лучше всего составлять в представлении Gantt Chart (Диаграмма Ганта). Для добавления задачи в план проекта нужно установить курсор в таблицу слева от диаграммы и ввести название задачи в поле Task Name (Название задачи). После этого символизирующий задачу отрезок появится на диаграмме. На рис. 1 показано, как выглядит план проекта Издания журнала после того, как в проект были добавлены четыре основных фазы.

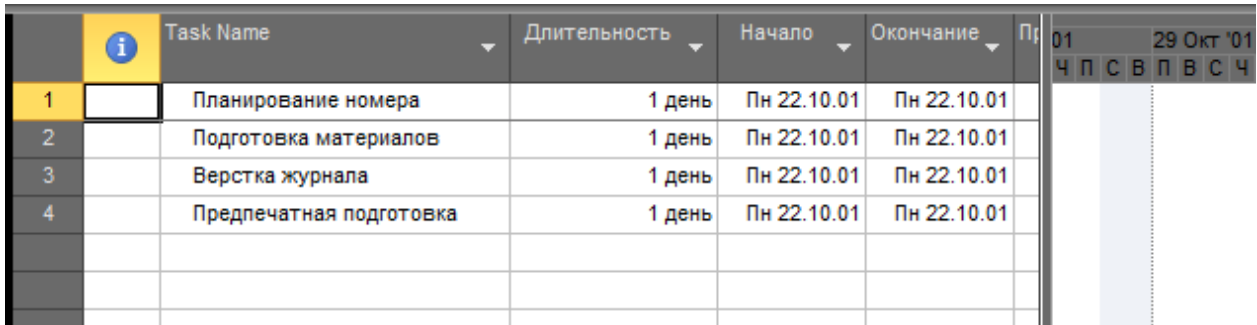

Рисунок 1 – Начинаем составлять план проекта «Издание журнала»

Чтобы поместить задачу на следующий (более низкий) уровень структуры, нужно установить курсор в строку с задачей и на панели инструментов **Formatting** (Форматирование) щелкнуть на кнопке с направленной вправо стрелкой (или нажать сочетание клавиш  $Alt+Shift+ \rightarrow$ ). Для перемещения задачи на предыдущий (более высокий) уровень структуры нужно щелкнуть на кнопке с направленной влево стрелкой (или нажать сочетание клавиш Alt+Shift+—). Например, добавим в фазу Планирование номера задачу Редколлегия. Сначала нужно вставить строку между существующими фазами. Для этого установим курсор на фазу Подготовка материалов на панели инструментов **Formatting**  $\mathbf{M}$ 

(Форматирование) щелкнем на кнопке Insert (Вставить). После вставки строки в поле Name (Название) укажем название Редколлегия. Затем перенесем задачу на более низкий уровень, нажав сочетание клавиш  $Alt+Shift+\rightarrow$ . Теперь программа MS Project «понимает», что Планирование номера является фазой, а Редколлегия - задачей внутри нее, о чем, как показано на рис. 2, свидетельствуют выделенная полужирным шрифтом строка

| Вид            |   | Буфер обмена     | Шрифт                        | 亙.                  |        | Планирование |           |             | Задачи     |                                     |
|----------------|---|------------------|------------------------------|---------------------|--------|--------------|-----------|-------------|------------|-------------------------------------|
|                | O | <b>Task Name</b> | U                            | <b>Длительность</b> |        | Начало       | Окончание |             | 15 OKT '01 | <b>22 OKT</b><br><b>ВПВСЧЛСВЛВС</b> |
|                |   |                  | <b>• Планирование номера</b> |                     | 1 день | Пн 22.10.01  |           | Пн 22.10.01 |            | ∪                                   |
| $\overline{2}$ |   | Редколлегия      |                              |                     | 1 день | Пн 22.10.01  |           | Пн 22.10.01 |            | Ł.                                  |
| 3              |   |                  | Подготовка материалов        |                     | 1 день | Пн 22.10.01  |           | Пн 22.10.01 |            |                                     |
| 4              |   | Верстка журнала  |                              |                     | 1 день | Пн 22.10.01  |           | Пн 22.10.01 |            | Ł.                                  |
| 5              |   |                  | Предпечатная подготовка      |                     | 1 день | Пн 22.10.01  |           | Пн 22.10.01 |            |                                     |
|                |   |                  |                              |                     |        |              |           |             |            |                                     |
|                |   |                  |                              |                     |        |              |           |             |            |                                     |
|                |   |                  |                              |                     |        |              |           |             |            |                                     |

Рисунок 2 – В плане работ «Планирование номера» теперь является фазой, поскольку имеет вложенную задачу «Редколлегия»

После того как список фаз составлен (пусть MS Project еще и не «знает», что, все они, кроме первой, являются будущими фазами), введем в план результаты основных фаз проекта. Результаты фаз вводятся в виде завершающих задач, и эти задачи могут не обозначать реальной деятельности. Например, результатом фазы Планирование номера является утвержденный план номера, и мы обозначим достижение этого результата завершающей задачей План номера утвержден, которую добавим в фазу так же, как и задачу Редколлегия. Для того чтобы программа «поняла», что введенная задача является завершающей, установим ее длительность в 0 дней, введя соответствующее значение в поле **Duration** (Длительность), как показано на рис.3.

| Диаграмма<br>Ганта - |             | Вставить         | X K Y                        |             | $\left \mathbf{A}\cdot\mathbf{A}\cdot\right $ and $\mathbf{A}\cdot\mathbf{A}$ |           | Ручное<br>Автоматическое<br>Ř<br>планирование<br>планирование |
|----------------------|-------------|------------------|------------------------------|-------------|-------------------------------------------------------------------------------|-----------|---------------------------------------------------------------|
| Вид                  |             | Буфер обмена     | Шрифт                        | <b>Fall</b> | Планирование                                                                  |           | Задачи                                                        |
|                      | $\mathbf 0$ | <b>Task Name</b> | ≂                            | тельно<br>- | Начало                                                                        | Окончание | 22 OKT '01<br>15 OKT '01<br>ПСВПВСЧЛСВЛВСЧЛСВ                 |
| 1                    |             |                  | <b>• Планирование номера</b> | 1 день      | C6 20.10.01                                                                   | Пн 22.10  |                                                               |
| $\overline{2}$       |             | Редколлегия      |                              | 1 день      | Пн 22.10.01                                                                   | Пн 22.10  |                                                               |
| 3                    |             |                  | План номера утвержден        | 0 дней      | C6 20.10.01                                                                   | C6 20.10  | 20,10                                                         |
| $\overline{4}$       |             |                  | Подготовка материалов        | 1 день      | Пн 22.10.01                                                                   | Пн 22.10  |                                                               |
| 5.                   |             | Верстка журнала  |                              | 1 день      | Пн 22.10.01                                                                   | Пн 22.10  |                                                               |
| 6                    |             |                  | Предпечатная подготовка      | 1 день      | Пн 22.10.01                                                                   | Пн 22.10  |                                                               |
|                      |             |                  |                              |             |                                                                               |           |                                                               |
|                      |             |                  |                              |             |                                                                               |           |                                                               |
|                      |             |                  |                              |             |                                                                               |           |                                                               |

Рисунок 3 – В фазу «Планирование номера» добавлена завершающая задача

Добавим результаты и к остальным фазам проекта: у фазы **Подготовка материалов** результатом будет завершающая задача **Подготовка материалов завершена**, у фазы **Верстка журнала** — **Номер сверстан**, а у фазы **Предпечатная подготовка** — **Номер готов к передаче в типографию**. Полученная диаграмма показана на рис. 4.

|            | Диаграмма<br>Ганта - |          | ¥<br>自て<br>Вставить | Arial<br>$-18$<br>Ж<br>$K$ $\vee$<br>-30 | ÷<br>A <sub>v</sub> | $\frac{1}{25}$<br>$\overline{0z}$<br>空空空 | 믋<br>$\frac{1}{50}$ $\frac{1}{75}$ $\frac{1}{100}$<br>œ,<br>అం క్లిన్<br>$\ominus$ | $\circledcirc$<br>國<br>Ручное<br>Автоматическое<br>ËÎ<br>планирование<br>планирование |
|------------|----------------------|----------|---------------------|------------------------------------------|---------------------|------------------------------------------|------------------------------------------------------------------------------------|---------------------------------------------------------------------------------------|
|            | Вид                  |          | Буфер обмена        | Шрифт                                    | $\overline{12}$     | Планирование                             |                                                                                    | Задачи                                                                                |
|            |                      | $\bf{0}$ | <b>Task Name</b>    | ≂                                        | тельно              | Начало                                   | Окончание                                                                          | 01<br>15 OKT '01<br>22 Окт '01<br>C B T B C<br><b>СВПВСЧЛСВ</b>                       |
|            | 1                    |          |                     | - Планирование номера                    | 1 день              | C6 20.10.01                              | Пн 22.10                                                                           |                                                                                       |
|            | $\overline{2}$       |          | Редколлегия         |                                          | 1 день              | Пн 22.10.01                              | Пн 22.10                                                                           |                                                                                       |
|            | 3                    |          |                     | План номера утвержден                    | 0 дней              | C6 20.10.01                              | C6 20.10                                                                           | 20,10                                                                                 |
|            | 4                    |          |                     | ⊟ Подготовка материалов                  | 0 дней              | C6 20.10.01                              | C6 20.10                                                                           | 20.10                                                                                 |
|            | 5                    |          |                     | Подготовка материалов зан                | 0 дней              | C6 20.10.01                              | C6 20.10                                                                           | 20,10                                                                                 |
|            | 6                    |          | - Верстка журнала   |                                          | 0 дней              | C6 20.10.01                              | C6 20.10                                                                           | 20.10                                                                                 |
|            | 7                    |          |                     | Номер сверстан                           | 0 дней              | C6 20.10.01                              | C6 20.10                                                                           | 20,10                                                                                 |
|            | 8                    |          |                     | - Предпечатная подготовка                | 0 дней              | C6 20.10.01                              | C6 20.10                                                                           | 20.10                                                                                 |
|            | 9                    |          |                     | Номер готов к передаче в т               | 0 дней              | C6 20.10.01                              | C6 20.10                                                                           | 20,10                                                                                 |
| intt Chart |                      |          |                     |                                          |                     |                                          |                                                                                    |                                                                                       |

Рисунок 4 – Фазы, состоящие только из завершающих задач, выглядят на диаграмме как завершающие задачи

После того как мы добавили в фазы завершающие задачи, фазы, состоящие только из них, приняли на диаграмме вид завершающих задач. Это произошло потому, что длительность фазы соответствует времени, требуемому для выполнения всех включенных в нее задач. Соответственно, длительность фаз, состоящих только из завершающих задач (если все эти завершающие задачи выполняются в один день), равна 0 дней, и они тоже считаются завершающими (MS Project считает *задачу завершающей, если ее длительность равна 0 дней*.)

Для того чтобы фазы стали выглядеть так, как им положено, добавим в них обычные задачи. При этом следует учитывать, что порядок следования задач в таблице (сверху вниз) обычно соответствует очередности их выполнения. Задачи, расположенные выше в таблице, обычно исполняются раньше задач, расположенных ниже. Например, на рис. 5 в фазе **Верстка журнала** задача **Верстка** предшествует вехе **Номер сверстан** и поэтому размещена выше.

|             | Диаграмма<br>Ганта -<br>Вид |             | ¥,<br>Arial<br>$-18$<br>$\overline{0z}$<br>la ∗<br>Вставить<br>Ж<br>$\boldsymbol{K}$<br>ч<br>Буфер обмена<br>Шрифт<br>园 | 25 <sup>2</sup> | 50x 75x 100x<br>کیتی دے<br>Планирование | 믋<br>زيرى   | Ручное<br>планирование<br>Задачи | ್ರ<br>围<br>Автоматическое<br>Ħ<br>планирование | Вставить             |
|-------------|-----------------------------|-------------|----------------------------------------------------------------------------------------------------|-----------------|-----------------------------------------|-------------|----------------------------------|------------------------------------------------|----------------------|
|             |                             | $\mathbf 0$ | <b>Task Name</b>                                                                                                    |                 | тельно                                  | Начало      | Окончание                        | 15 OKT '01<br>CBNBC                            | 22 Окт<br>$\Box$ B C |
|             | 1                           |             | - Планирование номера                                                                                                   |                 | 1 день                                  | C6 20.10.01 | Пн 22.10.01                      |                                                |                      |
|             | $\overline{2}$              |             | Редколлегия                                                                                                    |                 | 1 день                                  | Пн 22.10.01 | Пн 22.10.01                      |                                                |                      |
|             | 3                           |             | План номера утвержден                                                                                                   |                 | 0 дней                                  | C6 20.10.01 | C6 20.10.01                      |                                                | 20,10                |
|             | 4                           |             | - Подготовка материалов                                                                                                 |                 | 1 день                                  | C6 20.10.01 | Пн 22.10.01                      |                                                |                      |
|             | 5                           |             | Подготовка обложки                                                                                                    |                 | 1 день                                  | Пн 22.10.01 | Пн 22.10.01                      |                                                |                      |
|             | 6                           |             | Подготовка текстов                                                                                                    |                 | 1 день                                  | Пн 22.10.01 | Пн 22.10.01                      |                                                |                      |
|             | 7                           |             | Подготовка материалов завершена                                                                                         |                 | 0 дней                                  | C6 20.10.01 | C6 20.10.01                      |                                                | 20,10                |
|             | 8                           |             | - Верстка журнала                                                                                                    |                 | 1 день                                  | C6 20.10.01 | Пн 22.10.01                      |                                                |                      |
|             | 9                           |             | Верстка                                                                                                    |                 | 1 день                                  | Пн 22.10.01 | Пн 22.10.01                      |                                                |                      |
|             | 10                          |             | Номер сверстан                                                                                                    |                 | 0 дней                                  | C6 20.10.01 | C6 20.10.01                      |                                                | 20.10                |
| Gantt Chart | 11                          |             | - Предпечатная подготовка                                                                                               |                 | 1 день                                  | C6 20.10.01 | Пн 22.10.01                      |                                                |                      |
|             | 12                          |             | Конвертция сверстанного номера в формат Мас                                                                             |                 | 1 день                                  | Пн 22.10.01 | Пн 22.10.01                      |                                                |                      |
|             | 13                          |             | Номер готов к передаче в типографию                                                                                     |                 | 0 дней                                  | C6 20.10.01 | C6 20.10.01                      |                                                | 20,10                |
|             |                             |             |                                                                                                    |                 |                                         |             |                                  |                                                |                      |

Рисунок 5 – После добавления задач фазы в плане проекта выглядят так, как им положено

На рис. 6 видно, как стал выглядеть наш план издания журнала после того, как в него были добавлены все проектные работы. Увеличилось число не только обычных задач, но и завершающих, поскольку в некоторые фазы были добавлены подфазы, каждая из которых имеет отражающую свой результат завершающую задачу.

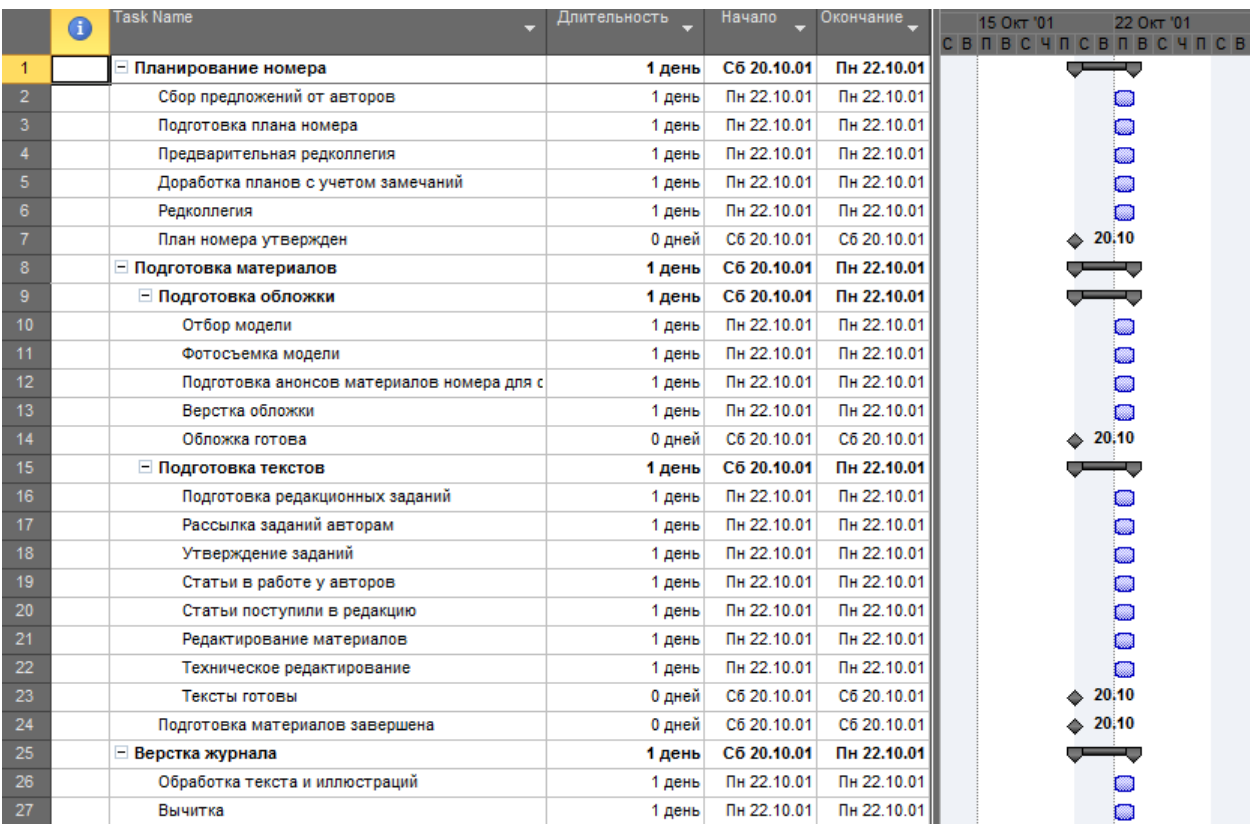

Рисунок 6 – Так выглядит план проекта после добавления в него всех

|    |                                             | задач  |             |             |       |
|----|---------------------------------------------|--------|-------------|-------------|-------|
| 28 | Сверка                                      | 1 день | Пн 22.10.01 | Пн 22.10.01 |       |
| 29 | Подготовка оглавления                       | 1 день | Пн 22.10.01 | Пн 22.10.01 |       |
| 30 | Окончательная сборка                        | 1 день | Пн 22.10.01 | Пн 22.10.01 |       |
| 31 | Номер сверстан                              | 0 дней | C6 20.10.01 | C6 20.10.01 | 20.10 |
| 32 | - Предпечатная подготовка                   | 1 день | C6 20.10.01 | Пн 22.10.01 |       |
| 33 | Конвертция сверстанного номера в формат Мас | 1 день | Пн 22.10.01 | Пн 22.10.01 |       |
| 34 | Цветоделение                                | 1 день | Пн 22.10.01 | Пн 22.10.01 |       |
| 35 | Коррекция                                   | 1 день | Пн 22.10.01 | Пн 22.10.01 |       |
| 36 | Вывод пленок                                | 1 день | Пн 22.10.01 | Пн 22.10.01 |       |
| 37 | Номер готов к передаче в типографию         | 0 дней | C6 20.10.01 | C6 20.10.01 | 20.10 |
|    |                                             |        |             |             |       |

Рисунок 6.1 –Продолжение списка задач

После определения состава работ можно переходить к определению длительностей задач и связей между ними.

#### **3 Определение длительностей задач**

Длительность задач определяется значением, введенным в поле **Duration (Длительность).** Вводить ее можно в часах, днях или неделях. *Длительность фаз вводить нельзя — она рассчитывается автоматически.*

При создании задач MS Project автоматически задает им длительность в 1 день, добавляя после обозначения единицы измерения вопросительный знак (см. рис. 6). Этот знак означает, что указанная длительность является **Приблизительной (estimated)** и требует дальнейшего уточнения.

Перед тем как определить длительность задач, необходимо понять, какие ресурсы для этого потребуются.

#### 4. Определение связей между задачами

Связь между двумя задачами позволяет понять, каким образом время начала или завершения одной задачи влияет на время начала или завершения другой. Например, Окончательная сборка номера журнала может начаться только тогда, когда Обложка готова.

Задача, влияющая на другую задачу, называется Предшествующей (Predecessor), а задача, зависящая от другой, - Последующей (Successor). Например, задача Обложка готова является предшествующей, а задача Окончательная сборка — последующей.

Одна связь может объединять только две задачи, и при этом у одной задачи может быть несколько связей с другими задачами. Например, задача Окончательная сборка может начаться только после выполнения задач Обложка готова  $\mathbf{M}$ Подготовка оглавления. Задача может иметь неограниченное число предшествующих и последующих задач.

#### 5. Типы связей задач

B MS Project есть четыре типа связей между задачами. Связь типа Finishto-start (Окончание-начало), или сокращенно FS (OH), — наиболее распространенный тип зависимости между задачами, при которой задача В не может начаться, пока не завершена задача А:

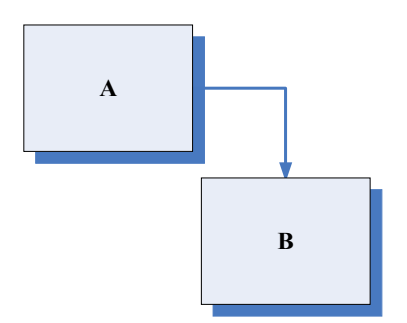

Связь типа Start-to-start (Начало-начало), или сокращенно SS (НН), обозначает зависимость, при которой задача В не может начаться до тех пор, пока не началась задача А. Например, Техническое редактирование не может начаться раньше, чем Редактирование материалов, но и для того, чтобы начать Техническое редактирование, не обязательно дожидаться окончания Редактирование материалов. С помощью такой связи обычно объединяются задачи, которые должны выполняться почти одновременно.

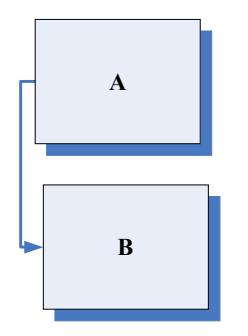
Связь типа **Finish-to-Finish (Окончание-окончание)**, или сокращенно FF (ОО), обозначает зависимость, при которой задача **В** не может закончиться до тех пор, пока не закончилась задача **А**. Обычно такой связью объединяются задачи, которые должны выполняться почти одновременно, но при этом одна не может закончиться, пока не завершена другая. Например, сдача-приемка программы идет одновременно с исправлением ошибок (найденных в процессе сдачи-приемки), и пока исправление ошибок не завершено, сдача-приемка тоже не может завершиться.

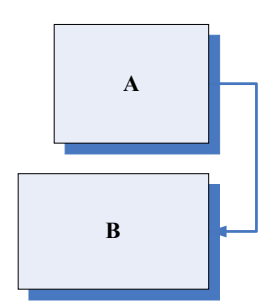

Связь типа **Start-to-Finish (Начало-окончание)**, или сокращенно SF (НО), обозначает зависимость, при которой задача **В** не может закончиться до тех пор, пока не началась задача **А**. Обычно данная связь используется в том случае, когда **А** является задачей с фиксированной датой начала, которую нельзя изменить. В таком случае дата начала последующей задачи не изменяется при увеличении длительности предшествующей.

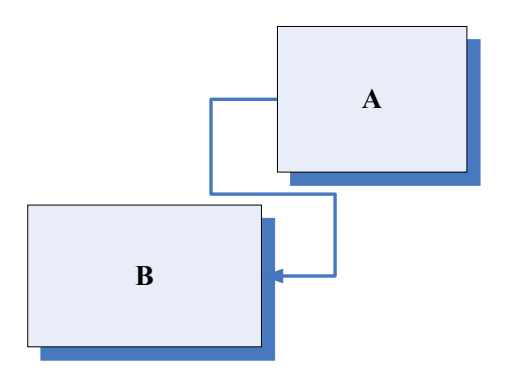

Связь создается перетаскиванием мышью одного отрезка диаграммы Ганта на другой, при этом по умолчанию тип связи определяется как **FS (ОН)**. Предшествующей задачей считается та, с которой началось перетаскивание, а последующей — та, на которой перетаскивание закончилось (на последующую задачу указывает стрелка в конце связи). Для удаления связи или изменения ее типа нужно дважды щелкнуть на ней и произвести соответствующие операции в открывшемся диалоговом окне.

#### **6. Влияние связей между задачами на план работ**

Связи между задачами напрямую влияют на план работ. Например, если вы создадите две задачи (строки 2-3 на рис. 7) и затем перетащите мышью одну на другую — при этом по умолчанию создастся связь типа **FS (ОН)**, — то

последующая задача на календарном плане займет место следом за предшествующей (строки 5-6). Если после этого увеличить длительность предшествующей задачи, то дата ее окончания будет перенесена на более поздний срок и автоматически на более поздний срок передвинется и дата начала последующей задачи (строки 8-9).

|           | Вид            |                        | Буфер обмена | Шрифт                 | ы. |                    | Планирование       |             | Задачи                                                              |            |
|-----------|----------------|------------------------|--------------|-----------------------|----|--------------------|--------------------|-------------|---------------------------------------------------------------------|------------|
|           |                |                        |              | Ср 16 Май             |    | Чт 17 Май          |                    | Пт 18 Май   | Сб 19 Май<br>Вс 20 Май                                              |            |
| Временна  |                | Начало  <br>BT15.05.12 |              |                       |    |                    |                    |             |                                                                     |            |
|           |                | $\bullet$              |              | Режим Название задачи |    | • Длительно Начало |                    | • Окончание | 1) Апр '12<br>07 Май '12<br>14 Май '12                              | 21 Май '12 |
|           | 1              |                        | задачи       |                       |    |                    |                    |             | $B C 4 \Pi C 8 \Pi B C 4 \Pi C 8 \Pi B C 4 \Pi C 8 \Pi B C 4 \Pi C$ |            |
|           |                |                        |              |                       |    |                    |                    |             |                                                                     |            |
|           | $\overline{2}$ |                        |              | A                     |    | 2 дней             | BT 15.05.12        | Cp 16.05.12 | C D                                                                 |            |
|           | 3              |                        |              | в                     |    | 2 дней             | BT 15.05.12        | Cp 16.05.12 | C D                                                                 |            |
|           | 4              |                        |              |                       |    |                    |                    |             |                                                                     |            |
|           | 5              |                        |              | A                     |    | 2 дней             | BT 15.05.12        | Cp 16.05.12 |                                                                     |            |
|           | 6              |                        |              | B                     |    | 2 дней             | <b>4T 17.05.12</b> | Пт 18.05.12 |                                                                     |            |
|           | $\overline{7}$ |                        |              |                       |    |                    |                    |             |                                                                     |            |
|           | 8              |                        | СÞ.          | А                     |    | 4 дней             | BT 15.05.12        | Пт 18.05.12 |                                                                     |            |
| лма Ганта | $\overline{9}$ |                        |              | в                     |    | 2 дней             | Пн 21.05.12        | BT 22.05.12 |                                                                     |            |
|           |                |                        |              |                       |    |                    |                    |             |                                                                     |            |
|           |                |                        |              |                       |    |                    |                    |             |                                                                     |            |

Рисунок 7 – При установке связи типа **FS (ОН)** увеличение длительности предшествующей задачи приводит к переносу даты начала последующей на более поздний срок

Например, после того как задачи **В** и **А** были соединены связью **SF (НО)**, дата начала последующей задачи **(А)** изменилась таким образом, чтобы дата ее окончания совпала с датой начала предшествующей задачи (строки 5-6 на рис. .8).

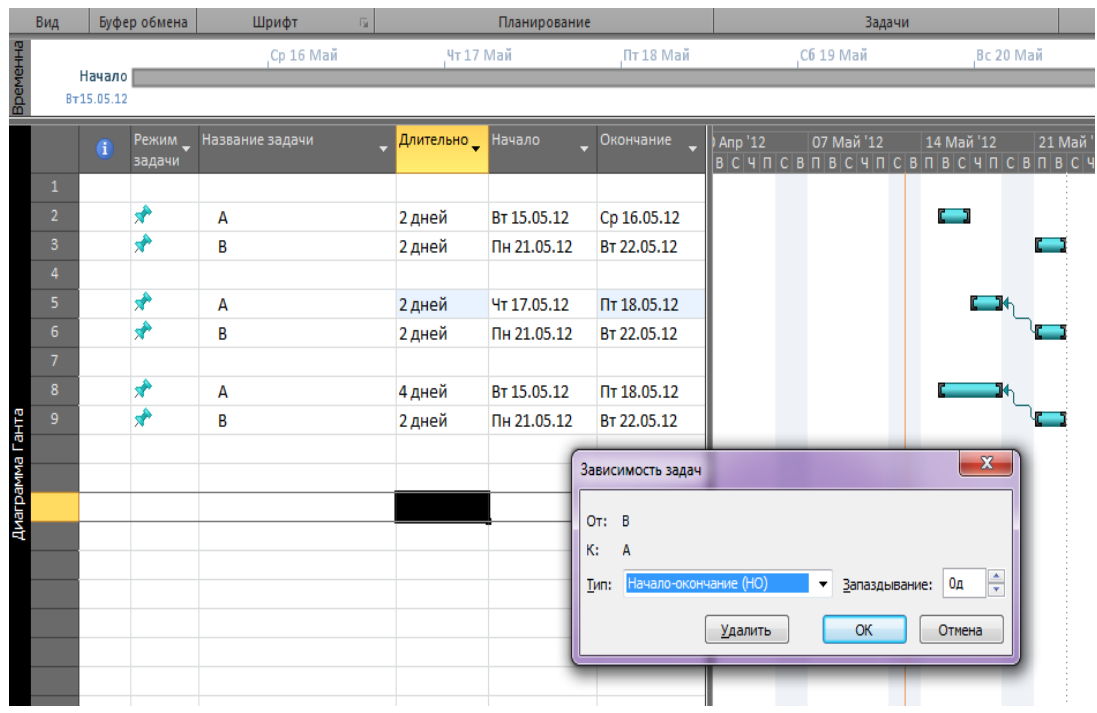

Рисунок 8. - При наличии связи типа **SF (НО)** изменение длительности хронологически предшествующей задачи не влияет на дату начала последующей задачи

Если задачи соединены связью типа **SS (НН)**, то изменение длительности любой из них приводит к изменению даты окончания только редактируемой задачи. То есть наличие такой связи между задачами не влияет на алгоритм расчета длительности и сроков исполнения (рис. 9).

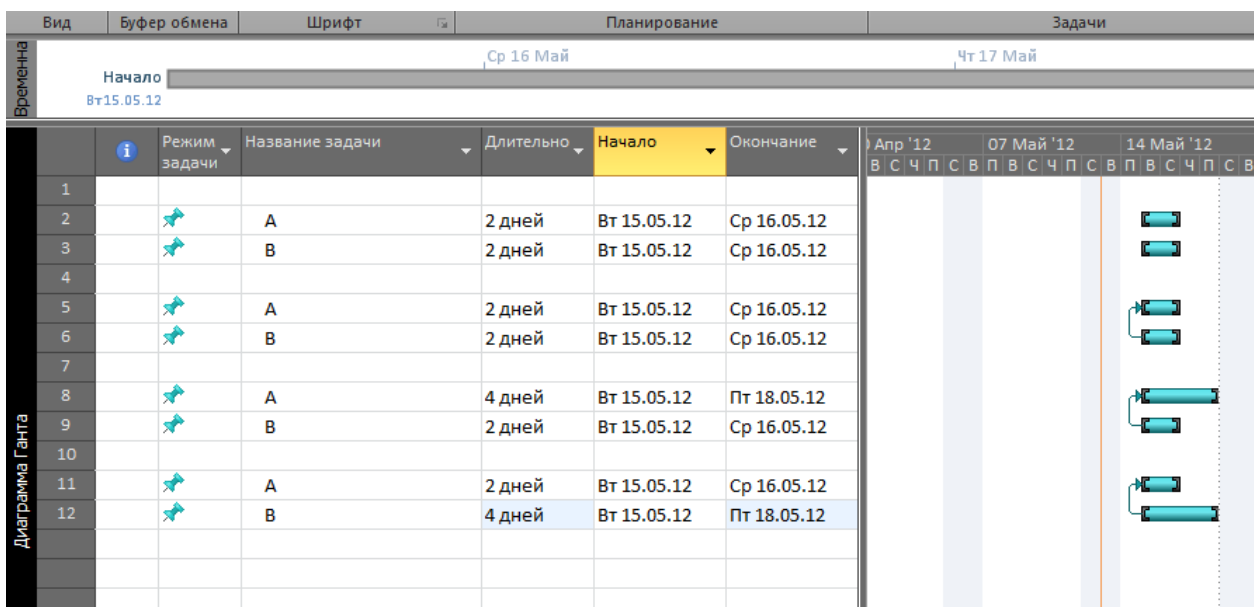

Рисунок 9 -При наличии связи типа **SS (НН)** изменение длительности одной задачи не влияет на сроки исполнения другой задачи

Если же изменяется дата окончания последующей задачи (как в строках 11-12 на рис. 10), то дата окончания предшествующей задачи не меняется, и задачи завершаются в разные дни.

|                 |                 | đ | Режим _<br>задачи | Название задачи | Длительно _ | <b>Начало</b><br>٠ | Окончание   | 07 Май '12<br>14 Май '12 |
|-----------------|-----------------|---|-------------------|-----------------|-------------|--------------------|-------------|--------------------------|
|                 | $\mathbf{1}$    |   |                   |                 |             |                    |             |                          |
|                 | $\overline{2}$  |   | ₩                 | А               | 2 дней      | BT 15.05.12        | Cp 16.05.12 | C 3                      |
|                 | 3               |   | ₩                 | в               | 2 дней      | BT 15.05.12        | Cp 16.05.12 | C 3                      |
|                 | 4               |   |                   |                 |             |                    |             |                          |
|                 | 5               |   | ₩                 | А               | 2 дней      | BT 15.05.12        | Cp 16.05.12 |                          |
|                 | 6               |   | ₩                 | B               | 2 дней      | BT 15.05.12        | Cp 16.05.12 | C 30                     |
|                 | $\overline{7}$  |   |                   |                 |             |                    |             |                          |
|                 | 8               |   | ₩                 | А               | 4 дней      | BT 15.05.12        | Пт 18.05.12 |                          |
|                 | $\overline{9}$  |   | ₩                 | в               | 2 дней      | <b>4T 17.05.12</b> | Пт 18.05.12 |                          |
|                 | 10              |   |                   |                 |             |                    |             |                          |
| диаграмма Ганта | 11              |   | ₩                 | А               | 2 дней      | BT 15.05.12        | Cp 16.05.12 |                          |
|                 | 12 <sup>2</sup> |   | ₩                 | в               | 4 дней      | BT 15.05.12        | Пт 18.05.12 |                          |
|                 | 13              |   |                   |                 |             |                    |             |                          |
|                 | 14              |   | ₩                 | А               | 4 дней      | BT 15.05.12        | Пт 18.05.12 |                          |
|                 | 15              |   | ₩                 | в               | 3 дней      | Cp 16.05.12        | Пт 18.05.12 |                          |
|                 |                 |   |                   |                 |             |                    |             |                          |
|                 |                 |   |                   |                 |             | ▼                  |             |                          |

Рисунок 10 - Иллюстрация принципа расчета длительностей задач для типа связи **FF (ОО)**

То есть при изменении длительности последующей задачи переносится только ее дата окончания.

#### **7. Использование задержек и опережений**

Часто в жизни зависимости между задачами бывают немного более сложными, чем связи типа **Finish-to-start (Окончание-начало).** Например, между задачами **«Покраска стен»** и **«Развешивания картин»** должен пройти день, чтобы краска успела высохнуть. Для того чтобы описать такую зависимость между задачами, в MS Project используется понятие **Запаздывания (lag)**. Например, в случае с покраской стен запаздывание между задачами должно составить 1 день.

На рис. 11 показана суммарная задача. Видно, что номер суммарной задачи проекта равен нулю, кроме того, она всегда занимает нулевой уровень в структуре проекта.

|              | $\overline{\textbf{0}}$ | <b>Task Name</b>                                   | ительнос   | <b>Бры</b> | 01 Декабрь     | 01 Январь      | 01 Февраль     | 01 MapT        |       | 01 Апрель      | 01 M |
|--------------|-------------------------|----------------------------------------------------|------------|------------|----------------|----------------|----------------|----------------|-------|----------------|------|
|              |                         |                                                    |            | 12.11      | 26.11<br>10.12 | 07.01<br>24.12 | 04.02<br>21.01 | 04.03<br>18.02 | 18.03 | 15.04<br>01.04 | 29.0 |
| $\mathbf{0}$ | ٦œ.                     | Издание номера журнала<br>$\overline{\phantom{0}}$ | 70 дней    |            |                |                |                |                |       |                |      |
|              |                         | + Планирование номера                              | 69,13 дней |            |                |                |                |                |       |                |      |
| $-21$        |                         | + Подготовка материалов                            | 35 дней    |            |                |                |                |                |       |                |      |
| 39           |                         | + Верстка журнала                                  | 18 дней∥   |            |                |                |                |                |       |                |      |
| 46           |                         | + Предпечатная подготовка                          | 15 дней    |            |                |                |                |                |       |                |      |
|              |                         |                                                    |            |            |                |                |                |                |       |                |      |
|              |                         |                                                    |            |            |                |                |                |                |       |                |      |
|              |                         |                                                    |            |            |                |                |                |                |       |                |      |

Рисунок 11- Суммарная задача на диаграмме Ганта

## **Что нового вы узнали?**

- 1. Как составлять скелетный план работ.
- 2. Как добавлять в проект задачи, фазы и завершающие задачи.
- 3. Как определять зависимости между задачами.
- 4. Какие типы зависимостей между задачами существуют и как они влияют на расчет календарного плана проекта программой.
- 5. Как использовать запаздывания и опережения при формировании зависимостей.
- 6. Что такое крайние сроки исполнения задач и как их использовать.
- 7. Что такое повторяющиеся задачи, как их добавлять в проект.
- 8. Как определить суммарную задачу всего проекта.

Литература [1], [3], [5]

# **Практическая работа № 4. Управление проектированием. Планирование ресурсов и создание назначений**

**Цель.** Научиться назначать ресурсы на задачи и определять параметры назначений в MS Project

*Результат обучения:* Вы узнаете, как добавлять ресурсы в проект и определять степень их возможного участия в проекте. Вы научитесь назначать ресурсы на задачи и определять параметры назначений. Вы узнаете об

особенностях планирования назначений для сотрудников и материальных ресурсов и принципах распределения загрузки ресурса во время исполнения задачи.

#### **1 Составление списка людей, оборудования, статей затрат**

Планирование ресурсов начинается с определения состава ресурсов. Работа со списком ресурсов осуществляется в представлении **Resource Sheet (Лист ресурсов)**, а наиболее удобной для ввода данных является таблица **Entry (Ввод).**

Для добавления нового ресурса в список нужно установить курсор в поле **Resource Name (Название ресурса)** и ввести его название. Затем в раскрывающемся списке внутри поля **Туре (Тип)** нужно выбрать один из трех пунктов: **Work (Трудовой)**, **Material (Материальный)** или **Cost (Затраты)**. До тех пор пока не задано значение этого поля, другие поля таблицы остаются недоступными, а после того как значение выбрано, многие поля заполняются значениями, принятыми по умолчанию.

Содержимое поля **Material Label (Единицы измерения материалов)** можно изменять только для материальных ресурсов. В него вводятся единицы измерения ресурса, например **Коробка** для ресурса **Бумага для типографии** или **Бочонок** для ресурса **Краска для вывода пленок**.

1.1 Бюджетные ресурсы

Ресурсы трех типов делятся на *бюджетные* и *внебюджетные*. Для определения, является ли ресурс бюджетным, служит флажок **Budget (Бюджет)** на вкладке **General (Общие)** диалогового окна **Resource Information (Сведения о ресурсе)**, показанной на рис.1. Для бюджетных ресурсов этот флажок нужно установить.

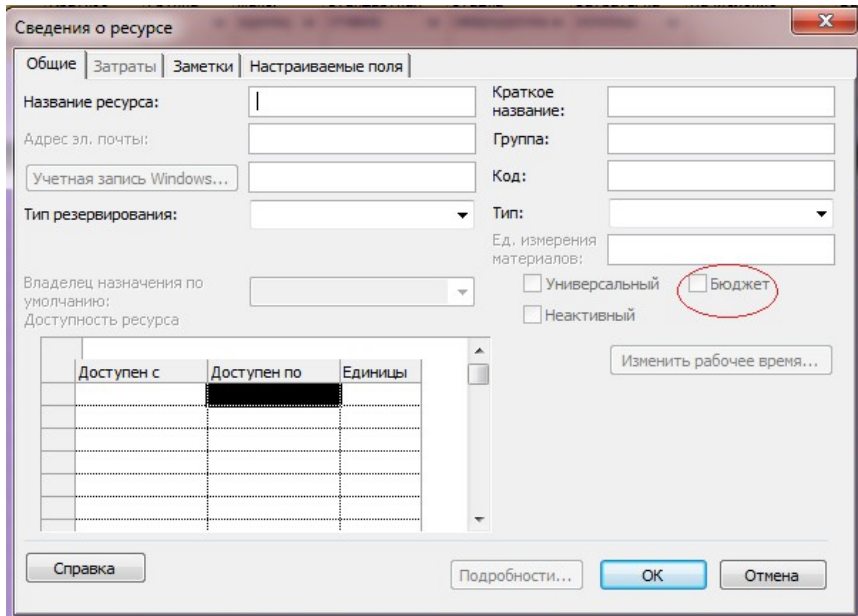

Рисунок 1- Данный ресурс не относится к бюджетным

Бюджетные ресурсы используются для укрупненного планирования проекта на начальных этапах планирования.

#### 1.2 Определение рабочего времени ресурсов

После того как ресурсы добавлены в проект, нужно определить, в какое время они могут работать. Например, некоторые из сотрудников работают по совместительству и могут участвовать в проекте только в некоторые дни недели или неполный рабочий день. Кроме того, некоторые сотрудники могут находиться в отпуске в течение некоторого периода реализации проекта. Всю информацию о режиме работы сотрудников нужно ввести в MS Project, с тем чтобы программа помогла вам правильно распределить ресурсы и не дала запланировать работу сотрудника в то время, когда это будет невозможно.

### **2 Определение времени участия в проекте и максимальной загрузки**

По умолчанию все сотрудники, которых вы добавляете в проект, считаются доступными для участия в работах в течение всего проекта. Но часто случается, что есть сотрудники, занятые в других проектах, и они могут быть включены в ваш проект только тогда, когда закончат эту работу, а не прямо с момента начала вашего проекта.

Если среди включенных в проект сотрудников есть те, кто не может участвовать в проекте на всем его протяжении, или те, кто не может тратить весь свой рабочий день на выполнение работ по проекту, то для них нужно определить время участия в проекте и процент максимальной загрузки. Это можно сделать на уже упомянутой вкладке **General (Общие)** диалогового окна **Resource Information (Сведения о ресурсе)**, показанной на рис.2.

На этой вкладке редактируются общие сведения о ресурсе, и в частности, информация о его доступности в проекте. Для ввода этих данных предназначена таблица **Resource Availability (Доступность- ресурса)** в левом нижнем углу диалогового окна. Таблица состоит из трех полей. В поле **Available From (Доступно с)** вводится дата введения ресурса в проект, в поле **Available То (Доступно до)** — дата выведения ресурса из проекта, в поле **Units (Единицы)** — максимальный процент загрузки ресурса за период между указанными датами.

По умолчанию значением первого и второго полей является **NA (НД)**, а загрузка равна 100 %. Для того чтобы указать сроки участия в проекте, в первое поле нужно ввести дату ввода ресурса в проект, а во второе — дату вывода из проекта. При этом если одна из дат не определена, то вместо нее нужно ввести значение **NA (НД)**.

На рис. 2 представлен пример определения доступности одного из ресурсов нашего проекта. Известно, что 11.03.2002 он отбывает в командировку, где пробудет до 15.03.2002 и не сможет работать в проекте. Все остальное время он будет доступен для нашего проекта. Чтобы занести информацию об этой ситуации в программу, мы создали три интервала доступности: с NA (НД) по 10.03.2002, с 11.03.2002 по 15.03.2002 и с 16.03.2002 по NA (НД). Доступность ресурса в первый и третий период будет 100%, а во второй — 0%.

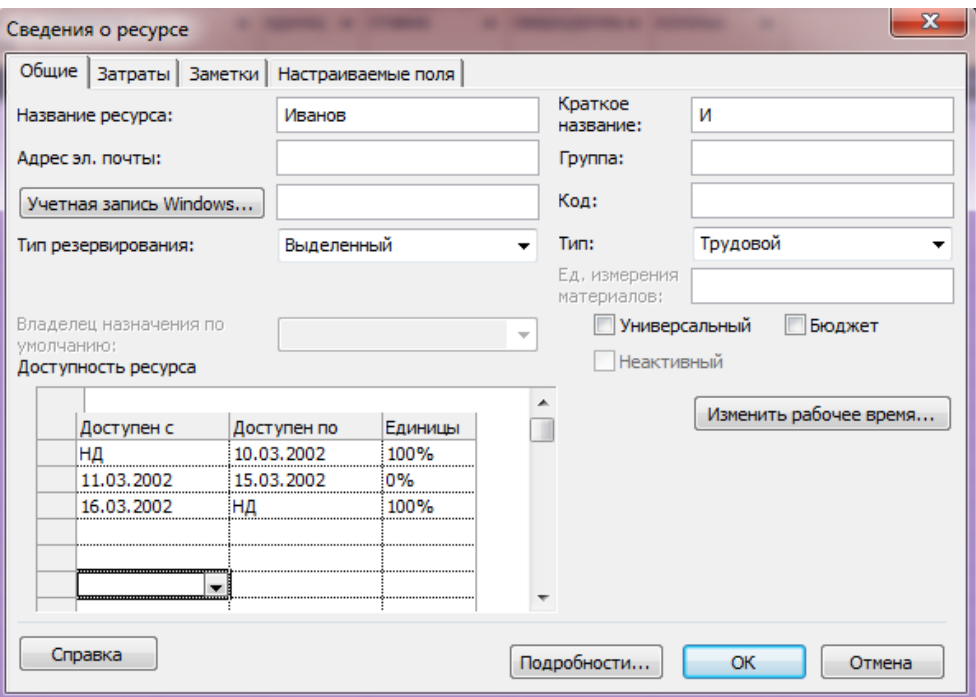

Рисунок 2 – Настройка доступности ресурса

#### **3 Персональное время работы**

По умолчанию в MS Project считается, что все сотрудники работают по основному календарю проекта, выбранному при определении проекта. Однако часто отдельные сотрудники или даже целые отделы имеют собственный календарь.

Например, в издательстве отдел предпечатной подготовки работает круглосуточно, поскольку машины, готовящие типографские пленки, работают очень долго, и подготовка пленок для номера журнала займет слишком много времени, если будет осуществляться в стандартное рабочее время. Поэтому в нашем проекте мы создали отдельный календарь с названием **Отдел предпечатной подготовки**, и все ресурсы, относящиеся к отделу предпечатной подготовки, будут работать по этому календарю.

Для определения рабочего времени, по которому работает ресурс, а также его личных рабочих и выходных дней предназначено диалоговое окно. Перейти к этому окну можно, щелкнув на кнопке **Change Working Time (Изменить рабочее время)** в диалоговом окне сведений о ресурсе (рис. 3).

После того как информация о личных календарях введена в план проекта, можно переходить к следующему этапу — назначению ресурсов на задачи, то есть определять, какие задачи выполняет тот или иной ресурс или какие ресурсы выделены на исполнение той или иной задачи.

|                         |   | Название ресурса                 | <b>T<sub>M</sub></b> | Единицы                 | <b>Краткое</b> | Группа                  | Макс.    | Стандартная | Ставка        | Затраты на      | Начисление                          | Базовый                                |
|-------------------------|---|----------------------------------|----------------------|-------------------------|----------------|-------------------------|----------|-------------|---------------|-----------------|-------------------------------------|----------------------------------------|
|                         | Œ |                                  |                      | измерения<br>материалов | название -     | $\overline{\mathbf{v}}$ | единиц - | ставка      | сверхурочны - | <b>ІСПОЛЬЗ.</b> |                                     | календарь                              |
|                         |   | Иванов                           | Трудовой             |                         | и              |                         | 100%     | 0S/4ac      | 0S/4ac        |                 | 0\$ Пропорциональное Standard       |                                        |
| $\overline{2}$          |   | Петров                           | Трудовой             |                         | E              |                         | 100%     | 0S/yac      | 0S/4ac        |                 | <b>0S Пропорциональное Standard</b> |                                        |
| $\overline{\mathbf{3}}$ |   | Сидоров                          | Трудовой             |                         | и              |                         | 100%     | 0S/yac      | 0S/4ac        |                 | 0\$ Пропорциональное Standard       |                                        |
| $\overline{4}$          |   | Галкина                          | Трудовой             |                         | N              |                         | 100%     | 0S/yac      | 0S/yac        |                 | <b>0S Пропорциональное Standard</b> |                                        |
| $\overline{5}$          |   | Уваров                           | Трудовой             |                         | A              |                         | 100%     | 0S/4ac      | 0S/4ac        |                 | OS Пропорциональное Standard        |                                        |
| $\boldsymbol{6}$        |   | Васин                            | Трудовой             |                         | $\circ$        |                         | 100%     | 0S/yac      | 0S/yac        |                 | OS Пропорциональное                 | Standard                               |
| $\overline{7}$          |   | Козлов                           | Трудовой             |                         | Ė              |                         | 100%     | 0S/4ac      | 0S/4ac        |                 | 0\$ Пропорциональное Standard       |                                        |
| $\boldsymbol{8}$        |   | Баранов                          | Трудовой             |                         | B              |                         | 100%     | 0S/yac      | 0S/yac        |                 | OS Пропорциональное Standard        |                                        |
| 9                       |   | <b>Ураганов</b>                  | Трудовой             |                         | N              |                         | 100%     | 0S/4ac      | 0S/4ac        |                 | 0S Пропорциональное Standard        |                                        |
| 10                      |   | Еремин                           | Трудовой             |                         | Д              |                         | 100%     | 0S/yac      | 0S/yac        |                 | OS Пропорциональное                 | Standard                               |
| 11                      |   | Жуков                            | Трудовой             |                         | M              |                         | 100%     | 0S/4ac      | 0S/4ac        |                 | 0\$ Пропорциональное                | Standard                               |
| 12 <sub>2</sub>         |   | Сергеева                         | Трудовой             |                         | E              |                         | 50%      | 0S/yac      | 0S/4ac        |                 | 0\$ Пропорциональное Standard       |                                        |
| 13                      |   | Улендеева                        | Трудовой             |                         | M              |                         | 100%     | 0S/yac      | 0S/yac        |                 | 0\$ Пропорциональное                | Standard                               |
| 14                      |   | Лимонов                          | Трудовой             |                         | П              |                         | 100%     | 0S/4ac      | 0S/4ac        |                 |                                     | OS Пропорциональное Отдел предпечатно  |
| 15                      |   | Бурков                           | Трудовой             |                         | B              |                         | 100%     | 0S/4ac      | 0S/yac        |                 |                                     | 0\$ Пропорциональное Отдел предпечатно |
| 16 <sup>16</sup>        |   | Семенов                          | Трудовой             |                         | г              |                         | 100%     | 0S/4ac      | 0S/yac        |                 |                                     | 0\$ Пропорциональное Отдел предпечатно |
| 17                      |   | Борисов                          | Трудовой             |                         | э              |                         | 100%     | 0S/yac      | 0S/yac        |                 |                                     | 0\$ Пропорциональное Отдел предпечатно |
| 18                      |   | Тарарухин                        | Трудовой             |                         | A              |                         | 100%     | 0S/4ac      | 0S/4ac        |                 |                                     | 0\$ Пропорциональное Отдел предпечатно |
| 19                      |   | Tepexon                          | Трудовой             |                         | Л              |                         | 100%     | 0S/4ac      | 0S/4ac        |                 |                                     | 0\$ Пропорциональное Отдел предпечатно |
| 20                      |   | Фотомодель по контракту Трудовой |                      |                         |                |                         | 100%     | 0S/4ac      | 0S/4ac        |                 | 0\$ Пропорциональное Standard       |                                        |
| 21                      |   | Бумага для типографии            | Трудовой             |                         |                |                         | 100%     | 0S/yac      | 0S/4ac        |                 | OS Пропорциональное Standard        |                                        |
| 22                      |   | Краска для вывода<br>пленок      | Трудовой             |                         |                |                         | 100%     | 0S/yac      | 0S/uac        |                 | <b>0S Пропорциональное Standard</b> |                                        |
|                         |   |                                  |                      |                         |                |                         |          |             |               |                 |                                     |                                        |
|                         |   |                                  |                      |                         |                |                         |          |             |               |                 |                                     |                                        |

Рисунок 3- Определение рабочего времени ресурса

Удобный способ быстро обнаружить дни, в которые ресурсы работают по нестандартному расписанию, предлагает диаграмма **Calendar (Календарь).** Для этого при форматировании шкалы времени для календаря нужно выбрать календарь нужного ресурса и определить, каким цветом на календаре должны выделяться нестандартные дни.

#### *Типы задач*

Задачи в плане проекта могут быть трех типов: **Fixed Duration (Фиксированная длительность)**, **Fixed Work (Фиксированные трудозатраты)** или **Fixed Units (Фиксированный объем ресурсов**). Тип задачи выбирается на вкладке **Advanced (Дополнительно)** диалогового окна сведений о задаче, показанной на рис. 4. Тип задачи определяет, как редактирование одного из свойств задачи - длительности, трудозатрат или назначенных ресурсов, — повлияет на два других свойства.

От того, какой тип задачи выбран, зависит, значение какого из трех свойств фиксируется.

Таблица 1 иллюстрирует, как в зависимости от типа задачи изменение одного из ее свойств влияет на другие свойства.

Таблица 1-Взаимосвязь свойств для задач разных типов

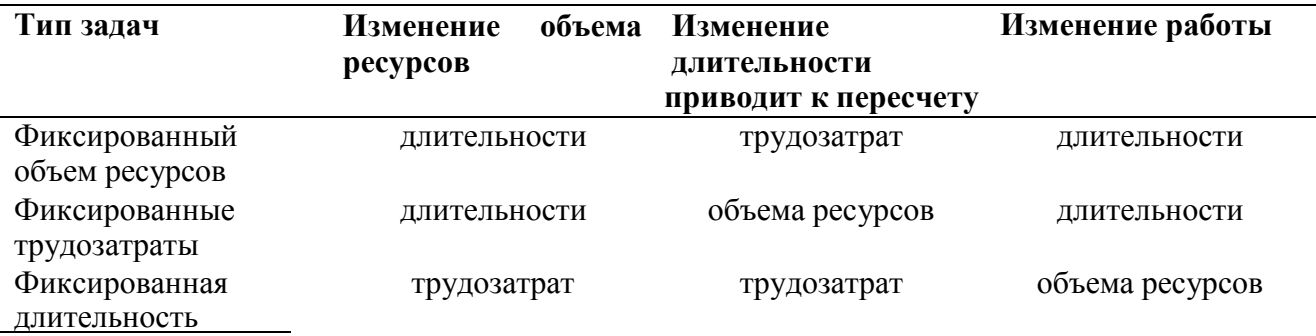

#### *Фиксированный объем работ*

Если задача не относится к типу **Fixed Work (Фиксированные трудозатраты)**, то в дополнение к типу задачи можно указать для нее признак фиксированного объема работ, установив флажок **Effort driven (Фиксированный объем работ)**, расположенный рядом со списком типов задач в диалоговом окне сведений о задаче.

Например, когда на задачу фиксированной длительности в 5 дней назначается второй сотрудник, трудозатраты увеличиваются с 40 часов до 80. Если же для этой задачи указать признак фиксированного объема работ, то добавление второго сотрудника не повлияет на трудозатраты, а приведет к снижению загрузки первого сотрудника до 50 %, и второй сотрудник будет также задействован на 50 %, как показано на рис. 4.

| Файл           | Задача                                          | Pecypc    | Проект       | Вид                                                                                 | Формат                                                        |                                              |              |                                                |
|----------------|-------------------------------------------------|-----------|--------------|-------------------------------------------------------------------------------------|---------------------------------------------------------------|----------------------------------------------|--------------|------------------------------------------------|
| E<br>Диаграмма | and post<br>Вставить                            | ¥<br>En - | Arial        | $-8$                                                                                | $25 \times 50 \times 75 \times 100 \times$<br>$\overline{0z}$ | ₩ Пометить по графику ▼<br>Соблюдение связей | Ручное       | • Проверить<br>• Переместить<br>Автоматическое |
| Ганта <b>*</b> |                                                 |           | $\mathbf{X}$ | $\underline{q}$ $\underline{\circ}$ $\underline{A}$ $\underline{A}$ $\underline{A}$ | 경제<br>35<br>ğ                                                 | ← Сделать неактивным                         | планирование | • Режим<br>планирование                        |
| Вид            | Буфер обмена                                    |           | Шрифт        | 雇                                                                                   |                                                               | Планирование                                 |              | Задачи                                         |
|                | <b>Task</b><br>$\overline{\phantom{a}}$<br>Name | тельно    | дозатра      | Тип                                                                                 | Названия ресурсов                                             | 11 Map '02<br>18 Map '02                     | 25 Map '02   | 08 Апр '02<br>01 Апр '02<br>BCYNCB             |
|                | A                                               | 5 дней    | $0$ часов    | длительность                                                                        |                                                               |                                              |              |                                                |
|                |                                                 |           |              |                                                                                     |                                                               |                                              |              |                                                |
|                | A                                               | 5 дней    | 40 часов     | длительность                                                                        | Con                                                           |                                              |              | Corp1                                          |
|                |                                                 |           |              |                                                                                     |                                                               |                                              |              |                                                |
|                | A                                               | 5 дней    | 40 часов     | длительность                                                                        | Сотр1[50%];Сотр2[50]                                          |                                              |              | Сотр1[50%];Сотр2[50%]                          |
|                |                                                 |           |              |                                                                                     |                                                               |                                              |              |                                                |
|                |                                                 |           |              |                                                                                     |                                                               |                                              |              |                                                |

Рисунок 4- При назначении дополнительных ресурсов на задачу уменьшается процент их загрузки

Если же добавить второй ресурс к задаче с фиксированным объемом ресурсов, то трудозатраты, как и в предыдущем случае, возрастают с 40 до 80 часов.

#### **Контрольные вопросы**

- 1. Как составить список ресурсов проекта?
- 2. Как определять время участия ресурса в проекте и персональный график работы сотрудников?
- 3. Как создавать, редактировать и удалять назначения?
- 4. Какие типы задач существуют и как они взаимосвязаны с назначениями?
- 5. Как распределять загрузку ресурсов в рамках назначения с помощью профилей?
- 6. Как определять даты начала и окончания назначения?
- 7. Как вводить данные о перерывах в исполнении задач?
- 8. Как выделять на задачу материальные ресурсы?
- 9. Как определять состав ресурсов в ходе назначений?

# **Практическая работа №5. Управление реализацией проекта**

*Цель:* Научиться определять стоимость проекта с помощью нескольких наиболее распространенных методик в среде MS Project.

## *Задание*

- 1. Изучить теорию
- 2. Освоить планирование стоимости проекта
- 3. Выполнить анализ и оптимизация загрузки ресурсов

*Результат обучения:* Вы освоите анализ загрузки ресурсов.

## **Содержание**

- 1. Определение стоимости ресурсов, назначений и задач.
- 2. Планирование бюджета проекта.
- 3. Методики планирования стоимости проекта.
- 4. Анализ загрузки ресурсов.
- 5. Оптимизация загрузки ресурсов с целью равномерного распределения работы между ресурсами.
- 6. Выравнивание загрузки ресурсов с использованием автоматизированных средств Microsoft Project и вручную.

## **1 Методы планирования стоимости проекта**

Есть несколько методик планирования стоимости проекта: *по аналогии, сверху вниз, по параметрам и снизу вверх*.

Определение стоимости проекта *по аналогии* **(analogous estimating)** можно применять, когда планируемый проект аналогичен ряду других, выполнявшихся в организации ранее. В таком случае общая стоимость проекта определяется, исходя из накопленного опыта, а затем общая стоимость распределяется между задачами.

Эта методика наименее точна, но ее применение занимает меньше всего времени. Как правило, стоимость проекта оценивается таким образом только на начальном этапе планирования, когда объем работ еще окончательно не определен, а потому нельзя использовать более точные методики. Чтобы применить эту методику в MS Project, достаточно вручную заполнить в таблице соответствующие поля (о них пойдет речь в этом уроке).

Оценка стоимости проекта *по параметрам* **(parametric modeling)** довольно популярная методика. Типичным примером является оценка стоимости строящегося дома по площади или стоимости изготовляемой мебели по погонным метрам.

Точность этой методики и, соответственно, трудозатраты на ее использование зависят от числа оцениваемых параметров. Для небольших проектов, особенно если накоплен определенный опыт их выполнения, достаточно оценки нескольких параметров. Для масштабных проектов требуется оценка большого числа параметров. В последнем случае точность этой методики значительно выше, но и времени на ее применение нужно

больше. Чтобы оценить стоимость проекта по параметрам в MS Project, нужно воспользоваться настраиваемыми полями и функциями.

Методика оценки стоимости проекта *снизу вверх* **(bottom-up estimating)** заключается в расчете стоимости отдельных задач проекта и формировании общей стоимости проекта, исходя из суммарной стоимости всех работ.

Именно эта методика является наиболее точной и именно на нее ориентирована программа MS Project.

## **2 Планирование стоимости в MS Project**

Общая стоимость проекта складывается из фиксированной стоимости ресурсов и задач, а также стоимости назначений, которая, в свою очередь, определяется ставками ресурса, трудозатратами и стоимостью использования ресурса. Стоимость назначения определяется стоимостью ресурса, умноженной на длительность назначения (при почасовой ставке), либо фиксированной стоимостью ресурса. При назначении ресурса на задачу программа определяет его стоимость и стоимость задачи, складывая стоимость всех ее назначений и добавляя к ним фиксированную стоимость задачи, если она указана. Суммарная стоимость задач определяет стоимость проекта в целом.

#### **3 Стоимость ресурсов**

Стоимость использования ресурса определяется на вкладке **Costs (Затраты)** диалогового окна сведений о ресурсе. На этой вкладке в разделе **Cost rate table (Таблицы норм затрат)** расположены пять таблиц норм затрат с одинаковой структурой, переключаться между которыми можно с помощью вкладок А, В, С, D и Е, как показано на рис.1

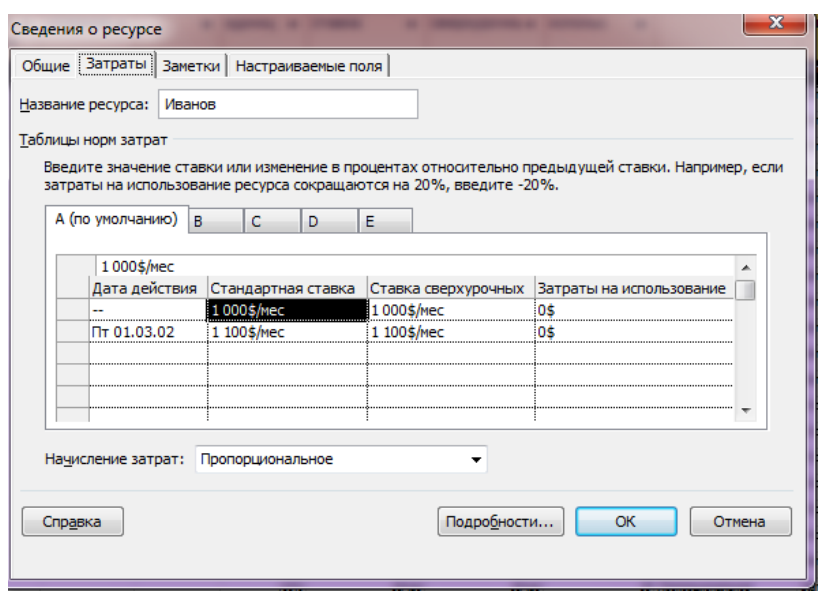

Рисунок 1 - Определение стоимости ресурса

В таблице можно указать стандартную ставку ресурса, ставку за сверхурочную работу и стоимость его использования. Первая указывается в поле **Standard Rate (Стандартная ставка)**, вторая — в поле **Overtime Rate (Ставка сверхурочных)**, третья — в поле **Per Use Cost (Затраты на использование)**. Ставки вводятся в формате число/единица времени, например,

1000\$/то (1000\$/мес), что соответствует оплате 1000 долларов за месяц трудозатрат.

#### **4 Стоимость назначений**

При назначении ресурса на задачу его стоимость определяется автоматически путем умножения ставки ресурса на трудозатраты и прибавлением к результату умножения затрат на использование ресурса. При этом данные о ставке ресурса берутся из таблицы норм затрат по умолчанию, то есть из таблицы **А**, расположенной на вкладке **Costs (Затраты)** диалогового окна сведений о ресурсе (см. рис. 1). Изменить стоимость назначения можно, лишь указав другую таблицу норм затрат для нужного ресурса.

### **5 Стоимость задач**

Стоимость задачи складывается из суммарной стоимости назначений и ее фиксированных затрат. **Фиксированные затраты (fixed cost) на задачу** — это затраты, не связанные с использованием проектных ресурсов. Например, для задачи подготовки проекта дома фиксированными затратами будут 10 долларов, выделяемых на подготовку брошюры с чертежами, предоставляемую заказчику после окончания строительства.

В нашем проекте задачей с фиксированными затратами является задача **Статьи поступили в редакцию**, поскольку ее стоимость не зависит от трудозатрат авторов на подготовку статей, а равняется лишь той сумме, которую редакция может потратить на покупку статей у авторов. Для ввода фиксированных затрат используется поле **Fixed Cost (Фиксированные затраты)** в таблице **Cost (Затраты)** любого из представлений для работы с задачами.

#### **6 Методы начисления затрат**

Планируя стоимость проекта, необходимо предусмотреть не только его бюджет (то есть посчитать общую стоимость), но и определить, как этот бюджет будет расходоваться на протяжении проекта. Расходование бюджета зависит от порядка оплаты работ. Оплачивать работу можно по-разному: использовать предоплату, оплату по факту завершения, а иногда и оплату по мере выполнения работ, причем обычно в проекте сочетается несколько способов оплаты.

Способ оплаты можно указать и для ресурсов, и для фиксированных затрат на задачу. На вкладке **Costs (Затраты)** диалогового окна *сведений о ресурсе* для выбора способа оплаты предназначен раскрывающийся список **Cost Accrual (Начисление затрат)** с тремя пунктами: **Start (В начале)**, **End (По окончании)** и **Prorated (Пропорциональное)**. Определить порядок оплаты фиксированных затрат на задачу можно в поле **Fixed Cost Accrual (Начисление фиксированных затрат)**, отображаемом в таблице **Cost (Затраты)** любого представления для работы с задачами, например диаграммы Ганта.

Выбор метода начисления затрат зависит от конкретной задачи и проекта.

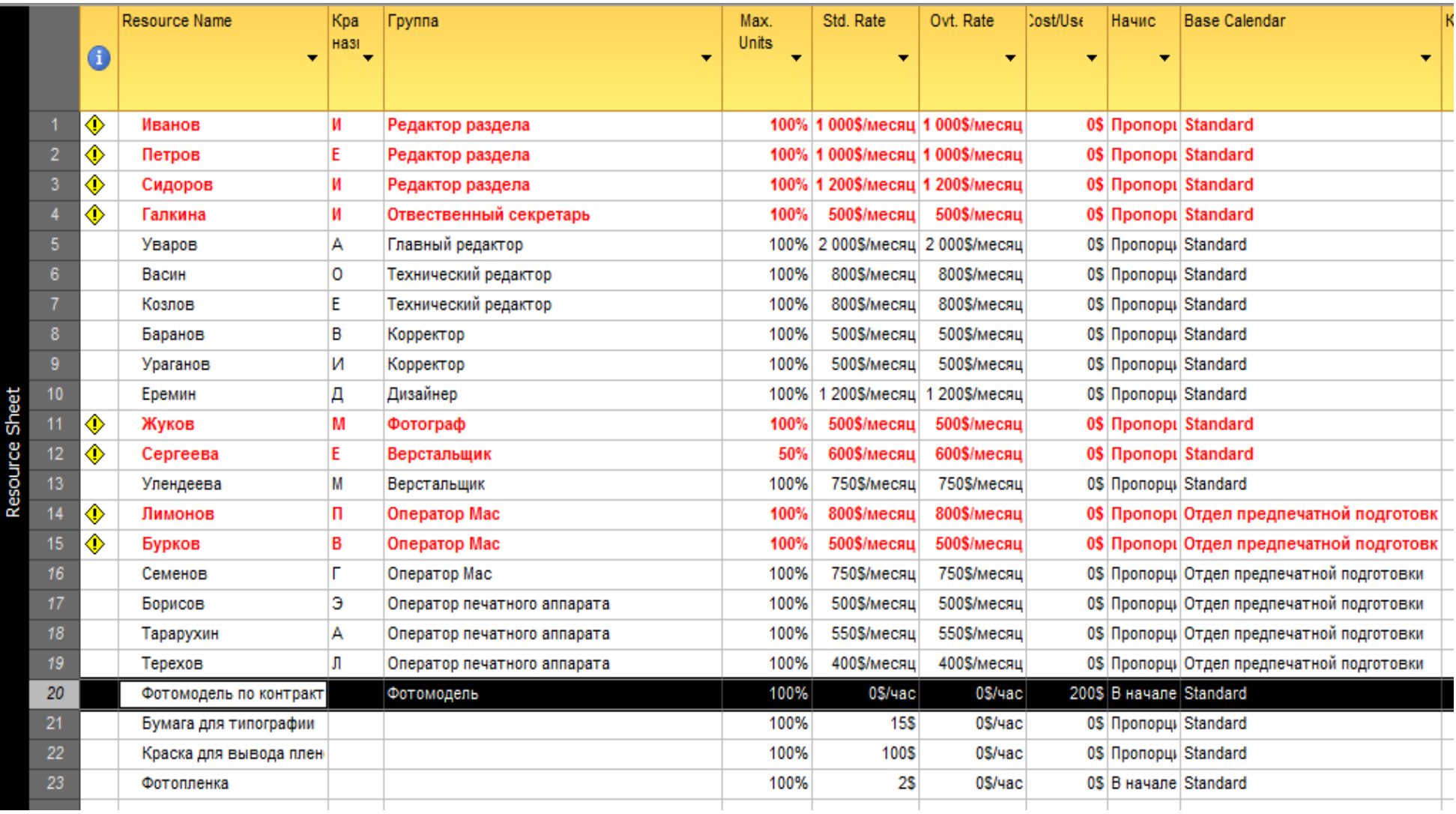

Рисунок 2 – Ресурсы проекта «Издание журнала»

Как правило, используется *метод пропорционального начисления*, но иногда исполнители работ требуют предоплаты каждой работы или некоторых. Если с исполнителем работы расплачиваются по ее завершению, и цена работы фиксирована, но неизвестно, сколько именно займет исполнение работы, имеет смысл выбрать метод начисления в начале. В таком случае деньги на оплату работы будут готовы еще в начале исполнения работы, и независимо от того, как быстро ресурс завершит работу, с ним можно будет расплатиться.

В нашем проекте таким ресурсом является **Фотомодель по контракту** (рис.2). Поскольку мы не знаем, как долго продлится съемка (день или два), а цена использования этого ресурса не зависит от трудозатрат, мы, как показано на рис. 3, начисляем деньги для оплаты работы уже в начале задачи, чтобы быть готовыми расплатиться в любой момент

Для материальных ресурсов метод начисления затрат стоит выбирать, исходя из плана приобретения материалов для задачи. Например, в нашем проекте ресурс **Фотопленка** приобретается сразу, до начала исполнения задачи, а дорогостоящий ресурс **Краска для вывода пленок** — по мере надобности.

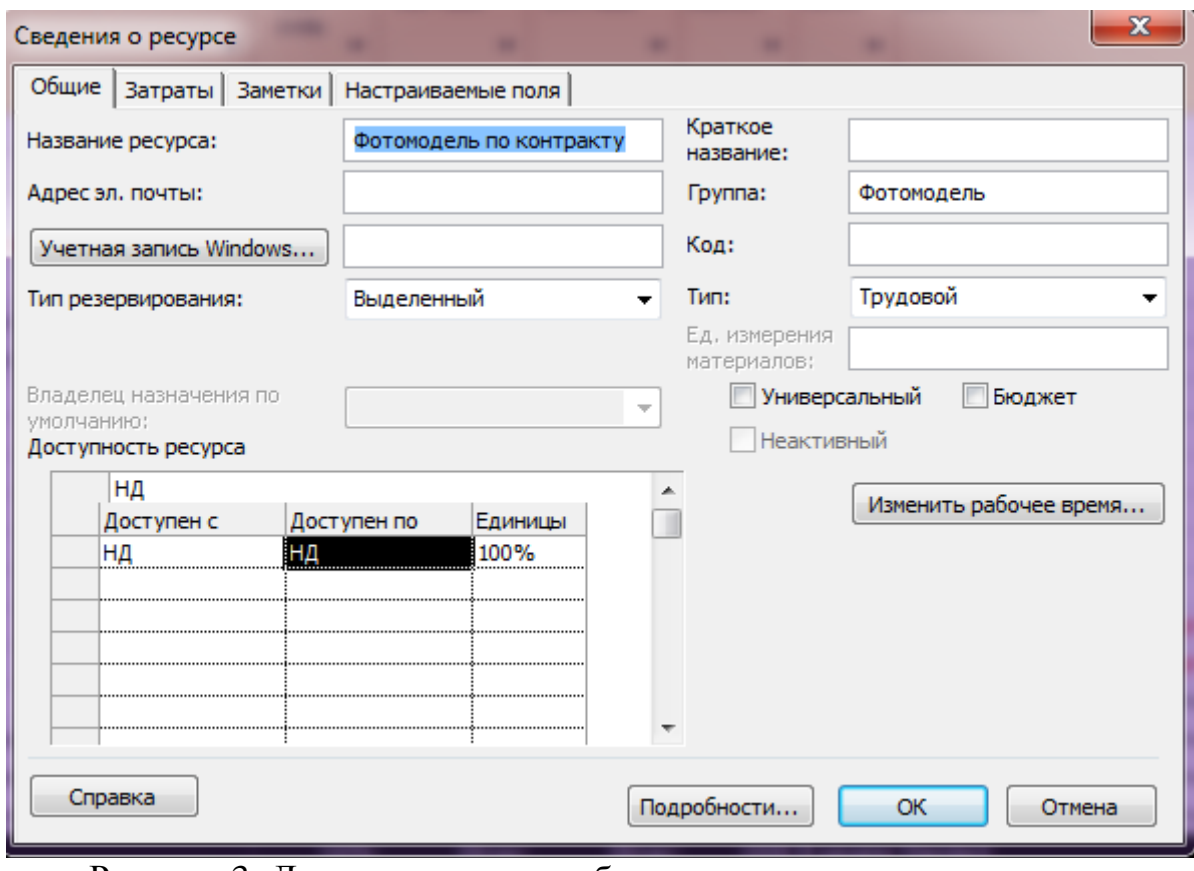

Рисунок 3- Деньги на оплату работы резервируются в начале ее исполнения

Метод начисления затрат может определяться как для ресурса, так и для фиксированных затрат задачи. Метод начисления фиксированных затрат задачи указывается в поле **Fixed Cost Accrual (Начисление фиксированных затрат)** для каждой задачи.

Использование методов начисления для фиксированных затрат и ресурсов иллюстрирует рис. 4. В двух первых задачах, **А** и **В**, задействованы ресурсы с разными параметрами начисления: для Иванова установлено начисление в начале задачи, а для Петрова — в конце. Каждая из задач длится два дня, и в соответствии с параметрами ресурсов затраты на задачу **А** начисляются в первый день ее исполнения, а затраты на задачу **В** — во второй.

В задачах **С** и **D** добавлены фиксированные затраты, по 100 долларов на каждую задачу, и у задачи **С** выбрано начисление фиксированных затрат в начале задачи, а у задачи **D** — при окончании. Соответственно, у задачи **С** затраты в первый день суммируются из затрат на использование ресурса и фиксированных затрат. А у задачи **D** в первый день исполнения начисляются затраты за использование ресурса, а во второй — фиксированные затраты.

|                   |                | <b>Task Name</b><br>v | Трудозатраты | Фиксированные<br>затраты | Начисление<br>$\bullet$ фикс, затрат $\bullet$ | Табл<br>HOD<br>затр | 25 | 26          | 27   | 28             | Март 2002<br>$\overline{01}$ | $\theta$ <sup>2</sup> |
|-------------------|----------------|-----------------------|--------------|--------------------------|------------------------------------------------|---------------------|----|-------------|------|----------------|------------------------------|-----------------------|
|                   |                | $\sqsubseteq$ A       | 16 часов     | 0S                       | В начале                                       |                     |    | 1005        | 0S   |                |                              |                       |
|                   |                | Иванов                | $16$ часов   |                          |                                                |                     |    | <b>100S</b> | 0S   |                |                              |                       |
|                   | $\overline{2}$ | $=$ B                 | 16 часов     | 0S                       | В начале                                       |                     |    |             |      | 05             | 1005                         |                       |
|                   |                | Петров                | $16$ часов   |                          |                                                |                     |    |             |      | <sub>0</sub> s | 100S                         |                       |
|                   | 3              | $\Box$ C              | 16 часов     | <b>100S</b>              | В начале                                       |                     |    | 2005        | 0S   |                |                              |                       |
|                   |                | Иванов                | $16$ часов   |                          |                                                |                     |    | 100S        | 0S   |                |                              |                       |
|                   |                | $\Box$ D              | 16 часов     | <b>100S</b>              | По окончании                                   |                     |    | 1005        | 1005 |                |                              |                       |
|                   |                | Иванов                | $16$ часов   |                          |                                                |                     |    | <b>100S</b> | 0S   |                |                              |                       |
|                   |                |                       |              |                          |                                                |                     |    |             |      |                |                              |                       |
|                   |                |                       |              |                          |                                                |                     |    |             |      |                |                              |                       |
|                   |                |                       |              |                          |                                                |                     |    |             |      |                |                              |                       |
|                   |                |                       |              |                          |                                                |                     |    |             |      |                |                              |                       |
| <b>Task Usage</b> |                |                       |              |                          |                                                |                     |    |             |      |                |                              |                       |
|                   |                |                       |              |                          |                                                |                     |    |             |      |                |                              |                       |

Рисунок 4 - Использование различных методов начисления затрат

#### **7 Анализ и оптимизация плана проекта**

После того как стоимость всех ресурсов определена, завершается формирование проектного треугольника. Однако создание рабочего проекта на этом не заканчивается: прежде чем начинать исполнение работ по плану, нужно проверить, что все стороны треугольника сбалансированы и соответствуют нашим ожиданиям.

План нужно проанализировать в нескольких аспектах. Во-первых, необходимо убедиться в соответствии расписания потребностям: ведь в процессе определения назначений длительности задач могли измениться. Вовторых, требуется проверить соответствие загрузки ресурсов: в процессе выделения ресурсов мы могли перегрузить некоторых из них. В-третьих, нужно проверить соответствие общей стоимости проекта, определившейся после назначений, нашим ожиданиям: в процессе назначения ресурсов мы могли назначить на задачи слишком много дорогостоящих ресурсов и тем самым превысить ожидаемую стоимость. И, наконец, нужно оценить риски выполнения проекта: насколько велика вероятность не уложиться в расписание, не выполнить все поставленные задачи, перерасходовать бюджет. Если в

процессе анализа обнаруживаются проблемы, необходимо избавляться от них, оптимизируя план соответствующим образом.

Анализ проекта не обязательно проводить в той же последовательности, в которой выполняются составляющие его задачи или используются задействованные в нем ресурсы. Обычно анализ начинается с того, что наиболее актуально для проекта. Мы рекомендуем начинать его с проверки загрузки ресурсов, поскольку риск срыва работ по плану, в котором изначально заложена работа сотрудников сверх нормы, очень высок.

#### **8 Анализ и выравнивание загрузки ресурсов**

Чтобы оценить равномерность загрузки ресурсов, нужно открыть уже знакомое нам представление **Resource Sheet (Лист ресурсов)**.

В нем все ресурсы, загрузка которых превышает их доступность, выделены красным цветом, а в поле Indicators (Индикаторы), как показано на рис. 5, рядом с их названиями отображается специальный значок.

Превышение доступности ресурса заключается в том, что для выполнения назначенной работы ресурсу требуется больше времени, чем у него есть.

Выровнять загрузку ресурсов можно несколькими путями.

Во-первых, уменьшив объем работы перегруженных ресурсов, сократив некоторые задачи или назначив других сотрудников на их выполнение.

Во-вторых, избавившись от пересечения задач, вставив в расписание перерывы в задачах или назначениях либо изменив даты их начала и окончания

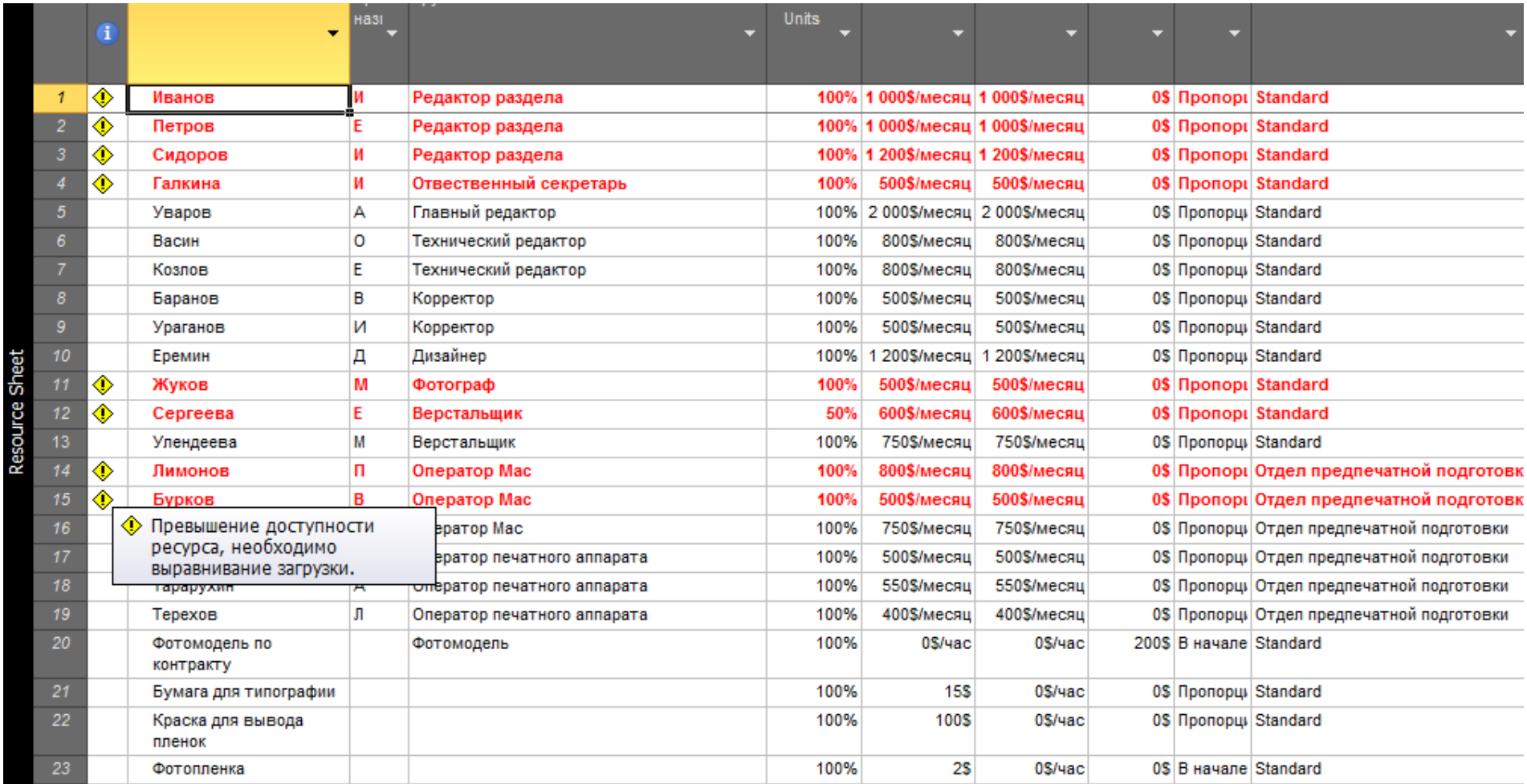

Рисунок 5 – Название ресурсов с превышением загрузки выделены цветом

Для выравнивания загрузки ресурсов в Microsoft Project можно воспользоваться средствами автоматизации или перераспределить загрузку вручную. Как правило, применяются оба способа, поскольку средства автоматизации обычно не обеспечивают выравнивания загрузки всех ресурсов.

# **5. Практические работы, направленные на формирование навыков управления проектной деятельностью в Project Expert**

Программный продукт Project Expert изучается во втором семестре.

## **6. Требования к выполнениям контрольной работы в первом семестре, с использованием MS Project**

Пример выполнения контрольной работы показан в Приложении А.

# **7 Требования к выполнению контрольной работы во втором семестре, с использованием Project Expert**

Пример выполнения контрольной работы показан в Приложении Б Пример выполнения контрольной работы для первого семестра (с использованием MS Project)

# **Разработка проекта создания бизнес – журнала «Деловые контакты» 6. 1. Описание замысла, цели и задачи проекта**

Журнал «Деловые Контакты» - издание формата «Бизнес-Бизнесу» и «Бизнес на продажу» для руководителей и собственников по вопросам, востребованным практикой ведения малого и среднего бизнеса.

Цель проекта создания журнала «Деловые Контакты» - создание единого информационного поля между предприятиями малого и среднего бизнеса Свердловской области и Тюменского региона по вопросам освоения инвестиций, дилерских проектов и развития франчайзинговых отношений между региональными, федеральными и иностранными компаниями, а также информирование бизнес-сообщества Югры о инновациях и популярных технологиях.

Читательский интерес обусловлен появлением открытой структурированной информации о перспективных инвестиционных проектах в Свердловской области, открытых для вложений компаний соседних регионов; предоставлением экспертных заключений различных типов по публикуемым инвестиционным проектам; публикацией каталога открытых франшиз, публикацией предложений для дилеров.

Интерес рекламодателей обусловлен возможностью централизованного выхода на бизнес-сообщество Тюменского региона с предложением клонирования, либо расширения бизнеса в Тюмени и ХМАО, а также возможность централизованного выхода на малые и средние предприятия Тюменского региона с предложениями о поставках товаров и услуг.

Поддержка журнала «Деловые контакты»: Администрация Губернатора<br>нской области, Администрация Губернатора Свердловской области. Тюменской области, Администрация Губернатора Свердловской области, Департамент экономики Администрации города Тюмени, ОАО «Корпорация Урал промышленный – Урал Полярный»

Разделы журнала «Деловые контакты»:

1. Строительство

2.Финансы и аудит

3.IT-ресурсы

4.Оптовая торговля

5.Розничная торговля

6.Медицина

7.Безопасность

8.Образование

9.Транспорт

10.Туризм

11.Спорт

12.Инфраструктурные проекты

Рост журнала «Деловые контакты» обусловлен расширением присутствия на рынке информационных ресурсов в сфере взаимодействия двух регионов путем создания:

- Конгрессного центра (Проекты: Форум «На север: двусторонние инвестиционно привлекательные проекты», Межрегиональный Торговый Конгресс, Золотой Бал Предпринимателей)

- Портала «Югорский бизнес» - информация о подготовленных к продаже готовых бизнесов и коммерческой недвижимости, прошедших юридическую и финансово-экономическую экспертизу у специалистов компании

- Регионального Агентства содействия бизнесу

# **2. Управление временем, ресурсами и рисками проекта**

Рассмотрим работы, которые будут осуществляться в ходе реализации проекта, а также длительность этих работ. Структурная декомпозиция работ проекта (табл.1):

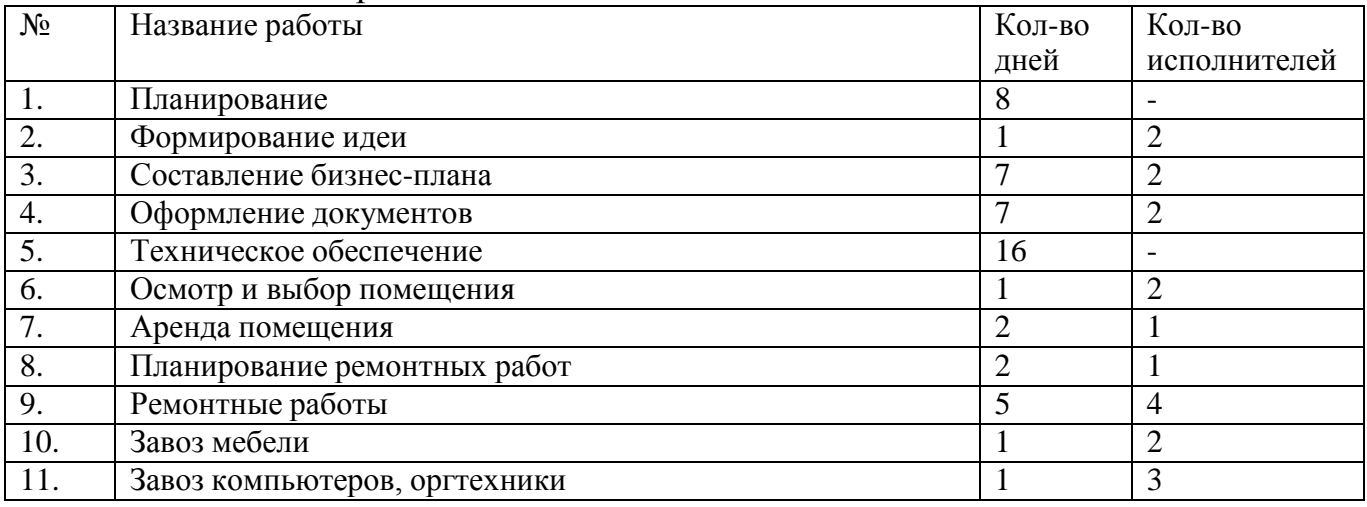

Таблица 1 - Работы проекта и их длительность

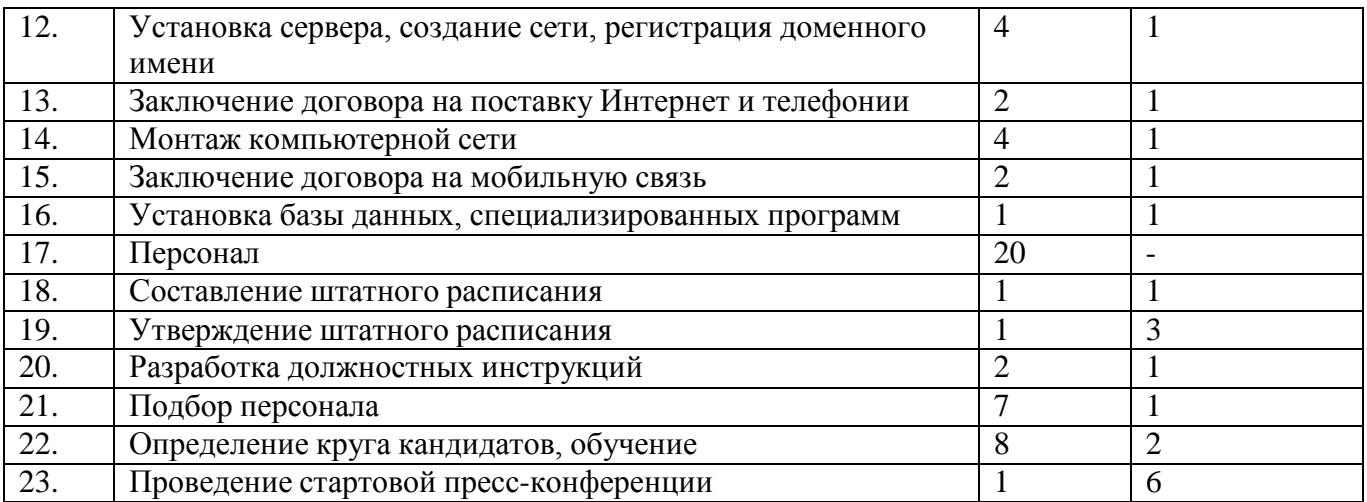

Основываясь на таблице (Табл.1), построим сетевую модель (Рис.1):

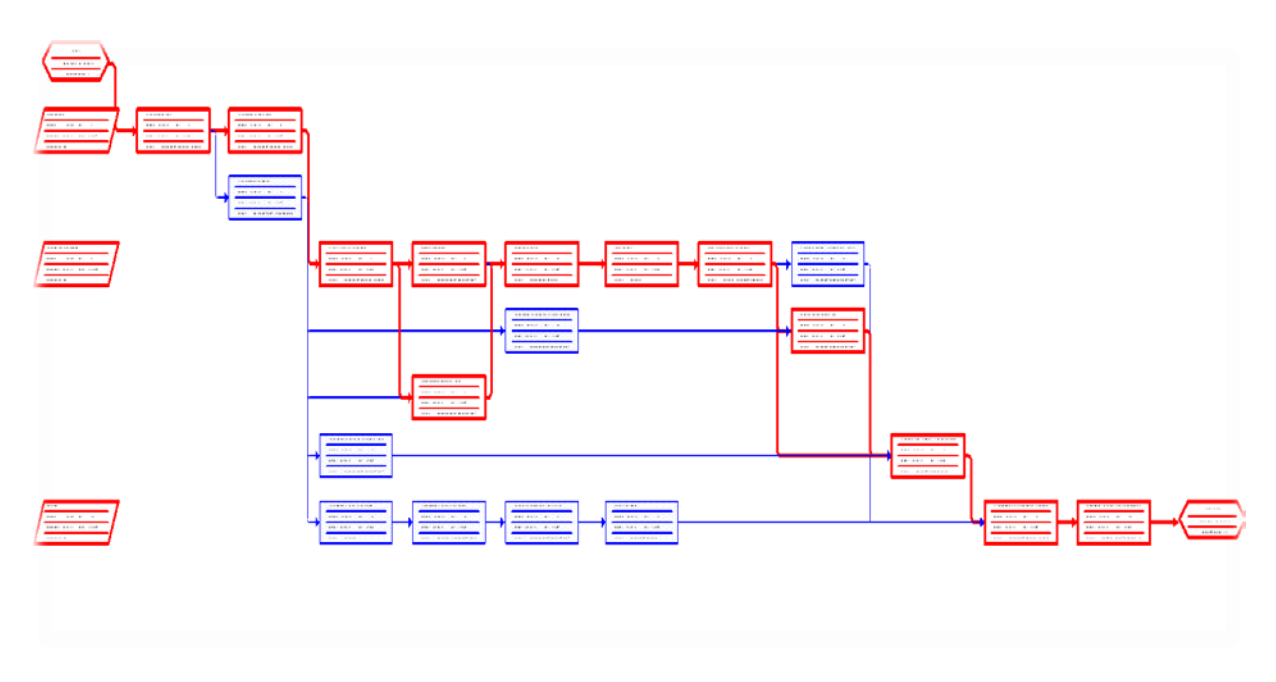

Рис.1- Сетевая модель

Длительность проекта составляет 44 дня, по сетевой модели видно, что сетевая модель проекта состоит из параллельных и последовательных работ.

Последовательными работами являются:

- Формирование идеи
- Составление бизнес-плана
- Осмотр и выбор помещения
- Аренда помещения
- Планирование ремонтных работ
- Ремонтные работы
- Завоз мебели
- Завоз компьютеров, оргтехники
- Монтаж компьютерной сети
- Установка базы данных, специализированных программ
- Проведение стартовой пресс-конференции
- Определение круга кандидатов, обучение

# Эти работы выполняются последовательно, так как они лежат на критическом

пути, пока первая работа не закончится вторая, не начнется.

Параллельными работами являются:

- Оформление документов
- Утверждение штатного расписания
- Разработка должностных инструкций
- Подбор персонала
- Заключение договора на поставку Интернет и телефонии
- Заключение договора на мобильную связь
- Составление штатного расписания.
- Установка сервера, создание сети, регистрация доменного имени

Параллельные работы могут выполняться на протяжении всего проекта, но не могут выходить за рамки сроков критического пути. Эти работы сокращают длительность проекта и уменьшают риск простоя ресурсов.

# **3.** Календарное планирование

На диаграмме Ганта видно как располагаются работы, когда они начинаются и заканчиваются, какие работы движутся параллельно и кто их выполняет, а так же отчетливо видно критический путь всего проекта.

На рис.2 Диаграмма Ганта, изображено календарное планирование проекта, из которого видно, что начало проекта 16 июня 2011 года, которое стартует с работы, это «Формирование идеи». Завершение проекта 26 июля 2011 года «проведение стартовой пресс-конференции». Общая продолжительность проекта составляет – 28 дней.

Календарное планирование включает 3 этапа:

1. Планирование (продолжительность – 8 дней) На данном этапе происходят основные виды планирования работ проекта. Такие как составление формирование идеи проекта, составление бизнес плана и т.п.

2. Техническое обеспечение (продолжительность – 16 дней). На данном этапе непосредственно происходит ремонт помещения и размещение мебели и оборудования.

3. Работа с персоналом (продолжительность – 20 дня). Этот этап является важной частью проекта, в котором происходит набор и обучение персонала. Также выполнение поставленных перед персоналом задач.

# **4. Ресурсное планирование проекта**

На рисунке (рис.3) показано описание трудовых ресурсов. На рис.4 использование ресурсов.

Показано наименование штатов в соответствии со штатным расписанием и условиями начисления оплаты труда.

В таблице ресурсов указаны, какие ресурсы необходимы для осуществления проекта, и в каком количестве, а также заработная плата участников проекта.

Необходимо видов ресурсов:

Человеческие ресурсы, работающие по трудовому договору:

1. Генеральный директор – Зарплата, фиксированная 1 человек. 30 000 руб./мес.

2. Исполнительный директор – Зарплата, фиксированная 1 человек. 28 000 руб./мес.

3. Бухгалтер – 1 человек. Зарплата, фиксированная 25 000 руб/мес.

4. Системный администратор – 1 человек. Зарплата, фиксированная 15 000 руб/мес.

5. Менеджер по продажам – 2 человека. Зарплата, фиксированная 10 000 руб/мес.

6. Строительная бригада – 4 человека. Оплата после завершения работы 48 000 руб/мес.

7. Грузчик – 2 человека. Оплата по факту, ставка 400 руб./час

8. Дизайнер – 1 человек. Зарплата, фиксированная 10 000 руб/мес.

9. Пресс-секретарь – 1 человек. Оплата по факту, ставка 3 000 руб./час

В таблице использования ресурсов представлены сведения о трудозатратах каждого ресурса в часах, а так же какие работы они выполняют.

Генеральный директор является сотрудником компании и несет полную ответственность за результаты выполнение проекта, работает по трудовому договору. Имеет непосредственное отношение к подготовке и запуску проекта. Общее количество времени задействованного в проекте – 130,67 часов.

Исполнительный директор. Является сотрудником компании, и несет полную ответственность за результаты выполнение проекта, работает по трудовому договору. Выполняют большую часть работ в проекте. Общее количество времени задействованного в проекте – 144 часов.

Бухгалтер. Является сотрудником компании, работает по трудовому договору. Главная задача, Составление бизнес-плана оформление документов, составление штатного расписания, утверждение штатного расписания. Общее количество времени задействованного в проекте – 66,67 часа.

Системный администратор. Является сотрудником компании, работает по трудовому договору. Главная задача, завоз компьютеров, оргтехники, установка сервера, создание сети, регистрация доменного имени, монтаж компьютерной сети, установка базы данных, специализированных программ. Общее количество времени задействованного в проекте – 48 часов.

Строительная бригада. Наняты по договору подряда для ремонтных работ. Общее количество времени задействованного в проекте – 40 часов.

Двое грузчиков, привлеченные со сторонней фирмы. Оплата почасовая. Общее количество времени задействованного в проекте – 16 часов.

Пресс-секретарь – привлеченный со сторонней фирмы. Оплата почасовая. Общее количество времени задействованного в проекте – 8 часов.

Менеджер по продажам, дизайнер – Являются сотрудниками компании, работают по трудовому договору. Общее количество времени задействованного в проекте – 8 часов.

# **5. Стоимостное планирование проекта**

Стоимостное планирование проекта показано на рис.5.

По таблице стоимостного планирования проекта, можно увидеть общую стоимость декомпозиции работ:

1. Планирование – общая стоимость составила 26 700,00 рублей.

2. Техническое обеспечение – общая стоимость составила 20 950,00 рублей.

3. Работа с персоналом – общая стоимость составила 51 366,67 рублей.

А так же стоимость каждой из работ.

На графике финансирование проекта, отображены движения денежных средств по месяцам:

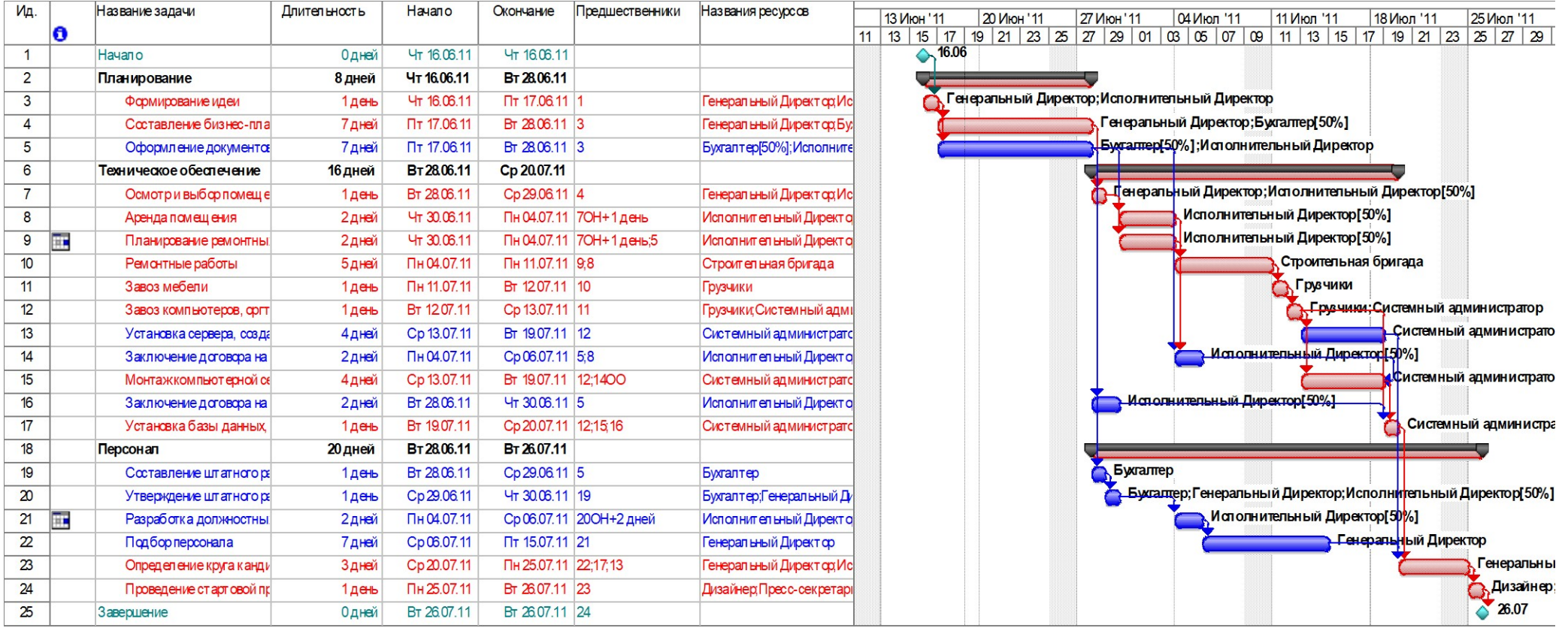

# Рисунок 2-Диаграмма Ганта

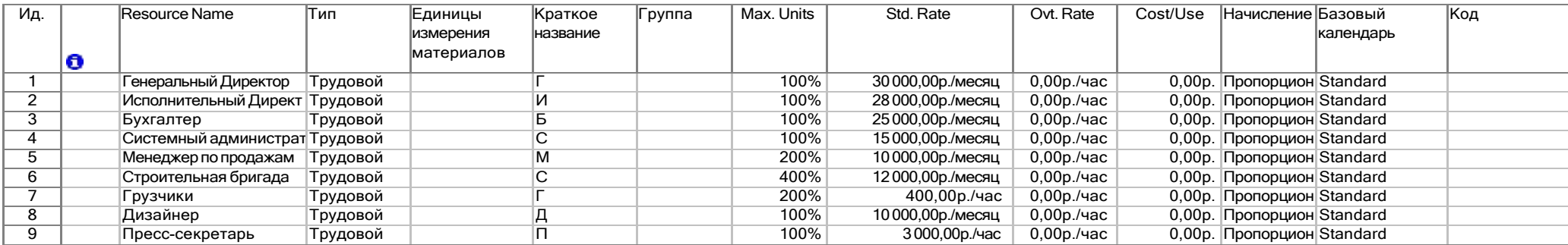

Рисунок 3 – Ресурсы

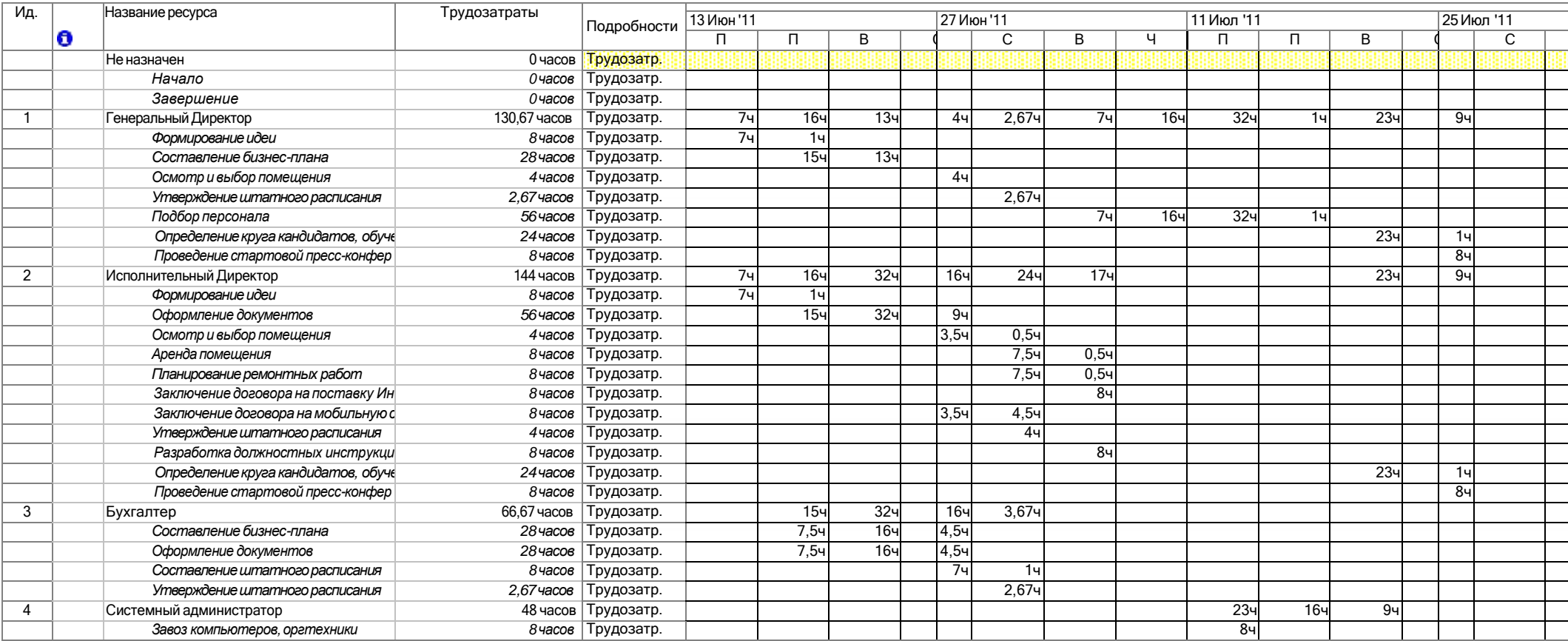

Рисунок 4 – Использование ресурсов

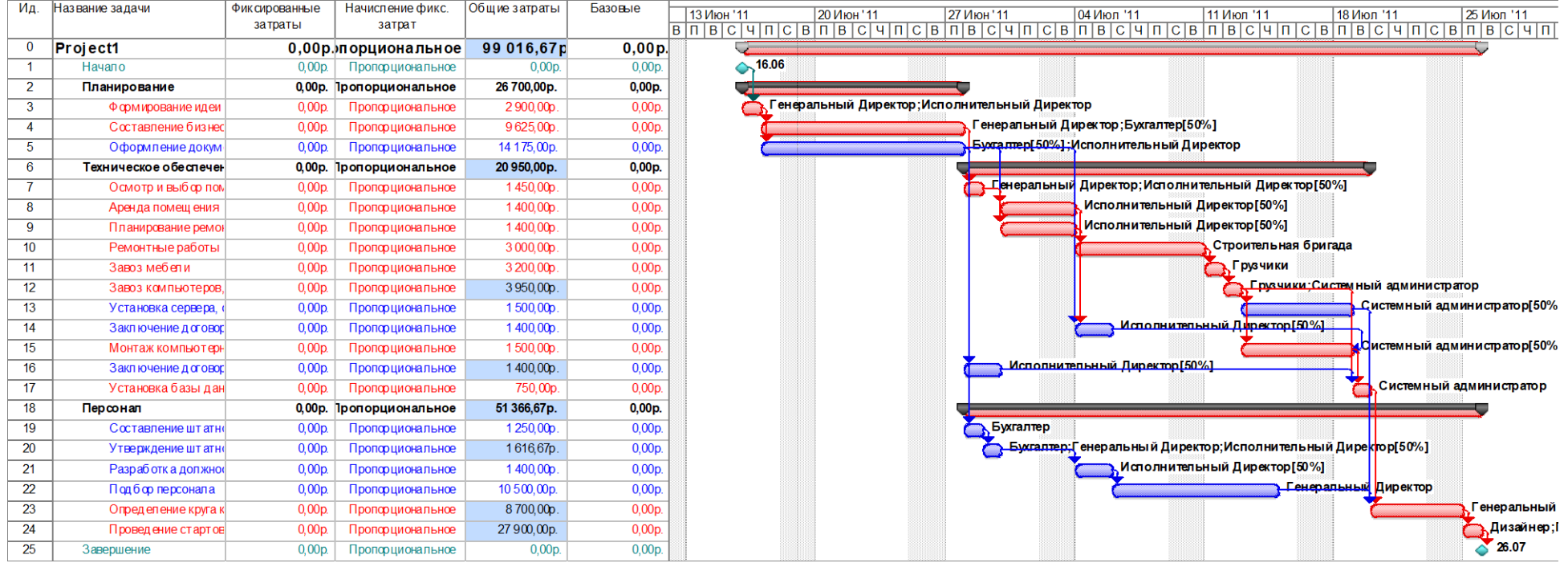

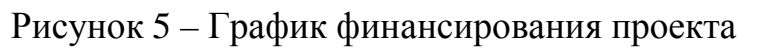

- 1. Затраты в июне 33 641,67 рублей.
- 2. Затраты в июле 65 375,00 рублей.

Самым затратным месяцем в проекте является июль.

Общая стоимость проекта составила 99 016,67 рублей.

# Движение денежных средств от В с 19.06.11

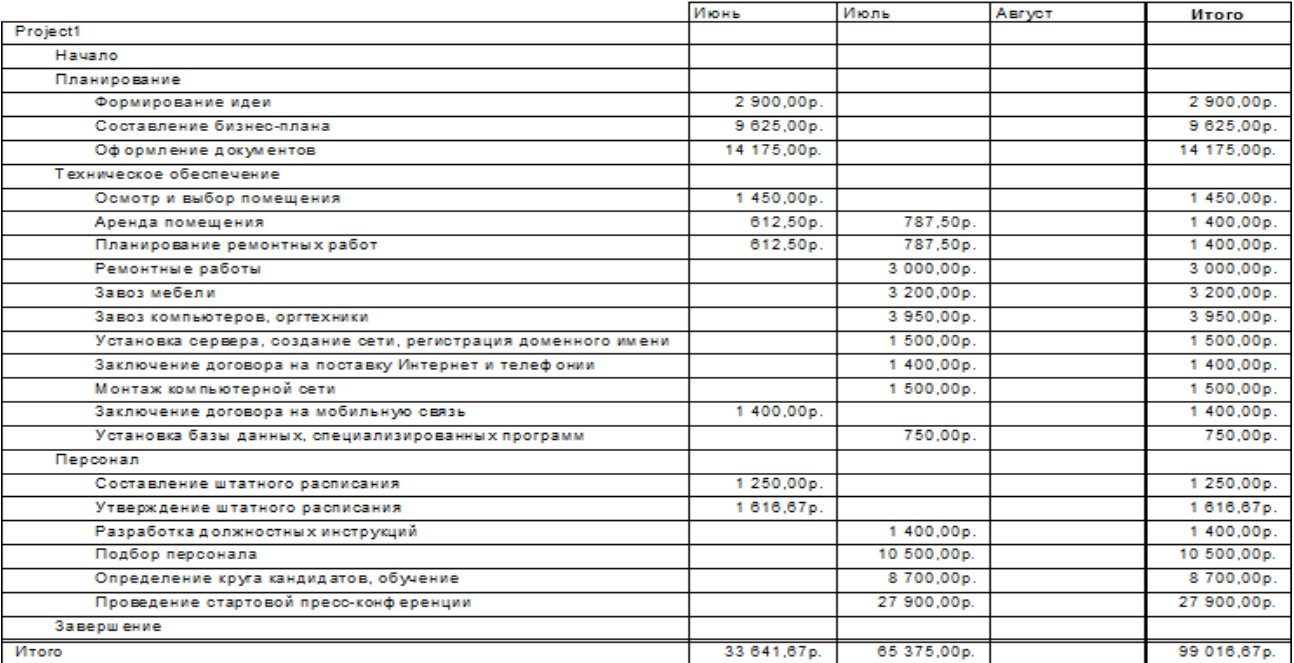

# Рис.6 Движение денежных средств

# **6. Риски проекта**

#### Риски проекта расссмотрим в табл.2

Таблица 2 - риски проекта

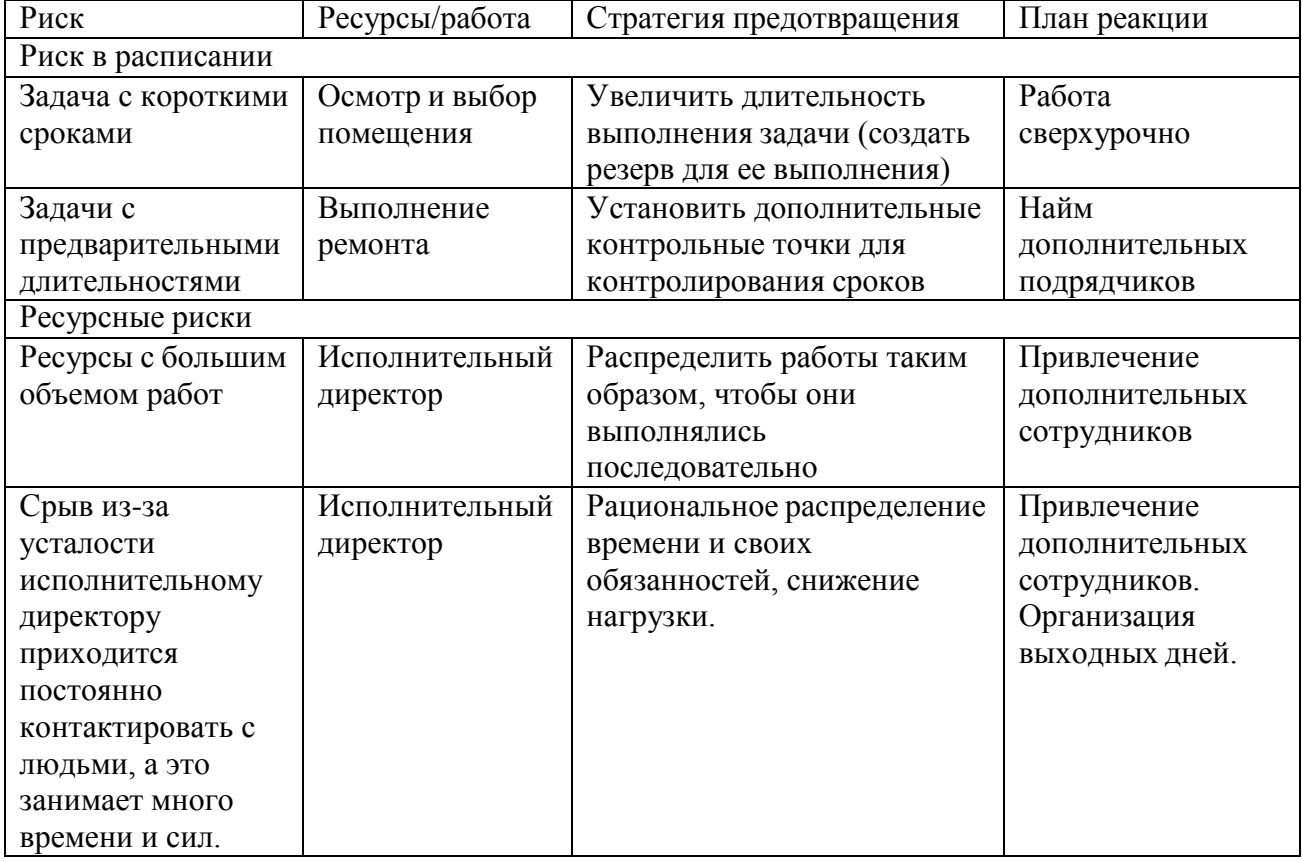

## **Приложение Б**

# ПРИМЕР ВЫПОЛНЕНИЯ КОНТРОЛЬНОЙ РАБОТЫ ДЛЯ ВТОРОГО СЕМЕТСРА (С ИСПОЛЬЗОВАНИЕМ PROJECT EXPERT)

# **Разработка бизнес-плана проекта для стратегического развития деятельности предприятия**

**Цель работы**: приобретение практических навыков по разработке и анализу проектов/решений и составлению бизнес-планов с помощью инструментальных средств Project Expert.

**Задание**: создать проект по открытию производства мюсли.

1. Сформировать необходимый перечень услуг

2. Ввести налоговые ставки, в соответствие с формой собственности предприятия и видом деятельности (налоговые ставки можно посмотреть в «Консультанте» или «Гаранте»).

3. Сформировать штатное расписание.

- 4. Отобразить сложные схемы выплат, выплат по формуле
- 5. Определить потребности в финансировании

6. Использовать смешанную схему финансирования в виде акционерного капитала и кредитов.

7. Указать последовательность действий для оптимизации схемы получения кредита, обслуживания и возвращения долга при финансировании путем кредитования.

8. Сформировать варианты продаж.

9. Отобразить данные о сбыте продукции в итоговых отчетах.

**Результаты** представить в виде итоговых таблиц и графика. Использовать Project Expert

# **Ход работы**

1. С сайта <https://www.expert-systems.com/financial/pe/> скачана и установлена демо-версия программы Project Expert 7.57.9038 (рис.1).

2. Создан файл проекта с заголовком в соответствии с проектируемым производством «Бизнес-план организации производства мюсли» (рис.2).

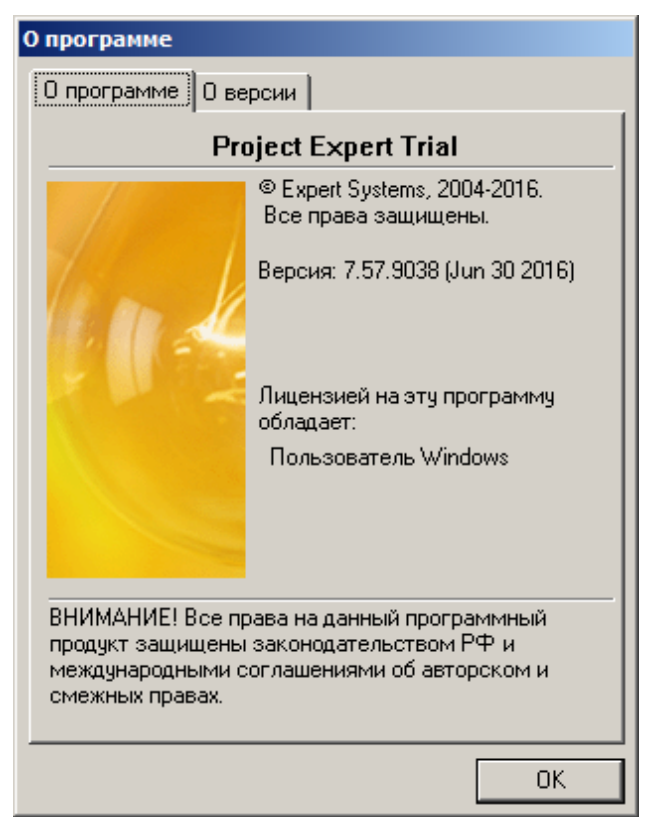

Рис.1. Сведения об установленной версии программы Project Expert

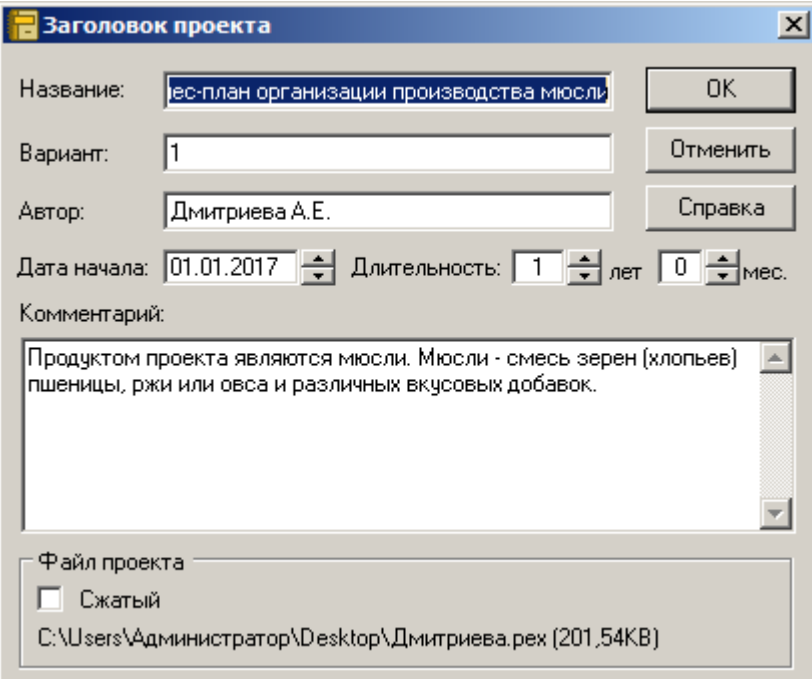

Рис.2. Создание файла проекта

3. Введены данные о производимых продуктах, единицах их измерения и начале продаж (рис.3).

| Продукты/Услуги          |          |             | $ \Box$ $\times$ |
|--------------------------|----------|-------------|------------------|
| Наименование             | Ед. изм. | Нач. продаж | OΚ               |
| ∦Мюсли "Карнавал" 150 г. | ЧΠ.      | 01.01.2017  |                  |
| Мюсли "Эсперанса" 400 г. | yп.      | 01.01.2017  | Отменить         |
|                          |          |             | Справка          |
|                          |          |             |                  |
|                          |          |             |                  |
|                          |          |             |                  |
|                          |          |             |                  |
|                          |          |             |                  |

Рис.3. Данные о продуктах по проекту

4. Произведены настройки расчета для дисконтирования денежных потоков по проекту (рис.4).

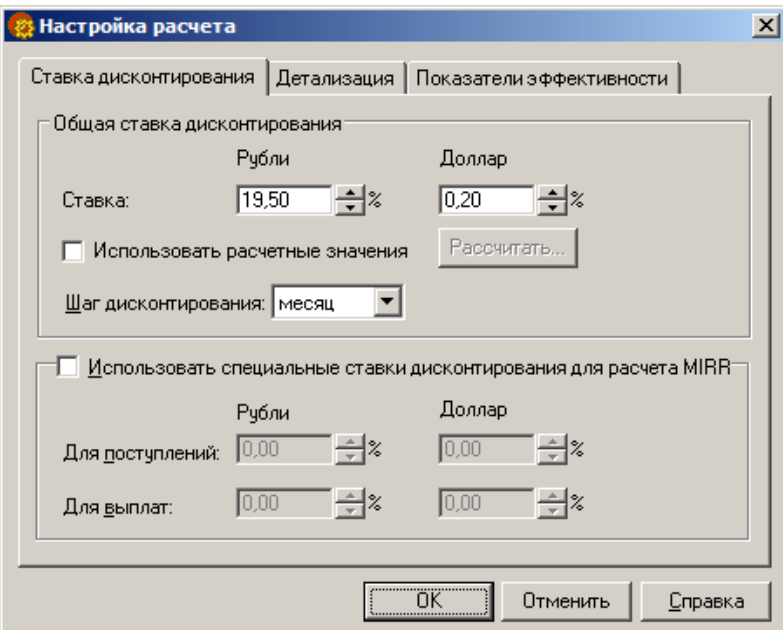

Рис.4. Окно ввода настроек расчета по проекту

5. Осуществлен ввод данных для установления параметров валют (рис.5) и инфляции (рис.6) в соответствии с предположениями об изменении этих параметров в период реализации проекта (2017 г.).

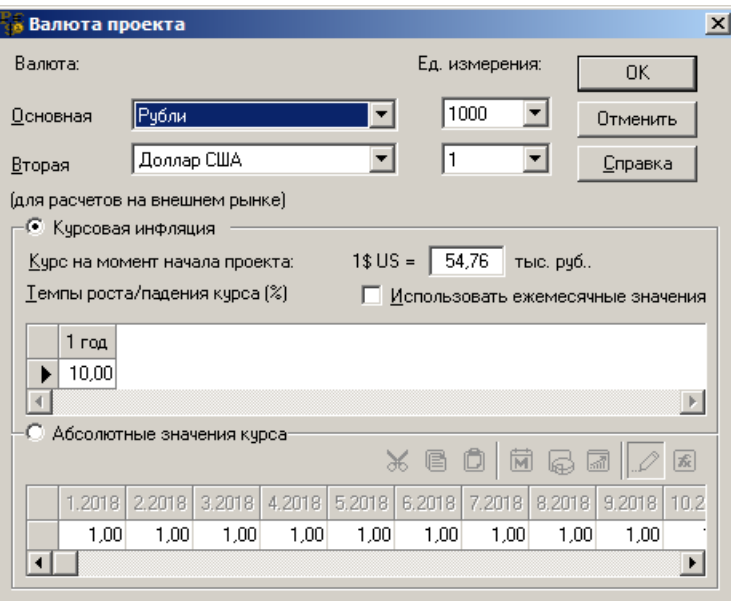

Рис.5. Настройки параметров валют для расчетов по проекту

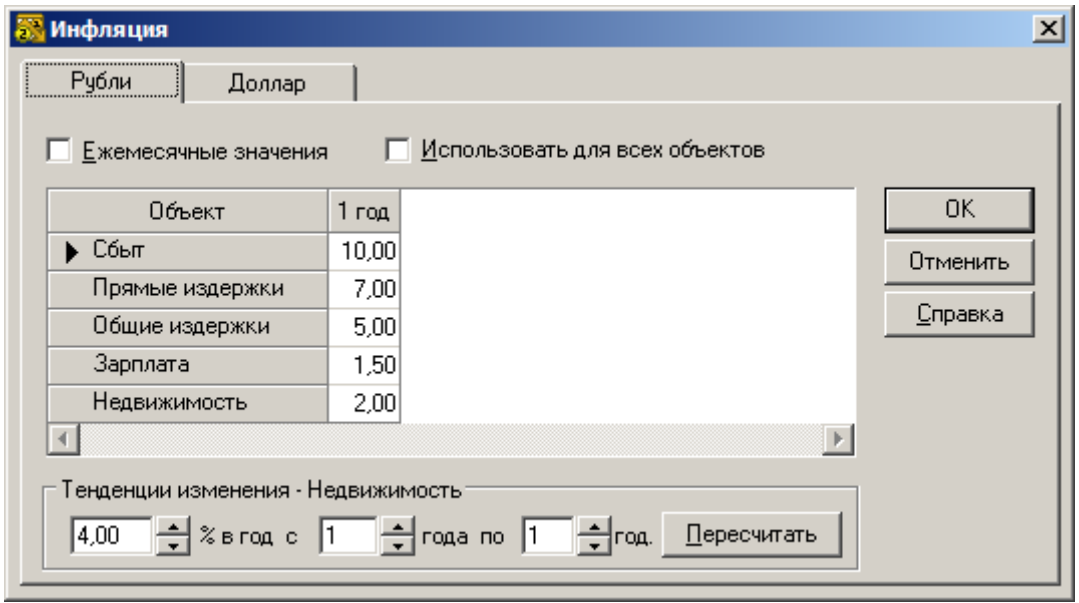

Рис.6. Данные об инфляции для расчета показателей проекта

6. Установлены параметры налогов, уплачиваемых создаваемым предприятием с указанием базы и ставки налогообложения (рис.7).

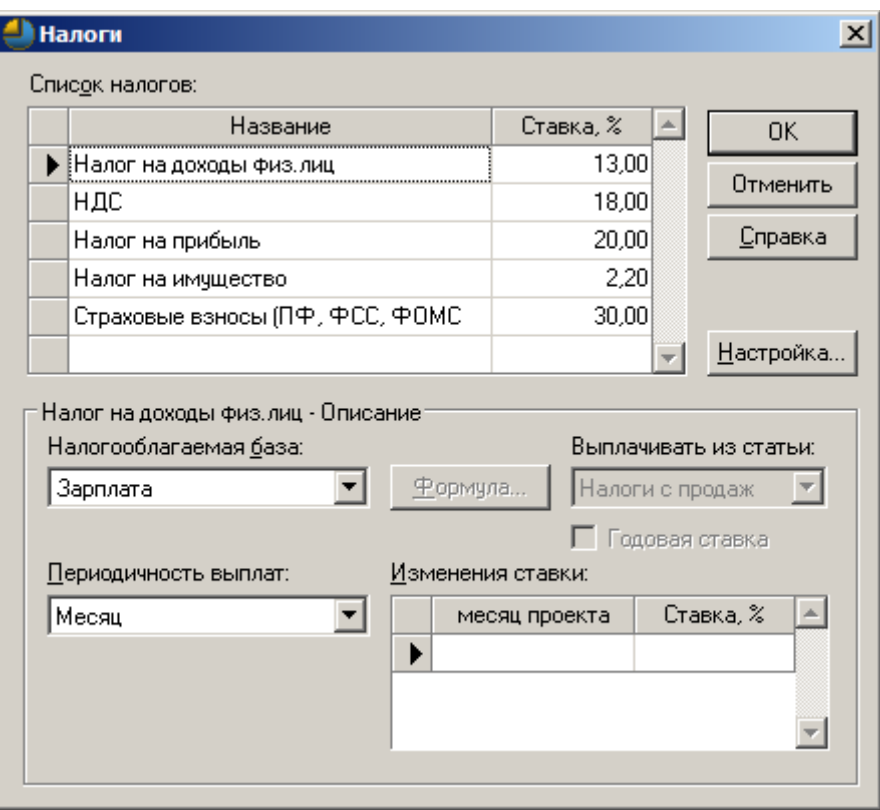

Рис.7. Данные о налогообложении по проекту

7. Во вкладке «Инвестиционный план» создан календарный план по проекту с введением наименований основных этапов (не более 10 по ограничению демо-версии программы), характеристикой этапов (для определения активов, их параметров, стоимости, условий амортизации) и их группировкой (рис.8) с формированием списка активов (рис.9).

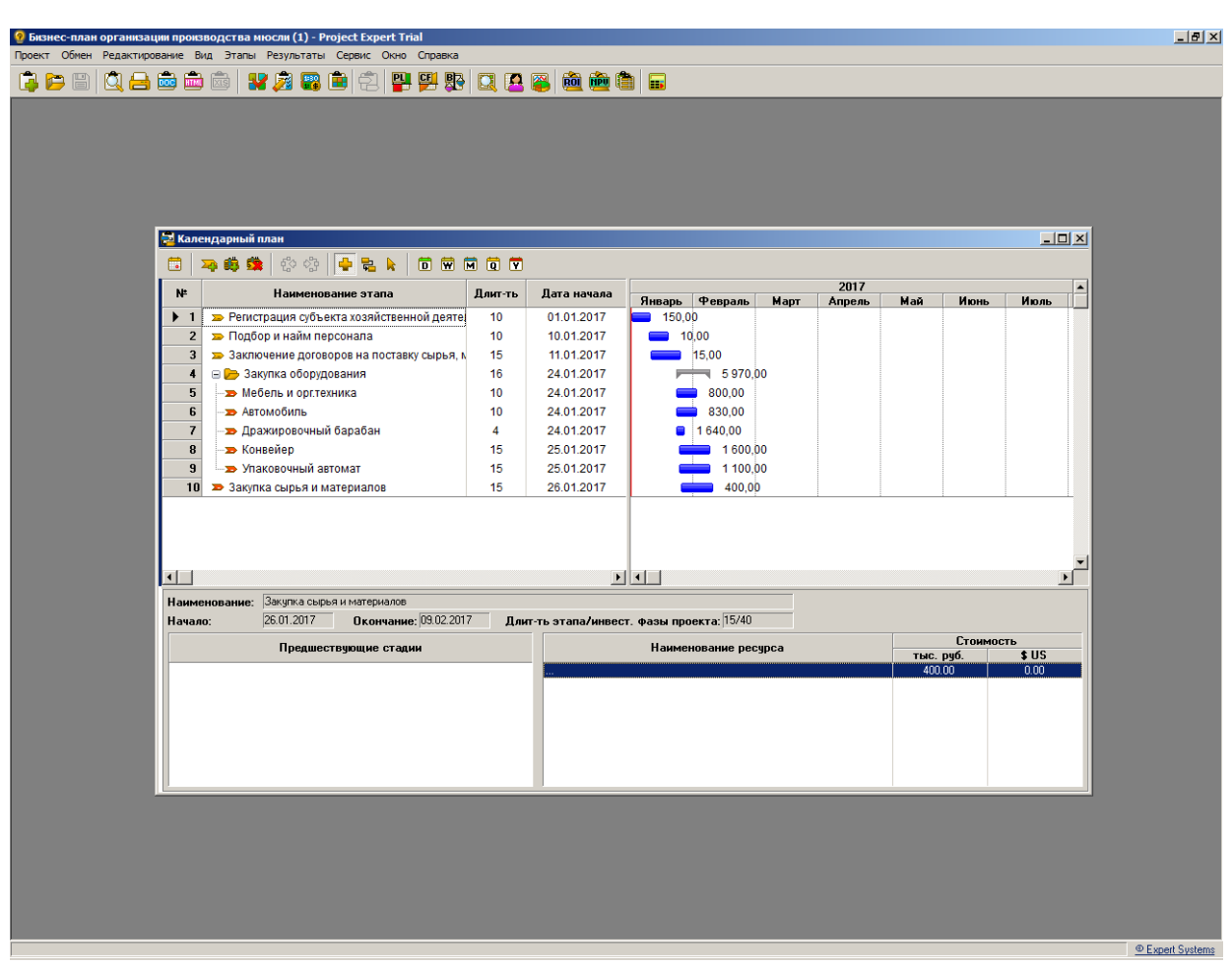

Рис.8. Инвестиционный план по проекту

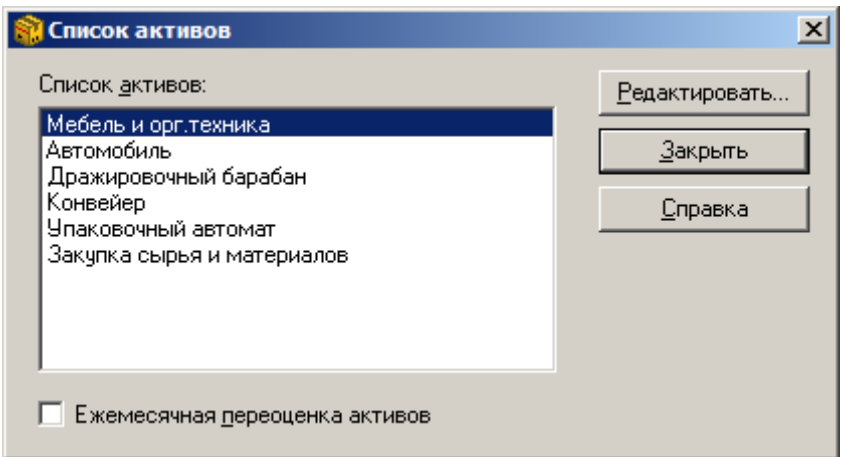

Рис.9. Список активов по проекту

8. Во вкладке «Операционный план», окне «План сбыта» введены объемы реализации продукции по проекту с указанием цен и параметров их изменений (рис.10).

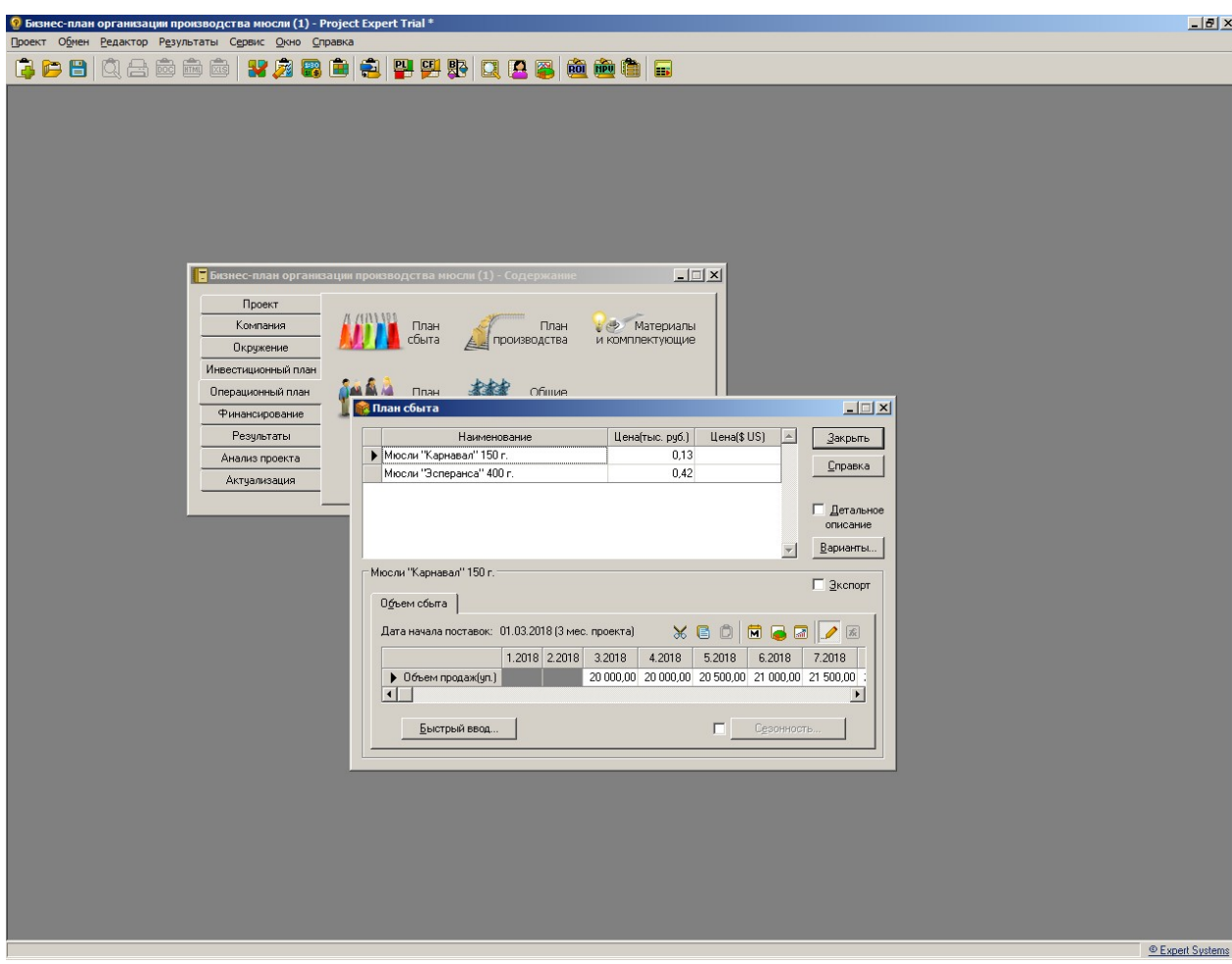

Рис.10. План сбыта по проекту

9. Во вкладке «Операционный план» окне «Сырье, материалы, комплектующие» введены данные об используемом при производстве продукции сырье и материалах (не более 10 для демо-версии программы), условиях формирования запасов сырья и материалов, единиц измерения и стоимости единицы) (рис.11).

10. Во вкладке «Операционный план» окне «Производство» в соответствии с нормами расхода требуемого сырья и материалов вводятся данные о потребностях в них для производства конкретного вида продукции. Сдельная зарплата и иные издержки при производстве данных видов продукции не предусмотрены (рис.12).

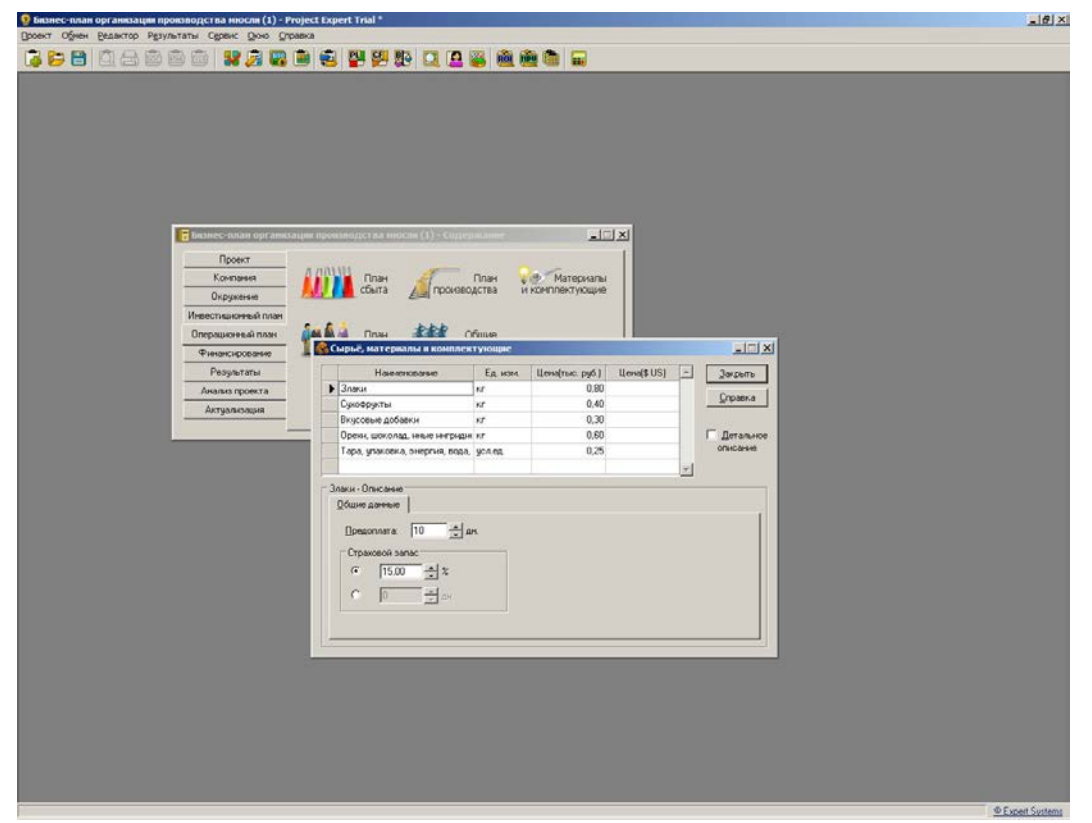

Рис.11. Ввод данных о сырье и материалах для производства продукции по проекту

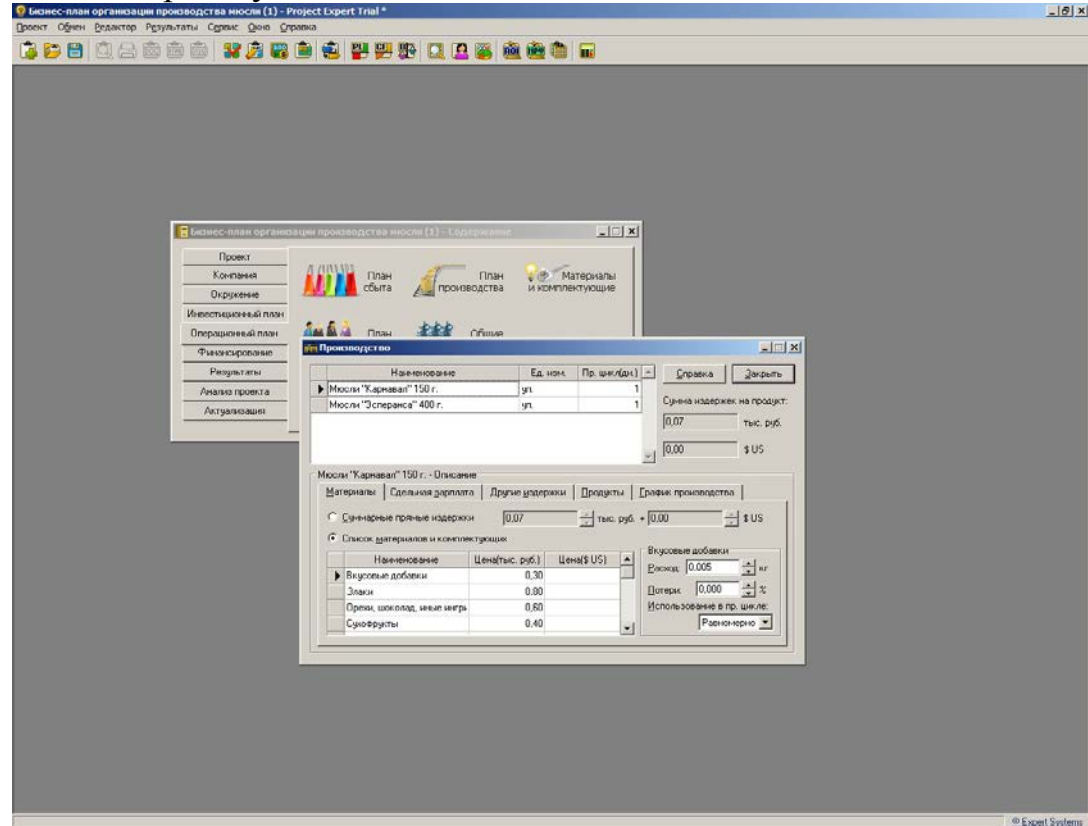

Рис.12. Ввод параметров производства продуктов по проекту

11. Во вкладке «Операционный план» окне «План персонала последовательно вводятся наименования штатных единиц, их численность и

заработная плата, а также характеристика выплат в период реализации проекта для административно-управленческого (рис.13), производственного (рис.14) и маркетингового (рис.15) персонала.

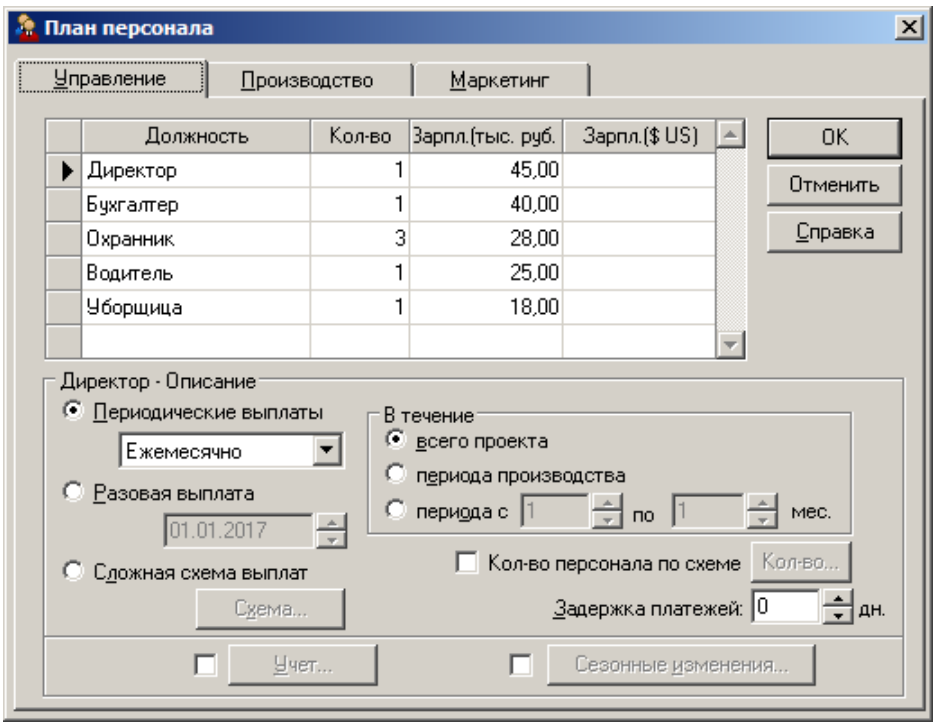

Рис.13. Ввод данных об административно-управленческом персонале проекта

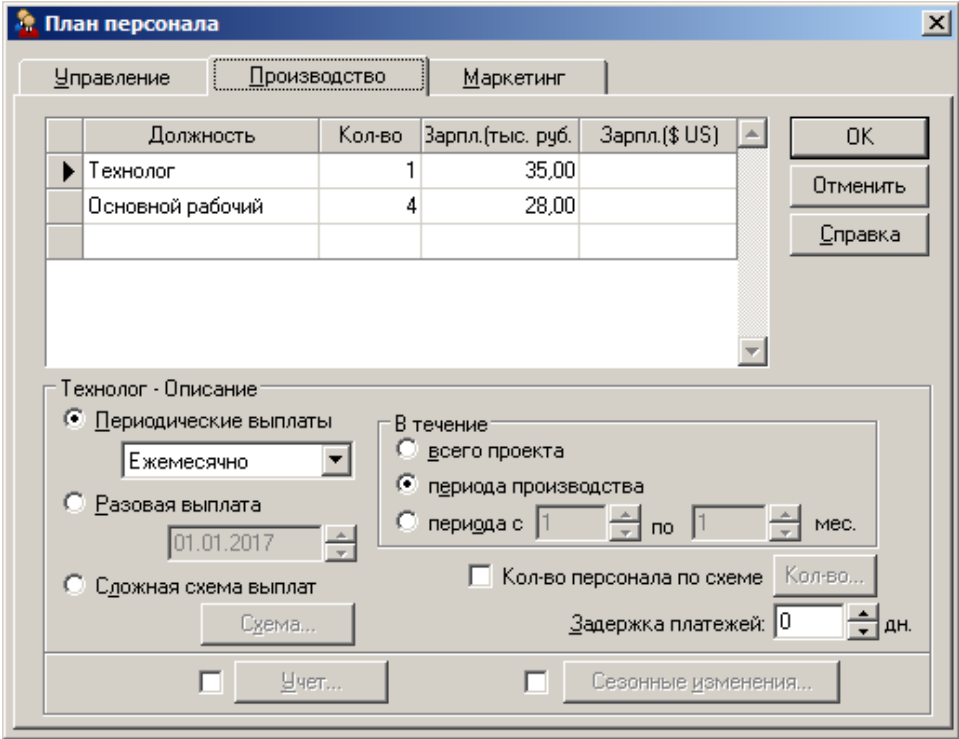

Рис.14. Ввод данных о производственном персонале проекта
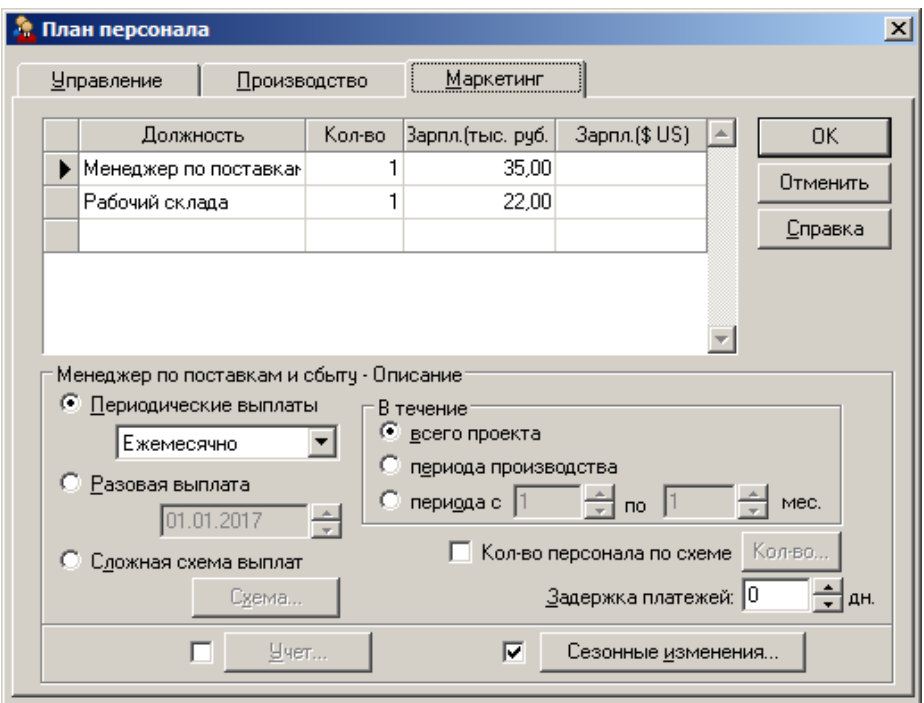

Рис.15. Ввод данных о маркетинговом персонале проекта

11. ВО ВКЛАДКЕ «ОПЕРАЦИОННЫЙ ПЛАН» ОКНЕ «ОБЩИЕ ИЗДЕРЖКИ» ПОСЛЕДОВАТЕЛЬНО ОСУЩЕСТВЛЕН ВВОД АДМИНИСТРАТИВНЫХ (РИС.16), ОБЩЕПРОИЗВОДСТВЕННЫХ (РИС.17) И СБЫТОВЫХ (РИС.18) РАСХОДОВ ПО ПРОЕКТУ.

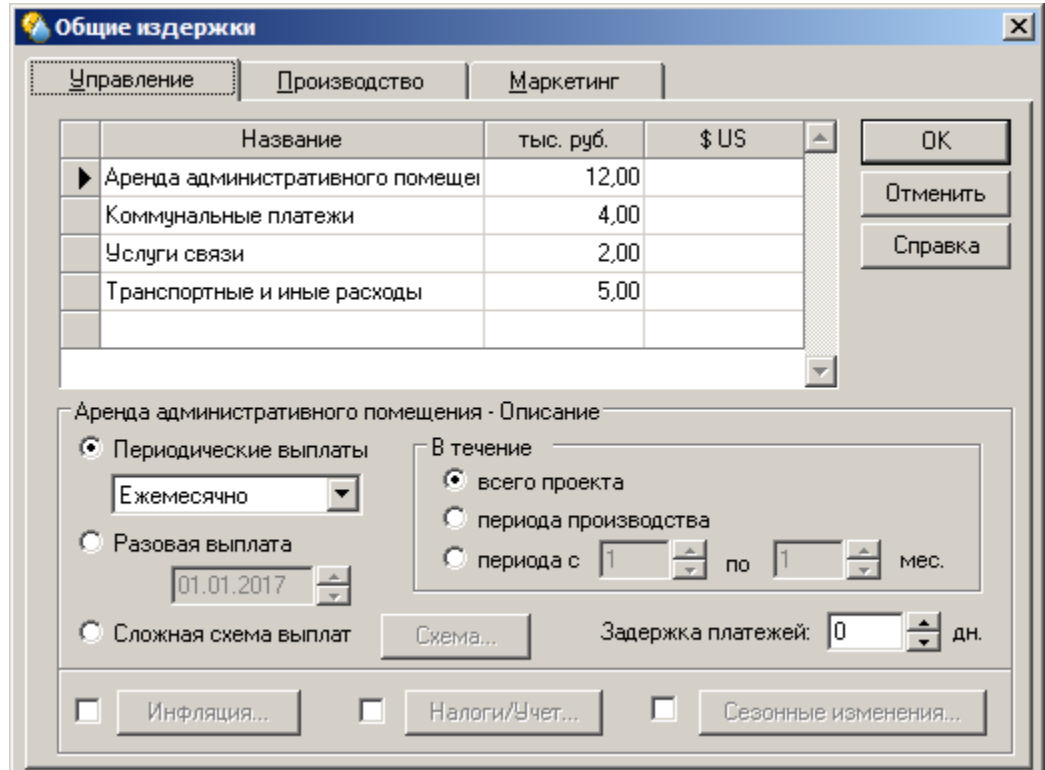

Рис.15. Ввод данных об административных расходах проекта

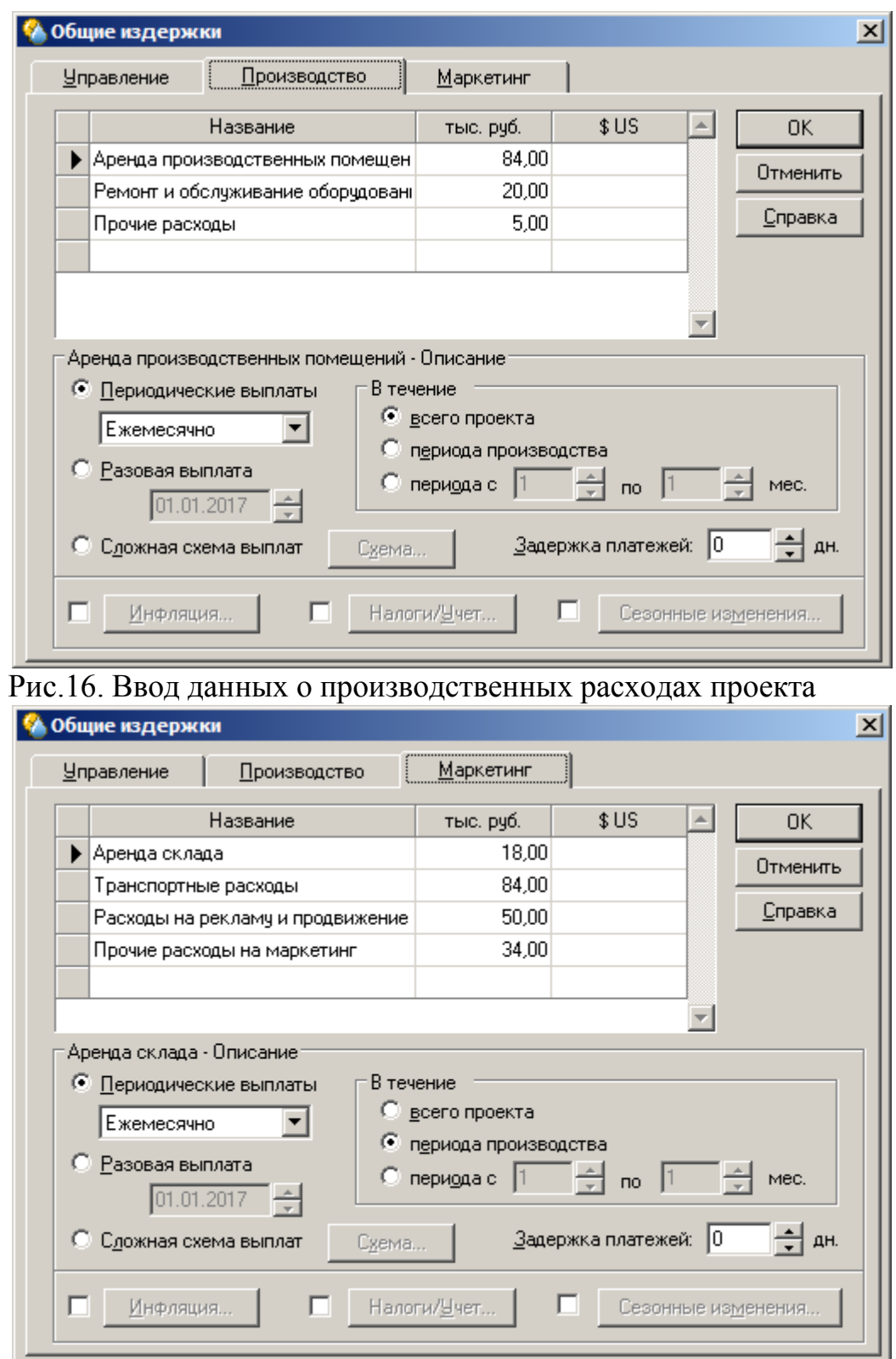

Рис.17. Ввод данных о сбытовых расходах проекта

12. ВО ВКЛАДКЕ «ФИНАНСИРОВАНИЕ» ВВЕДЕНЫ ДАННЫЕ О ВЕЛИЧИНЕ АКЦИОНЕРНОГО КАПИТАЛА И ЕГО РАСПРЕДЕЛЕНИИ МЕЖДУ УЧАСТНИКАМИ ОБЩЕСТВА (РИС.19).

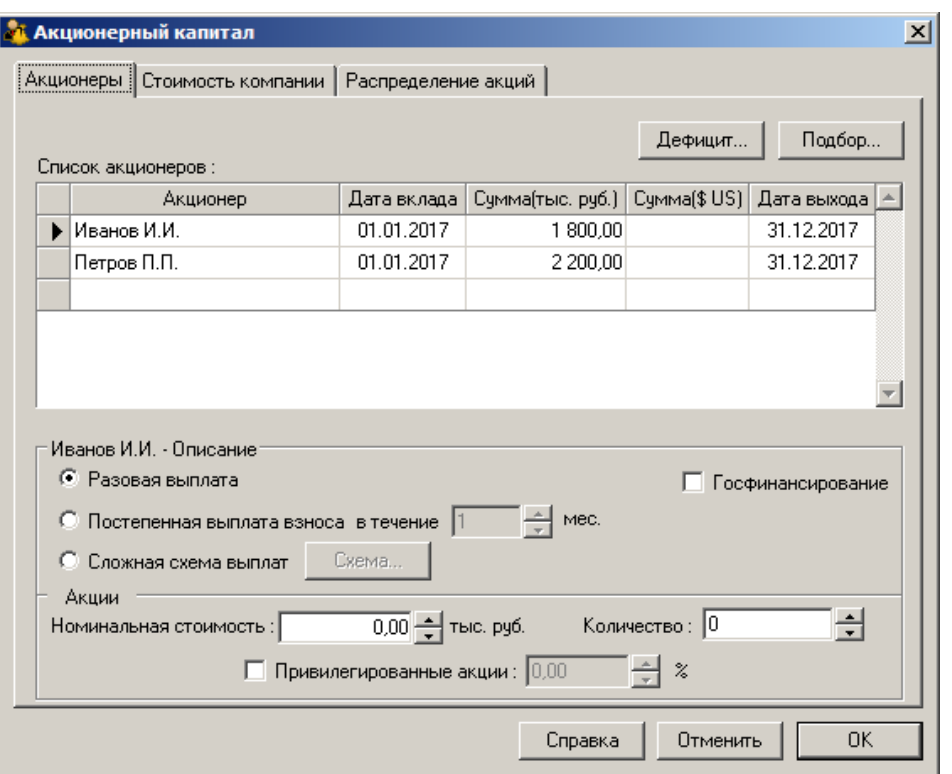

РИС.19. ВВОД ДАННЫХ ОБ УЧАСТНИКАХ ОБЩЕСТВА И ИХ ВЗНОСЕ В УСТАВНЫЙ ФОНД

13. ВО ВКЛАДКЕ «ЗАЙМЫ» БЫЛ ОСУЩЕСТВЛЕН ПОДБОР ВЕЛИЧИНЫ БАНКОВСКОГО КРЕДИТА (РИС.20) ДЛЯ ДОПОЛНИТЕЛЬНОГО ФИНАНСИРОВАНИЯ ПРОЕКТА

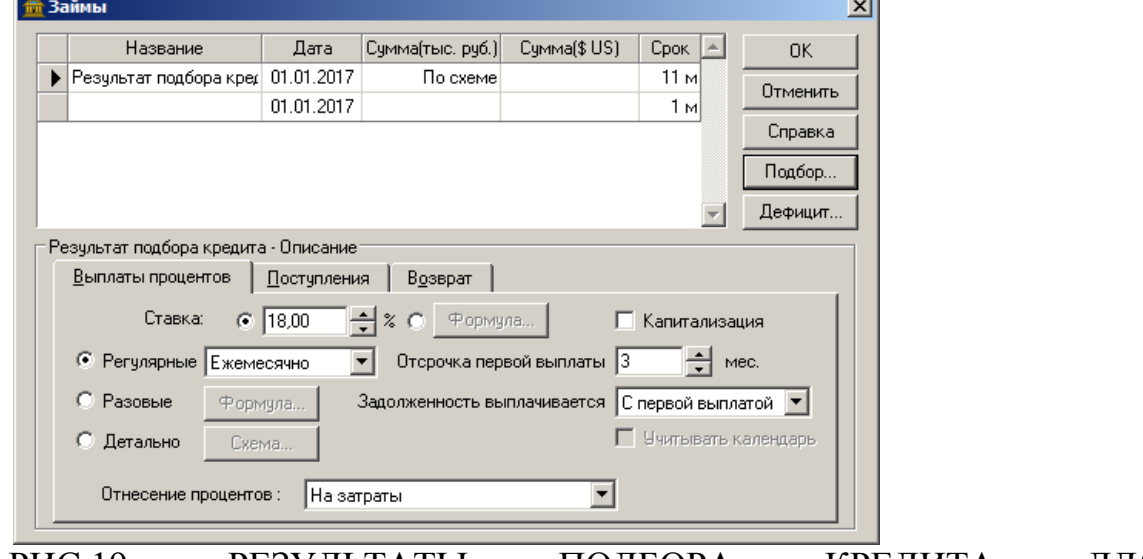

РИС.19. РЕЗУЛЬТАТЫ ПОДБОРА КРЕДИТА ДЛЯ ФИНАНСИРОВАНИЯ ПРОЕКТА

14. ПОСЛЕ СОХРАНЕНИЯ ВВЕДЕННЫХ ДАННЫХ В СОЗДАННЫЙ ФАЙЛ И ПРОВЕДЕНИИ РАСЧЕТОВ ПО РАЗРАБОТАННОМУ ПРОЕКТУ БЫЛИ ПОЛУЧЕНЫ СЛЕДУЮЩИЕ ОСНОВНЫЕ РЕЗУЛЬТАТЫ (РИС.20- 35).

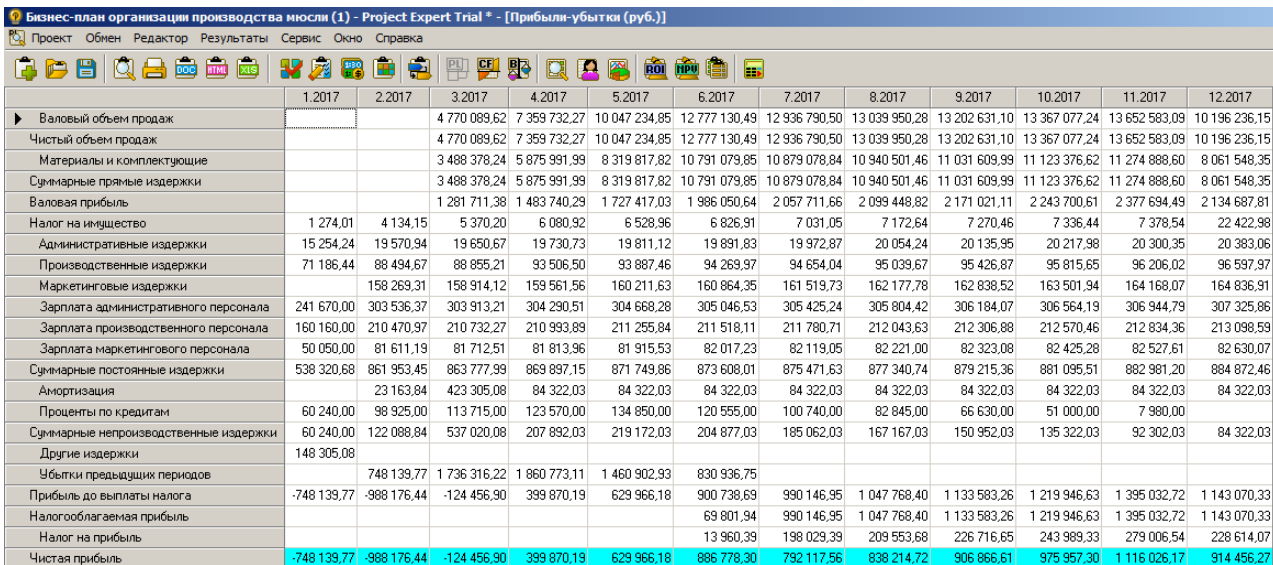

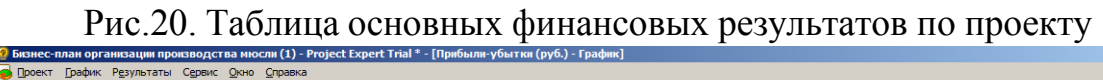

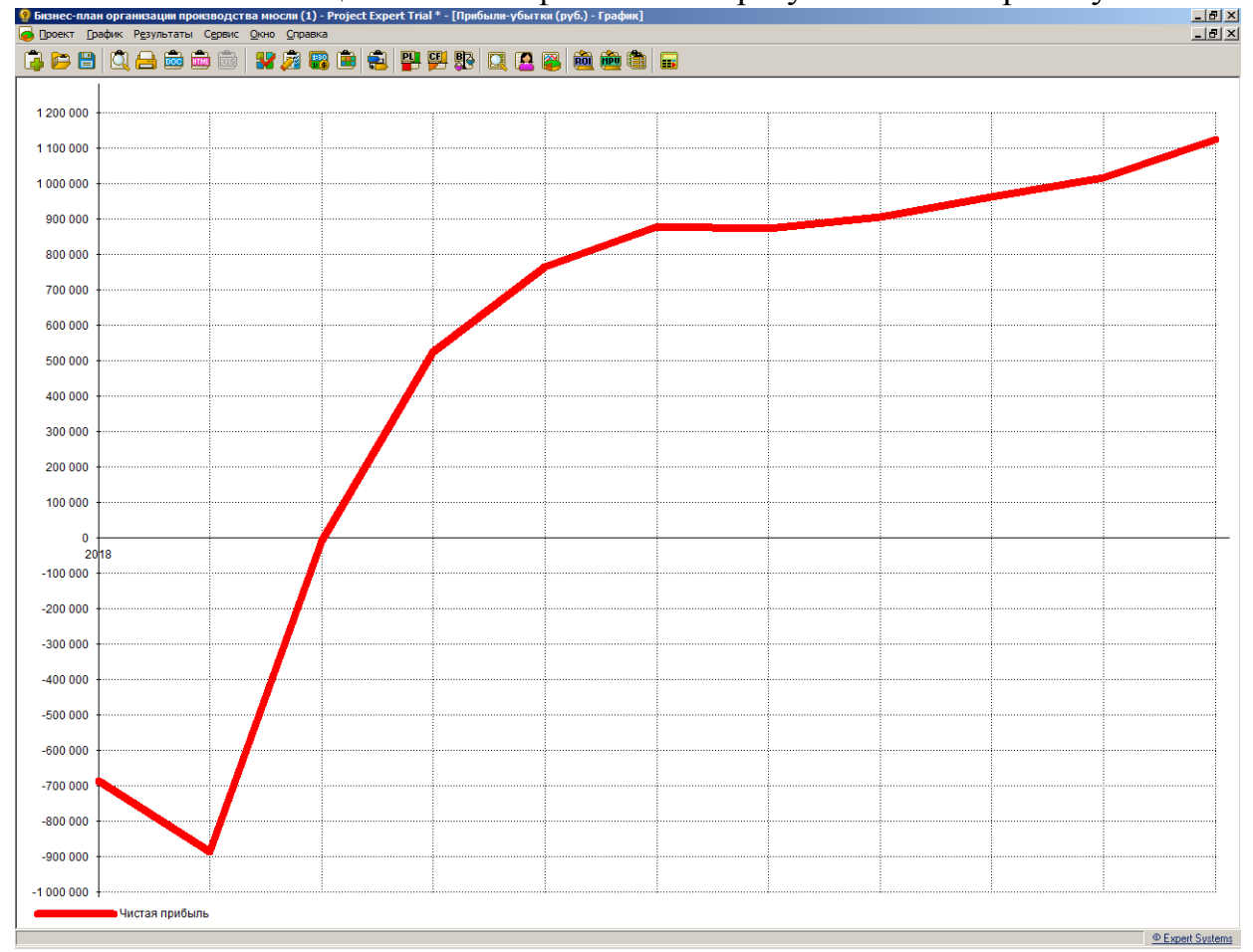

Рис.21. График чистой прибыли по проекту

| <b>• В Бизнес-план организации производства мюсли (1) - Project Expert Trial * - [Детализация результатов - П-У.</b> 0бъем продаж (руб.)] |  |               |        |                           |              |            |                                                                                                  |             |            |         |                       |                                                                                                    |
|----------------------------------------------------------------------------------------------------|--|---------------|--------|---------------------------|--------------|------------|--------------------------------------------------------------------------------------------------|-------------|------------|---------|-----------------------|----------------------------------------------------------------------------------------------------|
| <b>ВЗД Проект Обмен Редактор Результаты Сервис Окно Справка</b>                                                                           |  |               |        |                           |              |            |                                                                                                  |             |            |         |                       |                                                                                                    |
|                                                                                                    |  |               |        |                           |              |            |                                                                                                  |             |            |         |                       |                                                                                                    |
| Все таблицы<br>IG.<br>П-У.Объем продаж                                                                                                    |  |               |        |                           |              |            |                                                                                                  |             |            |         |                       |                                                                                                    |
|                                                                                                    |  | 1.2017 2.2017 | 3.2017 | 4.2017                    | 5.2017       | 6.2017     | 7.2017                                                                                           | 8.2017      | 9.2017     | 10.2017 | 11.2017               | 12.2017                                                                                                    |
| • Мюсли "Карнавал" 150 г.                                                                                                    |  |               |        | 2 238 670 22 2 256 521 69 | 2 331 378.40 | 2407285.46 | 2484254.86                                                                                       | 2504 064.65 | 2582730.85 |         | 2662492.40 2862638.39 | 2945579.33                                                                                                    |
| Мюсли "Эсперанса" 400 г.                                                                                                    |  |               |        | 2 531 419 40 5 103 210 59 |              |            | 7 715 856,46 10 369 845,04 10 452 535,64 10 535 885,63 10 619 900,26 10 704 584,83 10 789 944,70 |             |            |         |                       | 7 250 656.82                                                                                                    |
| итого                                                                                                    |  |               |        |                           |              |            |                                                                                                  |             |            |         |                       | 4770 089.62 7 359 732.27 10 047 234.85 12 777 130.49 12 936 790.50 13 039 950.28 13 202 631.10 13 367 077.24 13 652 583.09 10 196 236.15 |

Рис.22. Объем продаж по проекту (руб.)

|                                                                                                    | <mark>иснес-план организации производства мюсли (1) - Project Expert Trial * - [Детализация результатов - П-У.Суммарные прямые издержки на продукт (руб.)</mark><br>Проект Обнен Редактор Результаты Сервис Оюно Справка                                                                                             |
|----------------------------------------------------------------------------------------------------|----------------------------------------------------------------------------------------------------|
| 中日日日西面日                                                                                              | 我男用画印                                                                                                    |
| Все таблицы                                                                                          | П-У.Суннарные прямые издержки на продукт                                                                                                    |
| • Мюсли "Карнавал" 150 г                                                                             | 1.2017 2.2017<br>3.2017<br>4.2017<br>5.2017<br>6.2017<br>7.2017<br>8 2017<br>9.2017<br>10.2017<br>11.2017<br>12 2017<br>1 131 117,76 1 137 513,26 1 172 543,55<br>1 207 933,61<br>1 243 606.38<br>1 250 718.36<br>1 267 041.04<br>1 323 734.48<br>1 419 967.00 1 457 745.61                                          |
| Мюсли "Зсперанса" 400 г<br>итого                                                                     | 2 357 260,48 4 738 478,72 7 147 274,27<br>9583146.24<br>9 635 392,46<br>9 689 783,10<br>9744568,95<br>9799642.15<br>9 854 921,59 6 603 802,74<br>3 488 378.24 5 875 991.99 8 319 817.82 10 791 079.85 10 879 078.84 10 940 501.46<br>11 031 609:99 11 123 376.62 11 274 888.60 8 061 548.3                           |
| Рис.23                                                                                               | Прямые издержки по проект                                                                                                    |
|                                                                                                    | на прод<br><mark>?</mark> Бизнес-план организации производства мюсли (1) - Project Expert Trial * - [Детализация результатов - П-У.Амортизация по активам (руб.)]                                                                                                    |
|                                                                                                    | Проект Обмен Редактор Результаты Сервис Окно Справка                                                                                                    |
|                                                                                                    | 의 의<br>IО<br><b>RO</b><br><b>FPU</b><br>顽<br>li s                                                                                                    |
| Все таблиць                                                                                          | ▼<br>П. У. Амортизация по активам                                                                                                    |
| ▶ Мебель и орг.техника                                                                               | 1.2017<br>2.2017<br>3.2017<br>5.2017<br>7.2017<br>8.2017<br>9.2017<br>10.2017<br>11.2017 12.2017<br>4.2017<br>6.2017<br>11 299,44 11 299,44 11 299,44 11 299,44 11 299,44 11 299,44 11 299,44 11 299,44 11 299,44 11 299,44                                                                                          |
| Закупка сырья и материалов<br>Дражировочный барабан                                                  | 338 983,05<br>23 163,84 23 163,84 23 163,84 23 163,84 23 163,84 23 163,84 23 163,84 23 163,84 23 163,84 23 163,84<br>23 163.84                                                                                                    |
| Конвейер                                                                                             | 22 598,87 22 598,87 22 598,87 22 598,87 22 598,87 22 598,87 22 598,87 22 598,87 22 598,87 22 598,87                                                                                                    |
| Упаковочный автомат<br>Автомобиль                                                                    | 15 536,72 15 536,72 15 536,72 15 536,72 15 536,72 15 536,72 15 536,72 15 536,72 15 536,72 15 536,72<br>11 723,16 11 723,16 11 723,16 11 723,16 11 723,16 11 723,16 11 723,16 11 723,16 11 723,16 11 723,16                                                                                                    |
| ИТОГО                                                                                                | 23 163,84 423 305,08 84 322,03 84 322,03 84 322,03 84 322,03 84 322,03 84 322,03 84 322,03 84 322,03 84 322,03                                                                                                    |
|                                                                                                    | Рис.24. Амортизация по активам, используемым в проекте                                                                                                    |
| Проект Обмен Редактор Результаты                                                                     | Бизнес-план организации производства мюсли (1) - Project Expert Trial * - [Детализация результатов - К-Ф.Поступления от продаж (руб.)]<br>Сервис<br>Окно<br>Справка                                                                                                    |
| 以台画<br>H.                                                                                            | 凾<br>82 DE<br>별 뛰<br>國<br>I۳<br>Œ<br>中<br>명주<br>IΩ<br><b>RO</b><br><b>HPU</b><br>Ŀт                                                                                                    |
| Все таблиць                                                                                          | К-Ф.Поступления от продаж<br>▼                                                                                                    |
| • Мюсли "Карнавал" 150 г.                                                                            | 1.2017 2.2017<br>3.2017<br>4.2017<br>5.2017<br>6.2017<br>7.2017<br>8.2017<br>9.2017<br>10.2017<br>11.2017<br>12.2017<br>2 641 630.86 2 662 695.59<br>2751 026,51<br>2840596,84<br>2 931 4 20, 73<br>2 954 796,29<br>3 047 622,40<br>3141741,03<br>3 377 913,30<br>3 475 783,61                                       |
| Мюсли "Эсперанса" 400 г.                                                                             | 9 104 710 62 12 236 417 15 12 333 992 05 12 432 345 04 12 531 482 30 12 631 410 10 12 732 134 74<br>2 987 074 89 6 021 788 49<br>8555775.05                                                                                                    |
| <b>ИТОГО</b>                                                                                         | 5628705,75 8684 484,08 11855 737,13 15 077 013,98 15 265 412,79 15 387 141,33 15 579 104,70 15 773 151,14 16 110 048,04 12 031 558,6                                                                                                    |
| Рис.25.                                                                                              | Поступления от продаж продукции по проекту<br>.<br>• Бизнес-план организации производства мюсли (1) - Project Expert Trial * - [Детализация результатов - К-Ф.Налоговые выплаты (руб.)]                                                                                                    |
| Проект Обмен Редактор                                                                                | Результаты<br>Сервис Окно<br>Справка                                                                                                    |
| U<br>Q<br>a<br>P<br>凾                                                                                | 밀 땡<br><b>X X</b><br>圈<br>xœ<br>ᆗ<br>я<br>ROT<br>mщ<br>166<br>Ŀ,                                                                                                    |
| Все таблицы                                                                                          | К-Ф.Налоговые выплаты                                                                                                    |
| ▶ Налог на доходы физ.лиц                                                                            | 4.2017<br>5.2017<br>7.2017<br>1.2017<br>2.2017<br>3.2017<br>6.2017<br>8.2017<br>9.2017<br>10.2017<br>11.2017<br>12.2017<br>54 214,36<br>54 281,67<br>54 349,06<br>41 080,00<br>54 147,14<br>54 416,53<br>54 484,09<br>54 551,73<br>54 619,46<br>54 687,27<br>54 755.16                                               |
| НДС<br>Налог на прибыль                                                                              | 195 387,40 337 661,82 350 111,62 395 536,18<br>13 960,39 198 029,39<br>209 553,68 226 716,65 243 989,33 279 006,54                                                                                                    |
| Налог на имущество                                                                                   | 1 2 7 4 0 1<br>4134,15<br>5 370,20<br>6 0 8 0 , 9 2<br>6528,96<br>6 8 26, 91<br>7 031 05<br>7172,64<br>7 270,46<br>7 3 3 6 4 4<br>7378,54                                                                                                    |
| Страковые взносы (ПФ, ФСС, ФОМС<br>итого                                                             | 94 800,00 124 954,94 125 110,07 125 265,39<br>125 420,91<br>125 576,61<br>125 732,52<br>125 888,61<br>126 044,90 126 201,38 126 358,06<br>137 154.01<br>183 236,23 184 694,63 185 627,98<br>752 313 29<br>782 326,03 863 034,48<br>186 298 93<br>200 780 45<br>385 277.04<br>592 554 06                              |
|                                                                                                    | Рис.26. Уплата налогов в ходе реализации проекта                                                                                                    |
|                                                                                                    | (1) Project Exp<br>et Teial * - I Devau                                                                                                    |
| Обнен Редактор<br>Результаты                                                                         | Cepeve<br>Окно<br>Справка<br>600 Q B B B 80 80 80 90 8<br><b>DB</b><br><b>ROE 1998</b>                                                                                                    |
| <b>B</b> Bce Ta6migu                                                                                 | $  \cdot  $<br>К-Ф.Инвестиционные затраты                                                                                                    |
| • Регистрация субъекта хозяйственной деятельности                                                    | 2.2017 3.2017 4.2017 5.2017 6.2017 7.2017 8.2017 9.2017 10.2017 11.2017 12.2017<br>1.2017<br>150 000.00<br>800 000.00                                                                                                    |
| Мебель и орг. техника<br>Подбор и найн персонала<br>Заключение договоров на поставку сырья, натериал | 10 000,00<br>15,000.00                                                                                                    |
| Закупса сырья и материалов<br>Дражноовочный барабан                                                  | 400 000,00<br>1 640 000.00                                                                                                    |
| Конвейер<br>Илаковскинай актомит                                                                     | 1 600 000.00<br>1 100 000.00                                                                                                    |
| Автомобиль<br><b><i>MTOFO</i></b>                                                                    | 830 000.00<br>545 000.00                                                                                                    |
|                                                                                                    | Рис.27. Затраты на приобретение активов для реализации проекта                                                                                                    |
| Проект Обмен Редактор Результаты Сервис Окно                                                         | • Бизнес-план организации производства мюсли (1) - Project Expert Trial * - [Детализация результатов - К-Ф.Затраты на обслуживание з<br>Conarska                                                                                                    |
| 台函画<br>H<br>Юl                                                                                       | 먹 역 밝<br><b>Y X</b><br>Q<br>IΩ<br><b>ROI HPU IEE</b><br>Ŀ.                                                                                                    |
| Все таблицы                                                                                          | $\blacktriangledown$<br>К-Ф. Затраты на обслуживание займов<br>▼                                                                                                    |
|                                                                                                    | 5.2017<br>8.2017<br>1.2017 2.2017 3.2017 4.2017<br>6.2017<br>7.2017<br>9.2017  10.2017  11.2017  12.2017                                                                                                    |
| ▶ Результат подбора кредита<br>итого                                                                 | 396 450.00 134 850.00 120 555.00 100 740.00 82 845.00 66 630.00 51 000.00 7 980.00<br>396 450,00 134 850,00 120 555,00 100 740,00 82 845,00 66 630,00 51 000,00 7 980,00                                                                                                    |
|                                                                                                    | Рис.28. Затраты на обслуживание займа                                                                                                    |
|                                                                                                    | .<br><mark>2 Бизнес-план организации производства мюсли (1) - Project Expert Trial * - [Детализация результатов - К-Ф.Затраты на персонал (по списку должностей) (руб</mark><br>Справка                                                                                                    |
| Проект Обмен Редактор Результаты Сервис Окно<br>内骨品品<br>8.                                           | 일의路<br>Y Z<br>电<br>國<br>圈<br>н<br>IД<br><b>RO</b><br><b>NPU</b><br>Ŀт                                                                                                    |
| Все таблицы                                                                                          | [К-Ф. Затраты на персонал (по списку должностей)     ■                                                                                                    |
|                                                                                                    | 2.2017<br>3.2017<br>4.2017<br>5.2017<br>6.2017<br>7.2017<br>8.2017<br>9.2017<br>10.2017<br>11.2017<br>12.2017<br>1.2017                                                                                                    |
| • Директор<br>Бухгалтер                                                                              | 45 055,87<br>45 111,80<br>45 167,81<br>45 223,88<br>45 280,03<br>45 392,53<br>45 448,88<br>45 505,31<br>45 561,80<br>45 618,37<br>45 000.00<br>45 336.24<br>40 000,00<br>40 049,66<br>40 099,38<br>40 149,16<br>40 199,01<br>40 248,91<br>40 298,88<br>40 348,91<br>40 399,01<br>40 449 16<br>40 499,38<br>40 549,66 |
| Охранник<br>Водитель                                                                                 | 84 000,00<br>84 104,28<br>84 208,70<br>84 31 3 24<br>84 417,92<br>84 522,72<br>84 732,72<br>84 837,91<br>84 943,24<br>85 048,70<br>85 154,28<br>84 627.66<br>25 31 2, 11<br>25 343,54<br>25 031 04<br>25 062,11<br>25 093,23<br>25124,38<br>25 155.57<br>25 186.80<br>25 218,07<br>25 249,38<br>25 280,73            |
| Уборщица                                                                                             | 18 022,35<br>18 044,72<br>18 067,12<br>18 089,55<br>18 11 2,01<br>18 134,50<br>18 157,01<br>18 179,55<br>18 202,12<br>18 224,72<br>18 247,35                                                                                                    |
| Технолог<br>Основной рабочий                                                                         | 35 043,45<br>35 086,96<br>35 130,52<br>35 174,13<br>35 261 52<br>35 305,30<br>35 349,13<br>35 393,02<br>35 436,96<br>35 480.95<br>35 217.80<br>112 000,00 112 139,05 112 278,27<br>112 417,66 112 557,22 112 696,96<br>112 836,87<br>113 117,22 113 257,65 113 398,26<br>113 539,04<br>112 976.96                    |
| Менеджер по поставкам и сбыту<br>Рабочий склада                                                      | 35 000.00<br>35 043,45<br>35 086,96<br>35 130,52<br>35 349,13<br>35 393,02<br>35 436,96<br>35 480.95<br>35174,13<br>35 217,80<br>35 261,52<br>35 305,30<br>22 027,31<br>22 054,66<br>22 082,04<br>22 109,45<br>22 136,90<br>22 164,39<br>22 191,90<br>22 219,45<br>22 247,04<br>22 274,66<br>22 302,31               |
| итого                                                                                                | 316 000,00 416 516,46 417 033,56 417 551,30 418 069,69 418 588,71 419 108,39 419 628,70 420 149,67 420 671,28 421 193,54 421 716,44                                                                                                    |

Рис.29. Данные о зарплате персонала проекта

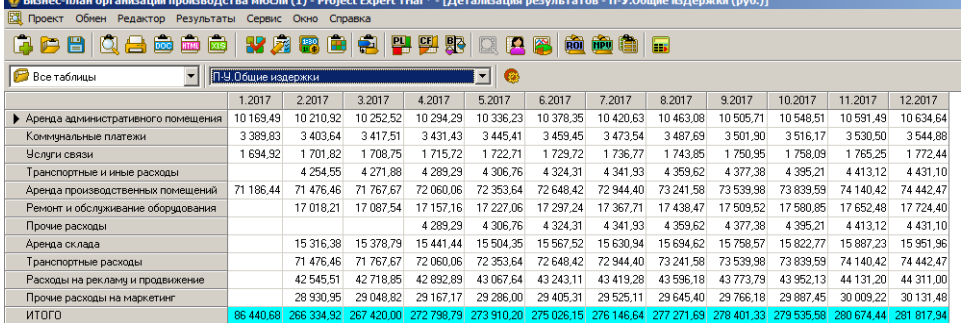

# $\frac{\text{P}_{\text{HC.}}30. \text{Данные об общих издержках по проекту}}{\text{Пероекту}}$

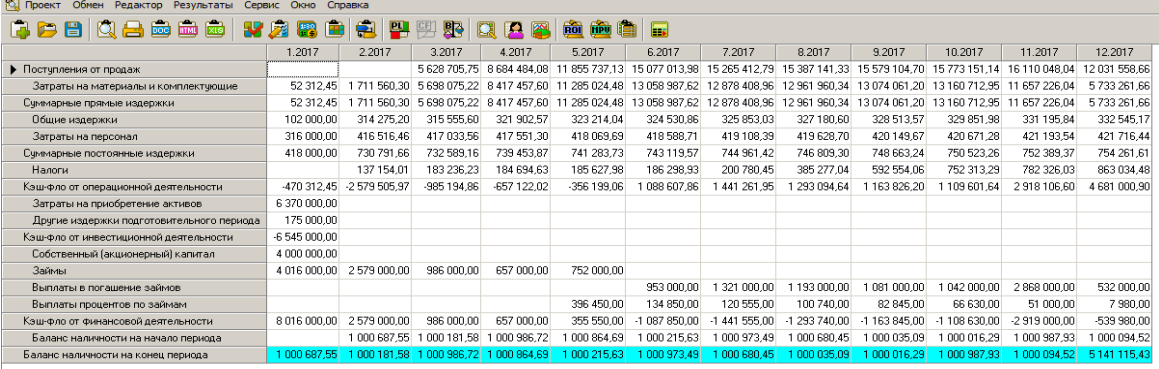

# Рис.31. Кэш-фло проекта

 $Q$  Биз

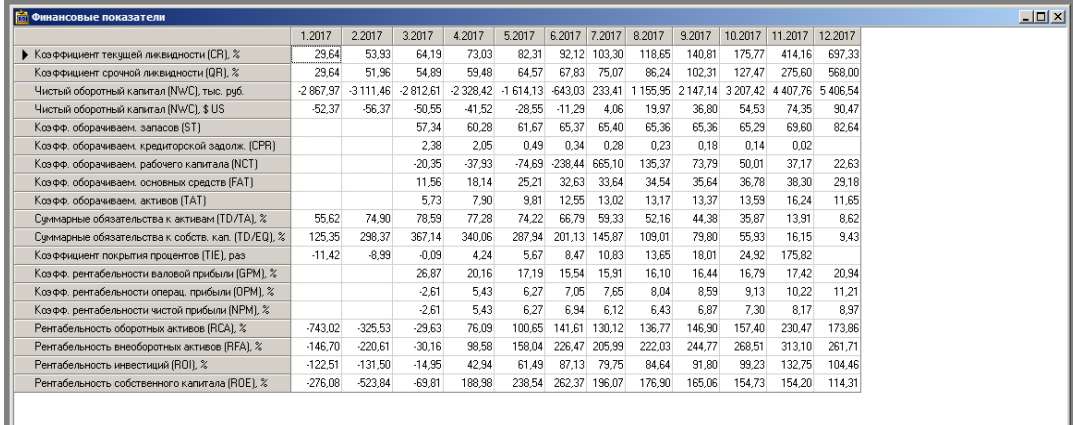

# Рис.32. Финансовые показатели по проекту

| <b>ПРО Эффективность инвестиций</b>                        |             |         |
|------------------------------------------------------------|-------------|---------|
| Длительность проекта: 12 мес.<br>Период расчета: 12 мес.   |             | Справка |
| Показатель                                                 | Рчбли       | Доллар  |
| • Ставка дисконтирования, %                                | 19.50       | 0.20    |
| Период окупаемости - РВ, мес.                              | 12          | 12      |
| Дисконтированный период окупаемости - DPB, мес.            | >12         | 12      |
| Средняя норма рентабельности - ARR, %                      | 109.52      | 102.56  |
| Чистый приведенный доход - NPV                             | -369 607.19 | 5.26    |
| Индекс прибыльности - РІ                                   | 0.97        | 1.02    |
| Внутренняя норма рентабельности - IRR, %                   | 14.12       | 3.74    |
| Модифицированная внутренняя норма рентабельности - MIRR, % | 14.07       | 2.60    |

Рис.33. Показатели эффективности инвестиций в проект

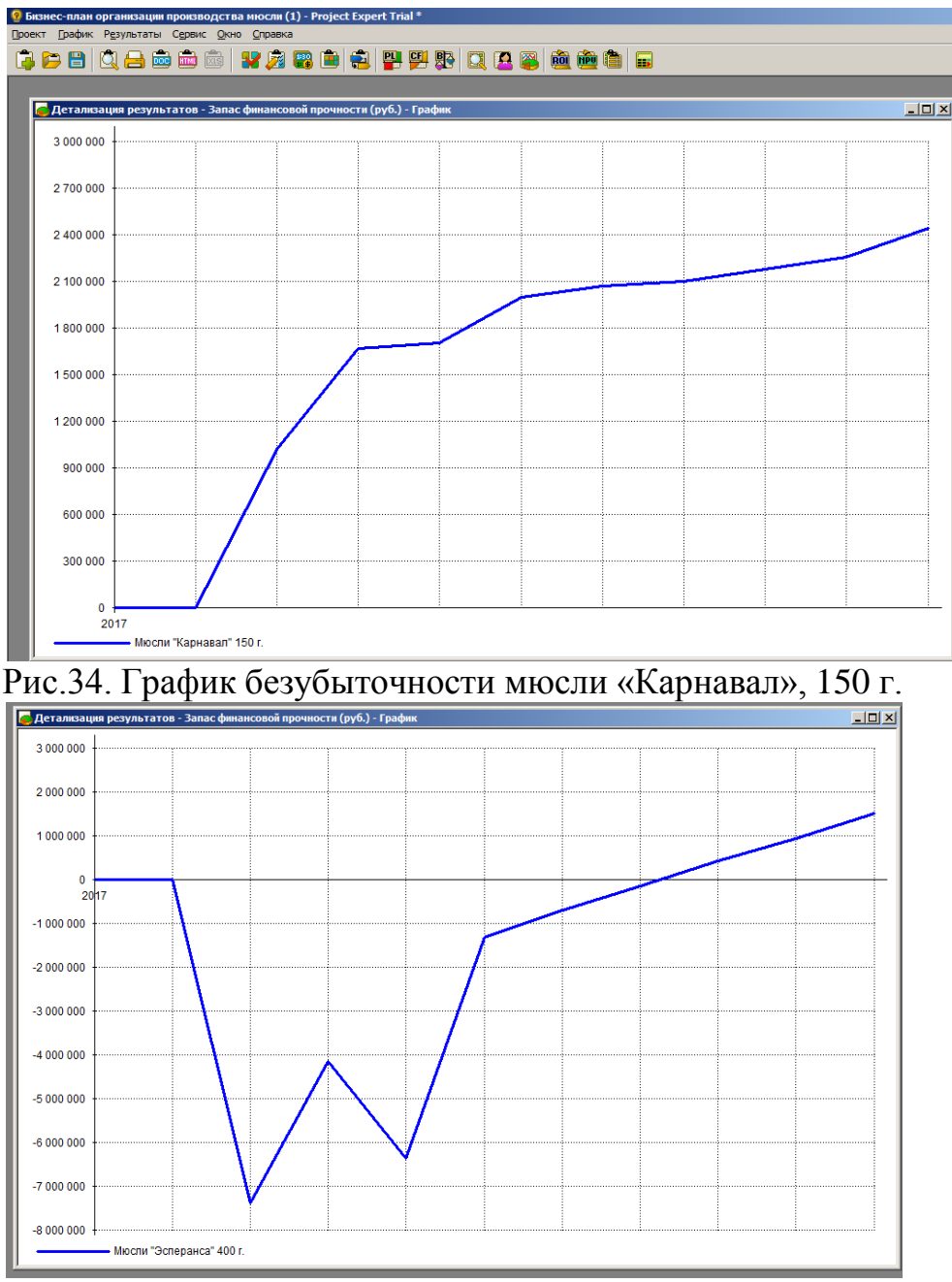

Рис.35. График безубыточности мюсли «Эсперанса», 400 г.

#### ВЫВОДЫ

В РЕЗУЛЬТАТЕ ВЫПОЛНЕНИЯ КОНТРОЛЬНОЙ РАБОТЫ БЫЛ СОЗДАН ФАЙЛ ПРОЕКТА, ВВЕДЕНЫ ИСХОДНЫЕ ДАННЫЕ, ХАРАКТЕРИЗУЮЩИЕ ОРГАНИЗАЦИЮ ХОЗЯЙСТВЕННОЙ ДЕЯТЕЛЬНОСТИ, ОКРУЖЕНИЕ ПРОЕКТА, ПОТРЕБНОСТИ В АКТИВАХ, СЫРЬЕ, МАТЕРИАЛАХ, ТРУДОВЫХ РЕСУРСАХ. СПЛАНИРОВАНЫ МАСШТАБЫ ПРОИЗВОДСТВЕННОЙ ДЕЯТЕЛЬНОСТИ И ОПРЕДЕЛЕНЫ ЕЕ ВОЗМОЖНЫЕ РЕЗУЛЬТАТЫ С ФОРМИРОВАНИЕМ ИТОГОВЫХ ТАБЛИЦ И ГРАФИКОВ, ИЛЛЮСТРИРУЮЩИХ ИТОГИ ПРОЕКТИРОВАНИЯ.

ПО РЕЗУЛЬТАТАМ РАСЧЕТА МОЖНО СДЕЛАТЬ ВЫВОД О ЦЕЛЕСООБРАЗНОСТИ РЕАЛИЗАЦИИ ПРОЕКТА ПРИ СОБЛЮДЕНИИ

ПОЛОЖЕННЫХ В ОСНОВУ ПРОВЕДЕННЫХ ДОПУЩЕНИЙ,<br>РАСЧЕТОВ.

Приложение В

Будущая стоимость 1 рубля при различных сроках инвестирования и ставках

| 3<br>5<br>$\boldsymbol{7}$<br>8<br>9<br>$\mathbf{1}$<br>$\mathfrak{2}$<br>$\overline{4}$<br>6<br>11<br>10<br>$1,010$   $1,020$   $1,030$   $1,040$   $1,050$   $1,060$<br>$\mathbf{1}$<br>1,070<br>1,080<br>1,090<br>1,100<br>1,110<br>1,020 1,040 1,061 1,082 1,103 1,124<br>$\overline{c}$<br>1,145<br>1,166<br>1,188<br>1,232<br>1,210<br>$\overline{3}$<br>1,030 1,061 1,093 1,125 1,158 1,191<br>1,225<br>1,260<br>1,295<br>1,331<br>1,368<br>$\overline{4}$<br>1,041 1,082 1,126 1,170 1,216 1,262<br>1,311<br>1,360<br>1,412<br>1,464<br>1,518<br>5<br>1,051 1,104 1,159 1,217 1,276 1,338<br>1,403<br>1,469<br>1,539<br>1,685<br>1,611<br>6<br>1,062 1,126 1,194 1,265 1,340 1,419<br>1,501<br>1,587<br>1,772<br>1,870<br>1,677<br>7<br>1,072 1,149 1,230 1,316 1,407 1,504<br>1,606<br>1,714<br>1,828<br>1,949<br>2,076<br>8<br>1,083 1,172 1,267 1,369 1,477 1,594<br>1,851<br>1,718<br>1,993<br>2,144<br>2,305<br>9<br>1,094 1,195 1,305 1,423 1,551 1,689<br>1,838<br>1,999<br>2,558<br>2,172<br>2,358<br>1, 105 1, 219 1, 344 1, 480 1, 629 1, 791<br>1,967<br>2,367<br>10<br>2,159<br>2,594<br>2,839<br>1,116 1,243 1,384 1,539 1,710 1,898<br>11<br>2,105<br>2,332<br>2,580<br>2,853<br>3,152<br>12<br>1, 127 1, 268 1, 426 1, 601 1, 796 2, 012<br>2,252<br>2,518<br>2,813<br>3,138<br>3,498<br>13<br>1,138 1,294 1,469 1,665 1,886 2,133<br>2,410<br>2,720<br>3,066<br>3,452<br>3,883<br>14<br>1,149 1,319 1,513 1,732 1,980 2,261<br>2,579<br>2,937<br>3,342<br>3,797<br>4,310<br>15<br>1,161 1,346 1,558 1,801 2,079 2,397<br>2,759<br>3,172<br>3,642<br>4,177<br>4,785<br>16<br>1, 173 1, 373 1, 605 1, 873 2, 183 2, 540<br>2,952<br>3,970<br>4,595<br>5,311<br>3,426<br>17<br>1,184 1,400 1,653 1,948 2,292 2,693<br>4,328<br>5,895<br>3,159<br>3,700<br>5,054<br>18<br>1,196 1,428 1,702 2,026 2,407 2,854<br>3,380<br>4,717<br>3,996<br>5,560<br>6,544<br>19<br>1,208 1,457 1,754 2,107 2,527 3,026<br>3,617<br>4,316<br>5,142<br>6,116<br>7,263<br>20<br>3,870<br>1,220 1,486 1,806 2,191 2,653 3,207<br>4,661<br>5,604<br>6,727<br>8,062<br>1,232 1,516 1,860 2,279 2,786 3,400<br>4,141<br>5,034<br>6,109<br>8,949<br>21<br>7,400<br>22<br>1,245 1,546 1,916 2,370 2,925 3,604<br>4,430<br>5,437<br>6,659<br>8,140<br>9,934<br>23<br>1,257 1,577 1,974 2,465 3,072 3,820<br>4,741<br>8,871<br>7,258<br>8,954<br>24<br>1,270 1,608 2,033 2,563 3,225 4,049<br>5,072<br>9,850<br>6,341<br>7,911<br>25<br>1,282 1,641 2,094 2,666 3,386 4,292<br>5,427<br>6,848<br>8,623<br>26<br>5,807<br>7,396<br>9,399<br>1,295 1,673 2,157 2,772 3,556 4,549<br>27<br>1,308 1,707 2,221 2,883 3,733 4,822<br>6,214<br>7,988<br>28<br>1,321 1,741 2,288 2,999 3,920 5,112<br>6,649<br>8,627<br>29<br>1,335   1,776   2,357   3,119   4,116   5,418<br>9,317<br>7,114<br>30<br>1,348 1,811 2,427 3,243 4,322 5,743<br>7,612<br>1,361 1,848 2,500 3,373 4,538 6,088<br>8,145<br>1,375 1,885 2,575 3,508 4,765 6,453<br>32<br>8,715<br>33<br>1,389 1,922 2,652 3,648 5,003 6,841<br>9,325 | Число       | Норма дисконта, Е |  |  |  |  |  |       |  |  |  |  |  |  |
|----------------------------------------------------------------------------------------------------|-------------|-------------------|--|--|--|--|--|-------|--|--|--|--|--|--|
|                                                                                                    | периодов, К |                   |  |  |  |  |  |       |  |  |  |  |  |  |
|                                                                                                    |             |                   |  |  |  |  |  |       |  |  |  |  |  |  |
|                                                                                                    |             |                   |  |  |  |  |  |       |  |  |  |  |  |  |
|                                                                                                    |             |                   |  |  |  |  |  |       |  |  |  |  |  |  |
|                                                                                                    |             |                   |  |  |  |  |  |       |  |  |  |  |  |  |
|                                                                                                    |             |                   |  |  |  |  |  |       |  |  |  |  |  |  |
| 11,026<br>12,239<br>10,835 13,585<br>11,918 15,080<br>10,245 13,110 16,739<br>11,167 14,421 18,580<br>12,172 15,863 20,624<br>$[10,063]$ 13,268 17,449 22,892<br>10,868 14,462 19,194 25,410<br>11,737 15,763 21,114 28,206<br> 12,676 17,182 23,225 31,308                                                                                                    |             |                   |  |  |  |  |  |       |  |  |  |  |  |  |
|                                                                                                    |             |                   |  |  |  |  |  |       |  |  |  |  |  |  |
|                                                                                                    |             |                   |  |  |  |  |  |       |  |  |  |  |  |  |
|                                                                                                    |             |                   |  |  |  |  |  |       |  |  |  |  |  |  |
|                                                                                                    |             |                   |  |  |  |  |  |       |  |  |  |  |  |  |
|                                                                                                    |             |                   |  |  |  |  |  |       |  |  |  |  |  |  |
|                                                                                                    |             |                   |  |  |  |  |  |       |  |  |  |  |  |  |
|                                                                                                    |             |                   |  |  |  |  |  |       |  |  |  |  |  |  |
|                                                                                                    |             |                   |  |  |  |  |  |       |  |  |  |  |  |  |
|                                                                                                    |             |                   |  |  |  |  |  |       |  |  |  |  |  |  |
|                                                                                                    |             |                   |  |  |  |  |  |       |  |  |  |  |  |  |
|                                                                                                    |             |                   |  |  |  |  |  |       |  |  |  |  |  |  |
|                                                                                                    |             |                   |  |  |  |  |  |       |  |  |  |  |  |  |
|                                                                                                    |             |                   |  |  |  |  |  |       |  |  |  |  |  |  |
|                                                                                                    |             |                   |  |  |  |  |  |       |  |  |  |  |  |  |
|                                                                                                    |             |                   |  |  |  |  |  |       |  |  |  |  |  |  |
|                                                                                                    |             |                   |  |  |  |  |  |       |  |  |  |  |  |  |
|                                                                                                    |             |                   |  |  |  |  |  |       |  |  |  |  |  |  |
|                                                                                                    |             |                   |  |  |  |  |  |       |  |  |  |  |  |  |
|                                                                                                    |             |                   |  |  |  |  |  |       |  |  |  |  |  |  |
|                                                                                                    |             |                   |  |  |  |  |  |       |  |  |  |  |  |  |
|                                                                                                    |             |                   |  |  |  |  |  |       |  |  |  |  |  |  |
|                                                                                                    |             |                   |  |  |  |  |  |       |  |  |  |  |  |  |
|                                                                                                    |             |                   |  |  |  |  |  |       |  |  |  |  |  |  |
|                                                                                                    |             |                   |  |  |  |  |  |       |  |  |  |  |  |  |
|                                                                                                    |             |                   |  |  |  |  |  |       |  |  |  |  |  |  |
|                                                                                                    | 31          |                   |  |  |  |  |  |       |  |  |  |  |  |  |
|                                                                                                    |             |                   |  |  |  |  |  |       |  |  |  |  |  |  |
|                                                                                                    |             |                   |  |  |  |  |  |       |  |  |  |  |  |  |
| 1,403 1,961 2,732 3,794 5,253 7,251<br>$13,890$ 18,728 25,548 34,752                                                                                                    | 34          |                   |  |  |  |  |  | 9,978 |  |  |  |  |  |  |
| 35<br>1,417 2,000 2,814 3,946 5,516 7,686<br>10,677 14,785 20,414 28,102 38,575                                                                                                    |             |                   |  |  |  |  |  |       |  |  |  |  |  |  |
| 36<br>1,431 2,040 2,898 4,104 5,792 8,147<br>11,424 15,968 22,251 30,913 42,818                                                                                                    |             |                   |  |  |  |  |  |       |  |  |  |  |  |  |
| 37<br>1,445 2,081 2,985 4,268 6,081 8,636<br>12,224 17,246 24,254 34,004 47,528                                                                                                    |             |                   |  |  |  |  |  |       |  |  |  |  |  |  |
| 1,460 2,122 3,075 4,439 6,385 9,154<br>13,079 18,625 26,437 37,404 52,756<br>38                                                                                                    |             |                   |  |  |  |  |  |       |  |  |  |  |  |  |
| 1,474 2,165 3,167 4,616 6,705 9,704<br>13,995 20,115 28,816 41,145 58,559                                                                                                    | 39          |                   |  |  |  |  |  |       |  |  |  |  |  |  |
| 1,489 2,208 3,262 4,801 7,040 10,286 14,974 21,725 31,409 45,529 65,001                                                                                                    | 40          |                   |  |  |  |  |  |       |  |  |  |  |  |  |

доходности  $[1 \cdot (1 + E)^K]$ 

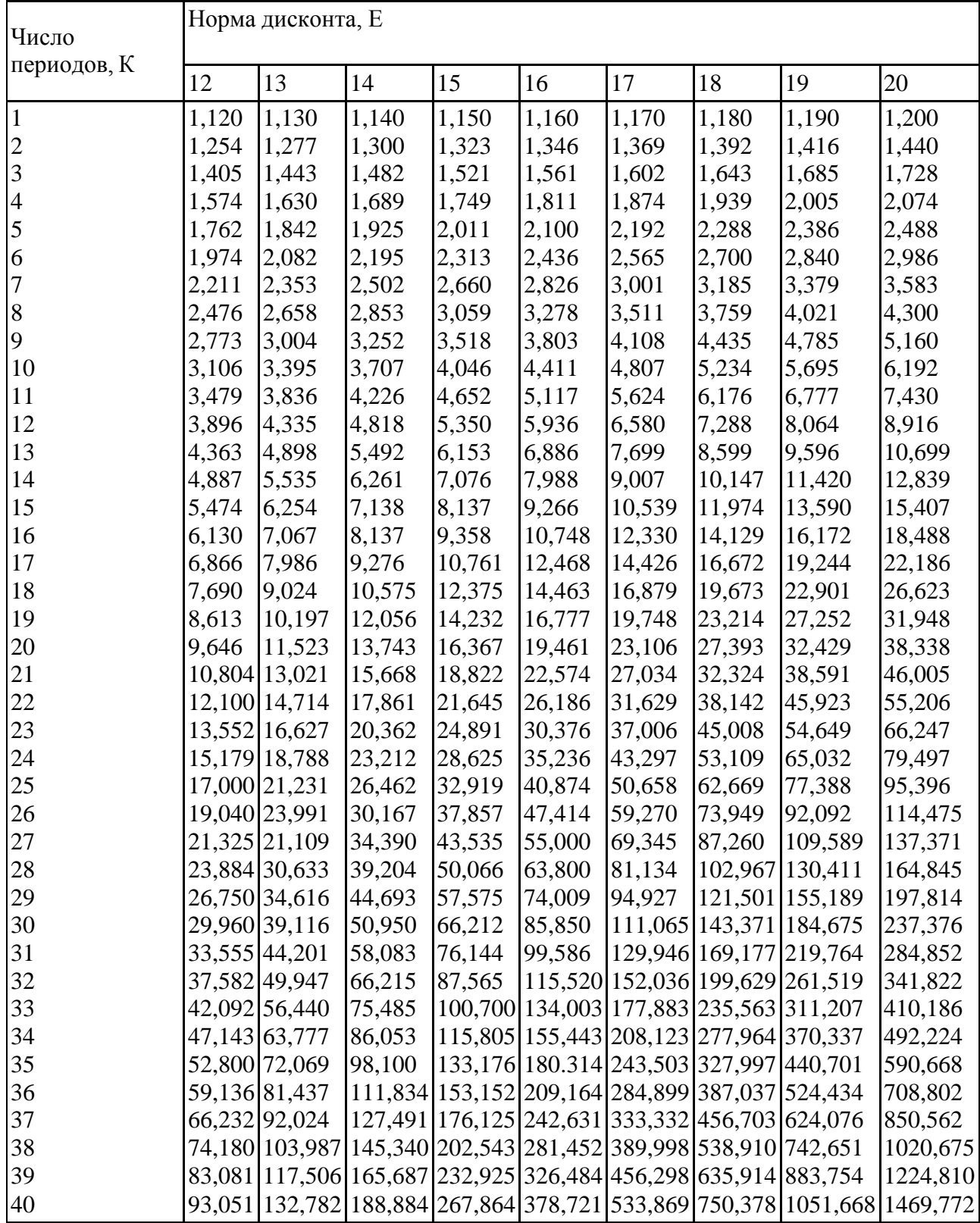

# Приложение Г

Будущая стоимость аннуитета (накоплений) при стандартном инвестировании в конце каждого периода суммы в 1 рубль при различных сроках накопления и ставках

| Число            | Норма дисконта, Е |                                         |                        |                |                                    |        |       |                                                                            |        |                 |  |
|------------------|-------------------|-----------------------------------------|------------------------|----------------|------------------------------------|--------|-------|----------------------------------------------------------------------------|--------|-----------------|--|
| периодов, К      | 1                 | $\overline{2}$                          | 3                      | $\overline{4}$ | 5                                  | 6      | 7     | 8                                                                          | 9      | 10              |  |
| $\mathbf{1}$     | 1,000             | 1,000                                   | 1,000                  | 1,000          | 1,000                              | 1,000  | 1,000 | 1,000                                                                      | 1,000  | 1,000           |  |
|                  | 2,010             | 2,020                                   | 2,030                  | 2,040          | 2,050                              | 2,060  | 2,070 | 2,080                                                                      | 2,090  | 2,100           |  |
| $\frac{2}{3}$    | 3,030             | 3,060                                   | 3,091                  | 3,122          | 3,153                              | 3,184  | 3,215 | 3,246                                                                      | 3,278  | 3,310           |  |
| $\overline{4}$   | 4,060             | 4,122                                   | 4,184                  | 4,246          | 4,310                              | 4,375  | 4,440 | 4,506                                                                      | 4,573  | 4,641           |  |
| 5                | 5,101             | 5,204                                   | 5,309                  | 5,416          | 5,526                              | 5,637  | 5,751 | 5,867                                                                      | 5,985  | 6,105           |  |
| 6                | 6,152             | 6,308                                   | 6,468                  | 6,633          | 6,802                              | 6,975  | 7,153 | 7,336                                                                      | 7,523  | 7,716           |  |
| $\boldsymbol{7}$ | 7,214             | 7,434                                   | 7,662                  | 7,898          | 8,142                              | 8,394  | 8,654 | 8,923                                                                      | 9,200  | 9,487           |  |
| 8                | 8,286             | 8,583                                   | 8,892                  | 9,214          | 9,549                              | 9,897  |       | 10,260 10,637                                                              | 11,028 | 11,436          |  |
| 9                | 9,369             | 9,755                                   | $10,159$ 10,583 11,027 |                |                                    | 11,491 |       | 11,978 12,488                                                              | 13,021 | 13,579          |  |
| 10               |                   | 10,462 10,950 11,464 12,006 12,578      |                        |                |                                    | 13,181 |       | 13,816 14,487                                                              | 15,193 | 15,937          |  |
| 11               |                   | 11,567 12,169 12,808 13,486 14,207      |                        |                |                                    | 14,972 |       | 15,784 16,645                                                              | 17,560 | 18,531          |  |
| 12               |                   | 12,683 13,412 14,192 15,026 15,917      |                        |                |                                    | 16,870 |       | 17,888 18,977                                                              | 20,141 | 21,384          |  |
| 13               |                   | 13,809 14,680 15,618 16,627 17,713      |                        |                |                                    | 18,882 |       | 20,141 21,495                                                              | 22,953 | 24,523          |  |
| 14               |                   |                                         |                        |                | 14,947 15,974 17,086 18,292 19,599 | 21,015 |       | 22,550 24,215                                                              | 26,019 | 27,975          |  |
| 15               |                   |                                         |                        |                | 16,097 17,293 18,599 20.024 21,579 | 23,276 |       | 25,129 27,152                                                              | 29,361 | 31,772          |  |
| 16               |                   | 17,258 18,639 20,157 21,825 23,657      |                        |                |                                    | 25,673 |       | 27,888 30,324                                                              | 31,003 | 35,950          |  |
| 17               |                   | 18,430 20,012 21,762 23,698 25,840      |                        |                |                                    | 28,213 |       | 30,840 33,750                                                              | 36,974 | 40,545          |  |
| 18               |                   | 19,615 21,412 23,414 25,645 28,132      |                        |                |                                    | 30,906 |       | 33,999 37,450                                                              | 41,301 | 45,599          |  |
| 19               |                   |                                         |                        |                | 20,811 22,841 25,117 27,671 30,539 | 33,760 |       | 37,379 41,446                                                              | 46,018 | 51,159          |  |
| 20               |                   |                                         |                        |                | 22,019 24,297 26,870 29,778 33,066 | 36,786 |       | 40,995 45,762                                                              | 51,160 | 57,275          |  |
| 21               |                   | 23, 239 25, 783 28, 676 31, 969 35, 719 |                        |                |                                    | 39,993 |       | 44,865 50,423                                                              | 56,765 | 64,002          |  |
| $22\,$           |                   | 24,472 27,299 30,537 34,248 38,505      |                        |                |                                    | 43,392 |       | 49,006 55,457                                                              | 62,873 | 71,403          |  |
| 23               |                   | 25,716 28,845 32,453 36,618 41,430      |                        |                |                                    | 46,996 |       | 53,436 60,893                                                              | 69,532 | 79,543          |  |
| 24               |                   | 26,973 30,422 34,426 39,083 44,502      |                        |                |                                    | 50,816 |       | 58,177 66,765                                                              | 76,790 | 88,497          |  |
| $25\,$           |                   | 28, 243 32, 030 36, 459 41, 646 47, 727 |                        |                |                                    | 54,865 |       | 63,249 73,106                                                              | 84,701 | 98,347          |  |
| 26               |                   | 29,526 33,671 38,553 44,312 51,113      |                        |                |                                    | 59,156 |       | 68,676 79,954                                                              | 93,324 | 109,182         |  |
| $27\,$           |                   | 30,821 35,344 40,710 47,084 54,669      |                        |                |                                    | 63,706 |       | 74,484 87,351                                                              |        | 102,723 121,100 |  |
| 28               |                   | 32, 129 37, 051 42, 931 49, 968 58, 403 |                        |                |                                    | 68,528 |       | 80,698 95,339                                                              |        | 112,968 134,210 |  |
| 29               |                   | 33,450 38,792 45,219 52,966 62,323      |                        |                |                                    | 73,640 |       | 87, 347 103, 966 124, 135 148, 631                                         |        |                 |  |
| 30               |                   | 34,785 10,568 47,575 56,085 66,439      |                        |                |                                    | 79,058 |       | 94,461 113,283 136,308 164,494                                             |        |                 |  |
| 31               |                   | 36,133 12,379 50,003 59,328 70,761      |                        |                |                                    | 84,802 |       | $[02,073]$ 123,346 149,575 181,943                                         |        |                 |  |
| 32               |                   |                                         |                        |                | 37,494 14,227 52,503 62,701 75,299 |        |       | 90,890   10,218   134,214   164,037   201,138                              |        |                 |  |
| 33               |                   |                                         |                        |                | 38,869 16,112 55,078 66,210 80,064 |        |       | 97,343   18,933   145,951   179,800   222,252                              |        |                 |  |
| 34               |                   |                                         |                        |                | 40,258 18,034 57,730 69,858 85,067 |        |       | 104,184 28,259 158,627 196,982 245,477                                     |        |                 |  |
| 35               |                   |                                         |                        |                | 41,660 19,994 60.462 73,652 90,320 |        |       | $\left  \frac{111,435}{38,237} \right $ 172,317 215,711 271,024            |        |                 |  |
| 36               |                   |                                         |                        |                |                                    |        |       | 43,077 51,994 63,276 77,598 95,836 119,121 48,913 187,102 236,125 299,127  |        |                 |  |
| 37               |                   |                                         |                        |                |                                    |        |       | 45,508 54,034 66,174 81,702 101,628 127,268 60,337 203,070 258,376 330,039 |        |                 |  |
| 38               |                   |                                         |                        |                |                                    |        |       | 47,953 56,115 69,159 85,970 107,710 135,904 72,561 220,316 282,630 364,043 |        |                 |  |
| 39               |                   |                                         |                        |                |                                    |        |       | 5,412 58,237 72,234 90,409 114,095 145,058 85,640 238,941 309,066 101,448  |        |                 |  |
| 40               |                   |                                         |                        |                |                                    |        |       | 48,886 60,402 75,401 95,026 120,800 154,762 99,635 259,057 337,882 142,593 |        |                 |  |

доходности<br>  $[FVAL_{k,E} = [(1 + E)^{k} - 1]/E]$ 

Окончание прил. Г

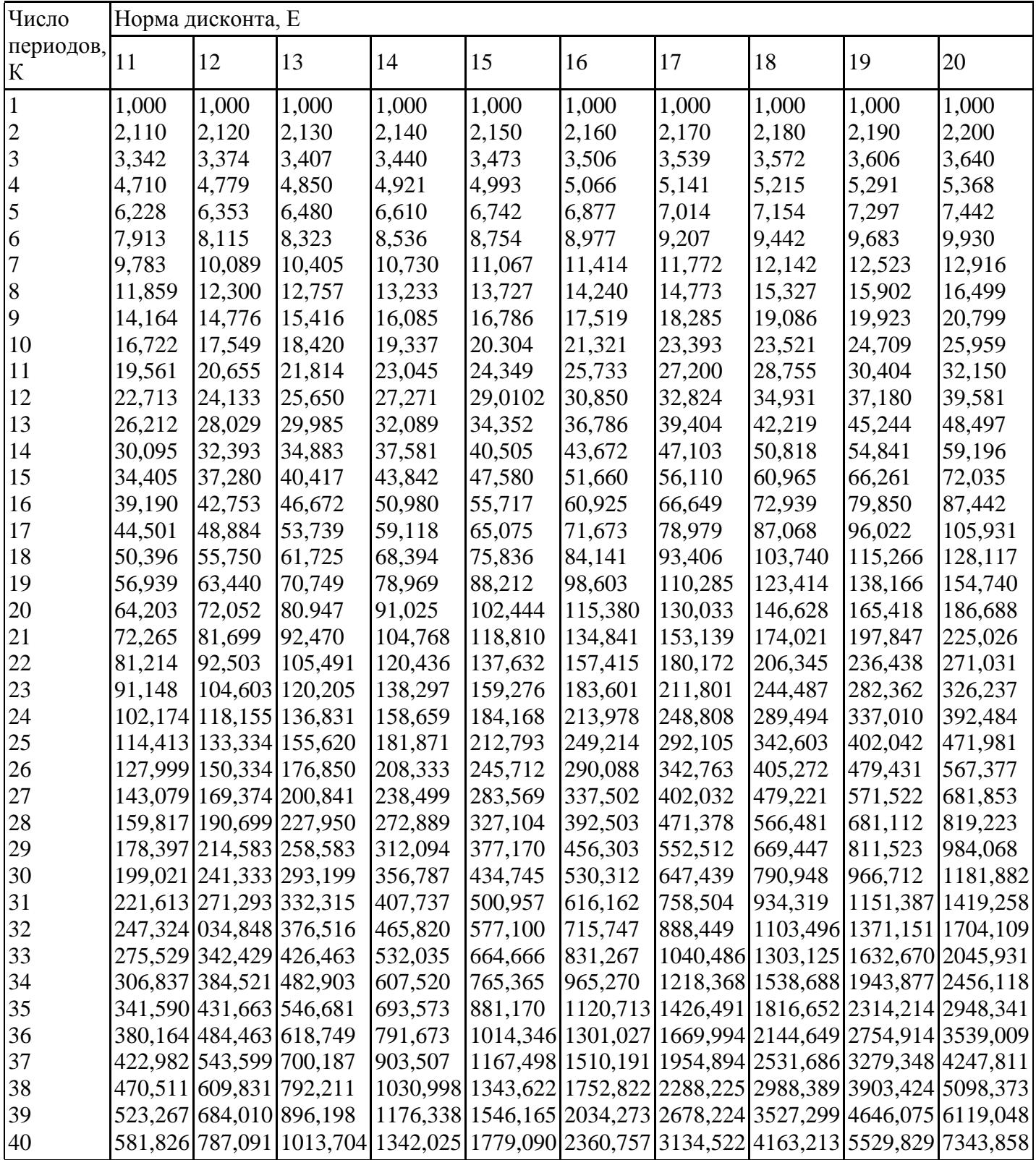

# Приложение Д

Текущая стоимость 1 рубля (коэффициентов дисконтирования), полученного спустя различное число периодов и при различных уровнях доходности инвестирования

| Число          | Норма дисконта, Е |                                                                                                    |    |    |    |    |     |     |     |     |     |                                                                            |  |
|----------------|-------------------|----------------------------------------------------------------------------------------------------|----|----|----|----|-----|-----|-----|-----|-----|----------------------------------------------------------------------------|--|
| периодов, К    | 1%                | 2%                                                                                                    | 4% | 5% | 6% | 8% | 10% | 12% | 14% | 15% | 16% | 18%                                                                        |  |
| 1              |                   | $0.990 0.980 0.962 0.952 0.943 0.926 0.909 0.893 0.877 0.870 0.862 0.847$                                                        |    |    |    |    |     |     |     |     |     |                                                                            |  |
| $\overline{c}$ |                   | $[0.980]0.961]0.925]0.907]0.890]0.857]0.826]0.797]0.769]0.756]0.743]0.718$                                                       |    |    |    |    |     |     |     |     |     |                                                                            |  |
| 3              |                   |                                                                                                    |    |    |    |    |     |     |     |     |     | $0.971 0.942 0.889 0.863 0.840 0.794 0.751 0.712 0.675 0.658 0.641 0.609$  |  |
| $\overline{4}$ |                   | $0.961 0.924 0.855 0.823 0.792 0.735 0.683 0.636 0.592 0.572 0.552 0.516$                                                        |    |    |    |    |     |     |     |     |     |                                                                            |  |
| 5              |                   | $[0.951]0.906]0.822]0.784]0.747]0.681]0.621]0.567]0.519]0.497]0.476]0.437$                                                       |    |    |    |    |     |     |     |     |     |                                                                            |  |
| 6              |                   | $[0.942]0.888]0.790]0.746]0.705]0.630]0.564]0.507]0.456]0.432]0.410]0.370$                                                       |    |    |    |    |     |     |     |     |     |                                                                            |  |
| 7              |                   | $[0.935] 0.871] 0.760] 0.711] 0.665] 0.583] 0.513] 0.452] 0.400] 0.376] 0.354] 0.314$                                            |    |    |    |    |     |     |     |     |     |                                                                            |  |
| 8              |                   | $[0.923] 0.853] 0.731] 0.677] 0.627] 0.540] 0.467] 0.404] 0.351] 0.327] 0.305] 0.266$                                            |    |    |    |    |     |     |     |     |     |                                                                            |  |
| 9              |                   | $0.914 0.837 0.703 0.645 0.592 0.500 0.424 0.361 0.308 0.284 0.263 0.225$                                                        |    |    |    |    |     |     |     |     |     |                                                                            |  |
| 10             |                   | $[0.905] 0.820] 0.676] 0.614] 0.558] 0.463] 0.386] 0.322] 0.270] 0.247] 0.227] 0.191$                                            |    |    |    |    |     |     |     |     |     |                                                                            |  |
| 11             |                   | $[0.896]0.804]0.650]0.585]0.527]0.429]0.350]0.287]0.237]0.215]0.195]0.162$                                                       |    |    |    |    |     |     |     |     |     |                                                                            |  |
| 12             |                   | $[0.887]0.788]0.625[0.557]0.497[0.397]0.319[0.257]0.208[0.187]0.168[0.137]$                                                      |    |    |    |    |     |     |     |     |     |                                                                            |  |
| 13             |                   | $0.879 0.773 0.601 0.530 0.469 0.368 0.290 0.229 0.182 0.163 0.145 0.116$                                                        |    |    |    |    |     |     |     |     |     |                                                                            |  |
| 14             |                   | $[0.870]0.758]0.577]0.505[0.442]0.340[0.263]0.205[0.160]0.141]0.125[0.099]$                                                      |    |    |    |    |     |     |     |     |     |                                                                            |  |
| 15             |                   | $[0.861]0.743]0.555]0.481]0.417]0.315]0.239]0.183]0.140]0.123]0.108]0.084$                                                       |    |    |    |    |     |     |     |     |     |                                                                            |  |
| 16             |                   | $0.853 \mid 0.728 \mid 0.534 \mid 0.458 \mid 0.394 \mid 0.292 \mid 0.218 \mid 0.163 \mid 0.123 \mid 0.107 \mid 0.093 \mid 0.071$ |    |    |    |    |     |     |     |     |     |                                                                            |  |
| 17             |                   | $0.844 0.714 0.513 0.436 0.371 0.270 0.198 0.146 0.108 0.093 0.080 0.060$                                                        |    |    |    |    |     |     |     |     |     |                                                                            |  |
| 18             |                   | $0.836 0.700 0.494 0.416 0.350 0.250 0.180 0.130 0.095 0.081 0.069 0.051$                                                        |    |    |    |    |     |     |     |     |     |                                                                            |  |
| 19             |                   | $0.828 0.686 0.475 0.396 0.331 0.232 0.164 0.116 0.083 0.070 0.060 0.043$                                                        |    |    |    |    |     |     |     |     |     |                                                                            |  |
| 20             |                   | $[0.820]0.673]0.456[0.377]0.312[0.215]0.149[0.104]0.073[0.061]0.051]0.037$                                                       |    |    |    |    |     |     |     |     |     |                                                                            |  |
| 21             |                   | $0.811 0.660 0.439 0.359 0.294 0.199 0.135 0.093 0.064 0.053 0.044 0.031$                                                        |    |    |    |    |     |     |     |     |     |                                                                            |  |
| 22             |                   | $0.803 0.647 0.422 0.342 0.278 0.184 0.123 0.083 0.056 0.046 0.038 0.026$                                                        |    |    |    |    |     |     |     |     |     |                                                                            |  |
| 23             |                   | $[0.795]0.634]0.406]0.326]0.262]0.170]0.112]0.074]0.049]0.040]0.033]0.022$                                                       |    |    |    |    |     |     |     |     |     |                                                                            |  |
| 24             |                   | $[0.788]0.622]0.390]0.310]0.247]0.158]0.102]0.066]0.043]0.035]0.028]0.019$                                                       |    |    |    |    |     |     |     |     |     |                                                                            |  |
| 25             |                   | $[0.780]0.610]0.375]0.295]0.233]0.146]0.092]0.059]0.038]0.030]0.024]0.016$                                                       |    |    |    |    |     |     |     |     |     |                                                                            |  |
| 26             |                   | $[0.772]0.598]0.361[0.281]0.220[0.135]0.084[0.053]0.033[0.026]0.021]0.014$                                                       |    |    |    |    |     |     |     |     |     |                                                                            |  |
| 27             |                   | $0.764 0.586 0.347 0.268 0.207 0.125 0.076 0.047 0.029 0.023 0.018 0.011$                                                        |    |    |    |    |     |     |     |     |     |                                                                            |  |
| $28\,$         |                   |                                                                                                    |    |    |    |    |     |     |     |     |     | $[0.757]0.574]0.333]0.255[0.196]0.116[0.069]0.042]0.026[0.020]0.016]0.010$ |  |
| 29             |                   | $[0.749]0.563]0.321]0.243]0.185]0.107]0.063]0.037]0.022]0.017]0.014]0.008$                                                       |    |    |    |    |     |     |     |     |     |                                                                            |  |
| 30             |                   | $[0.742]0.552]0.308]0.231]0.174]0.099]0.057]0.033]0.020]0.015]0.012]0.007$                                                       |    |    |    |    |     |     |     |     |     |                                                                            |  |
| 35             |                   | $0.706 0.500 0.253 0.181 0.130 0.066 0.036 0.019 0.010 0.008 0.006 0.003$                                                        |    |    |    |    |     |     |     |     |     |                                                                            |  |
| 40             |                   | $[0.672]0.453]0.208]0.142]0.097]0.046]0.022]0.011]0.005]0.004]0.003]0.001$                                                       |    |    |    |    |     |     |     |     |     |                                                                            |  |
| 45             |                   | $[0.639]0.410]0.171]0.111]0.073]0.031]0.014]0.006]0.003]0.002]0.001]0.001$                                                       |    |    |    |    |     |     |     |     |     |                                                                            |  |
| 50             |                   | $[0.608]0.372]0.141]0.087]0.054]0.021]0.009]0.003]0.001]0.001]0.001$                                                             |    |    |    |    |     |     |     |     |     |                                                                            |  |
| 60             |                   | $[0.550]0.305]0.095[0.054]0.030[0.010]0.002[0.001]$                                                                              |    |    |    |    |     |     |     |     |     |                                                                            |  |

 $[1/(1+E)^k]$ 

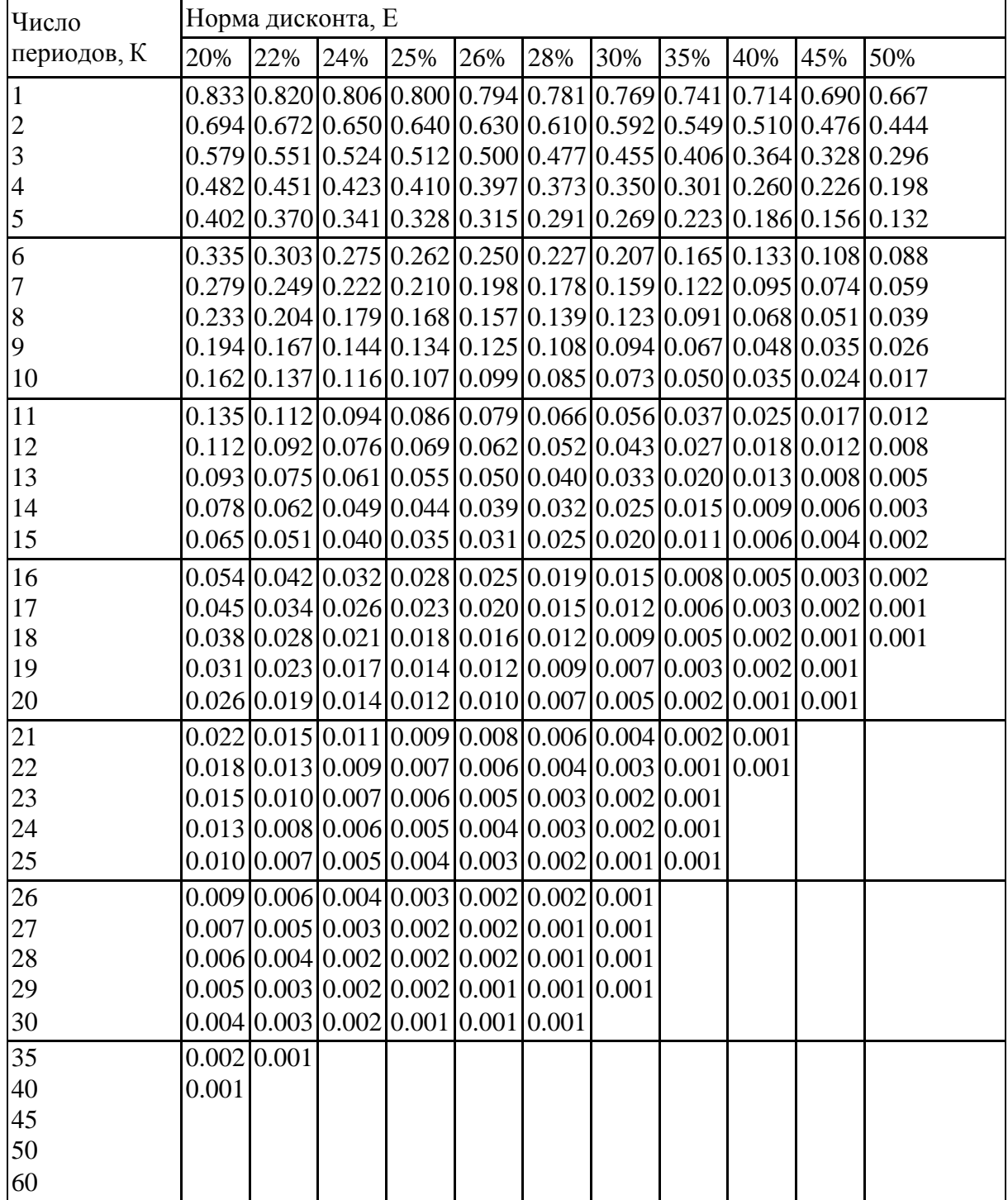

# Приложение Е

 $\overline{a}$ 

Текущая стоимость аннуитета (накоплений) при стандартном инвестировании в конце

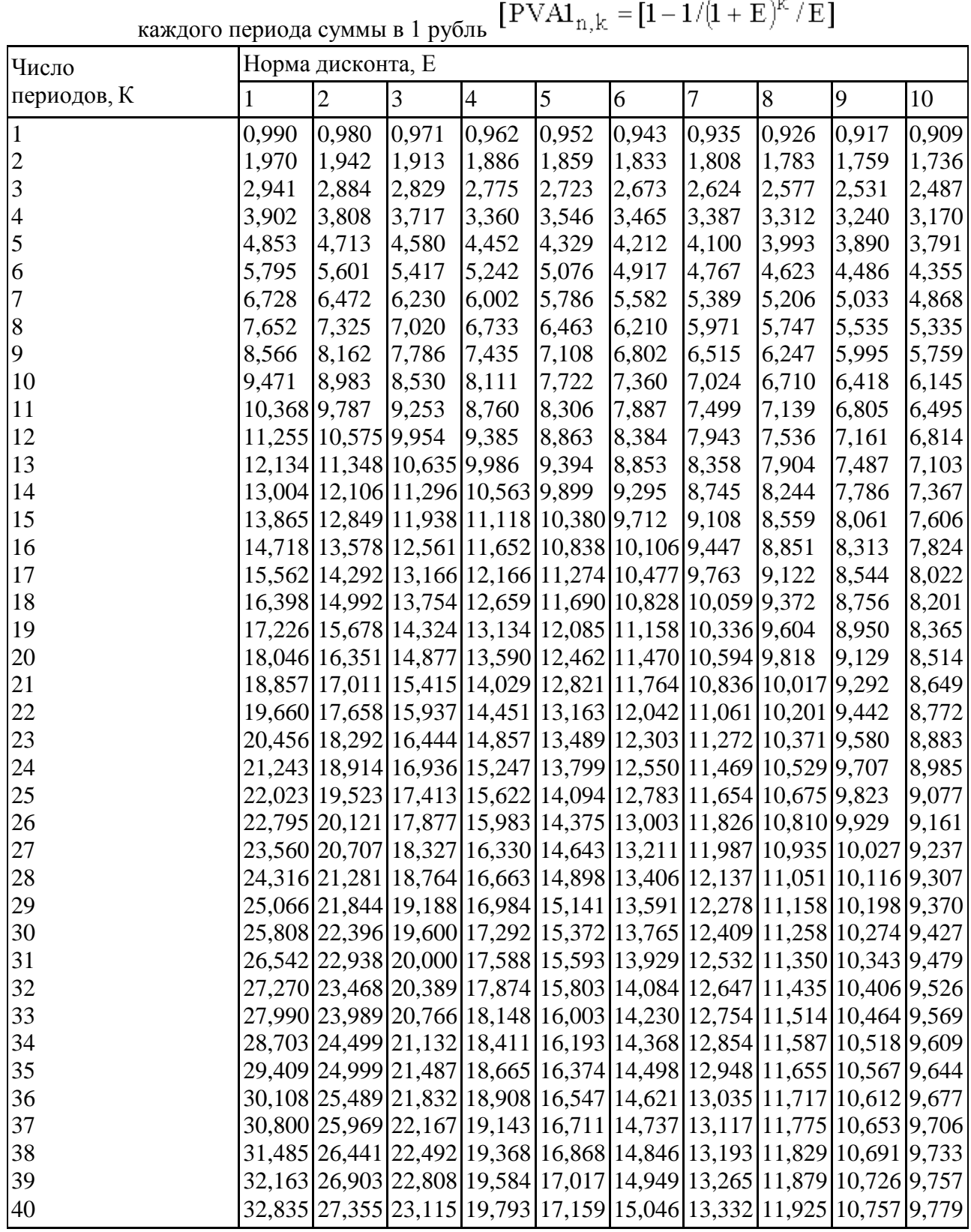

Окончание прил. Е

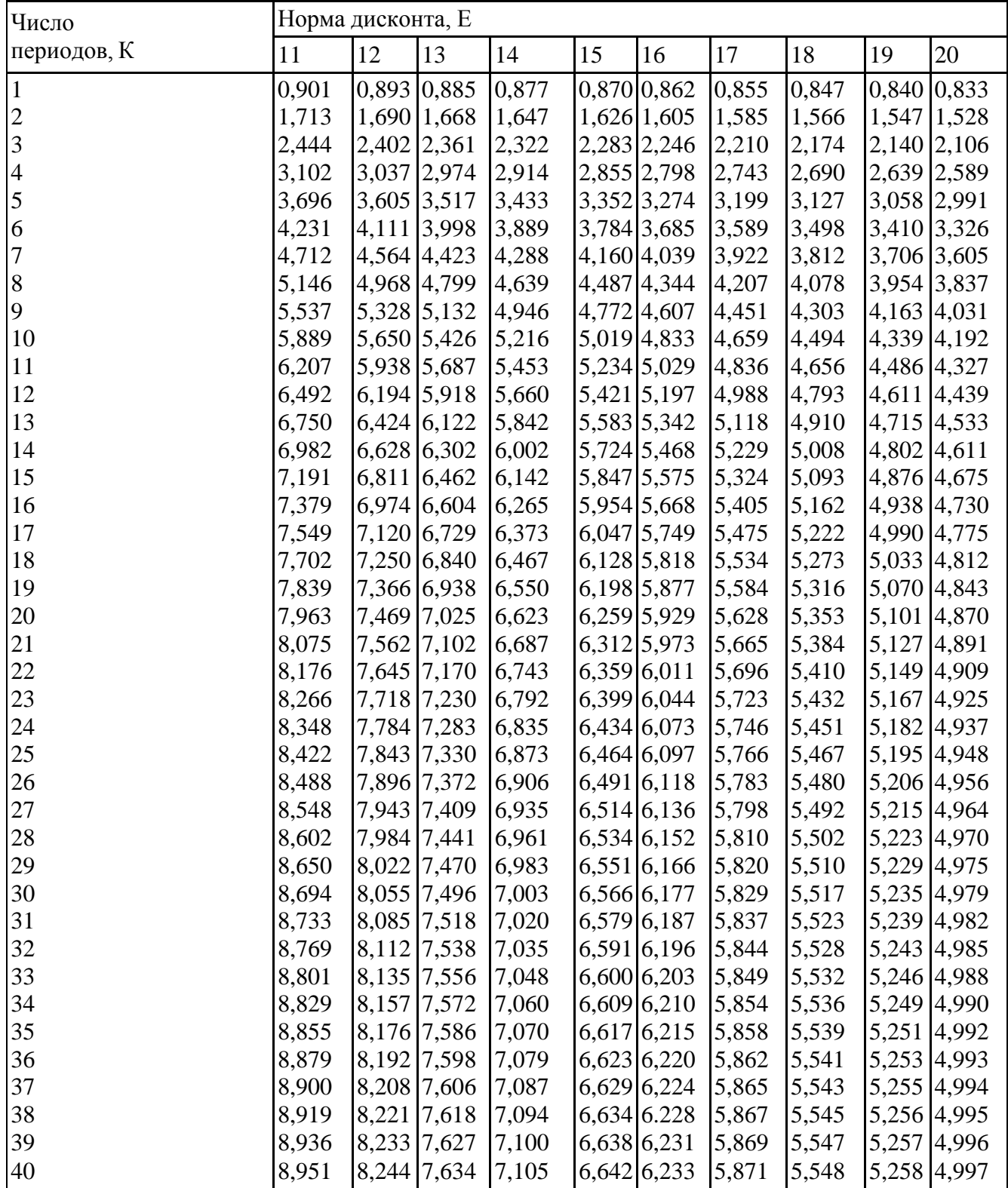

#### **8 МЕТОДИЧЕСКИЕ УКАЗАНИЯ ПО ОРГАНИЗАЦИИ ИЗУЧЕНИЯ ДИСЦИПЛИНЫ**

Организация образовательного процесса регламентируется учебным планом и расписанием учебных занятий. Язык обучения (преподавания) русский. Для всех видов аудиторных занятий академический час устанавливается продолжительностью 45 минут.

При формировании своей индивидуальной образовательной траектории обучающийся имеет право на перезачет соответствующих дисциплин и профессиональных модулей, освоенных в процессе предшествующего обучения, который освобождает обучающегося от необходимости их повторного освоения.

#### **8.1 Образовательные технологии**

Учебный процесс при преподавании курса основывается на использовании традиционных, инновационных и информационных образовательных технологий. Традиционные образовательные технологии представлены лекциями и семинарскими / практическими занятиями. Инновационные образовательные технологии используются в виде широкого применения активных и интерактивных форм проведения занятий. Информационные образовательные технологии реализуются путем активизации самостоятельной работы студентов в информационной образовательной среде.

#### **8.2 Занятия лекционного типа**

Лекционный курс предполагает систематизированное изложение основных вопросов учебного плана.

Лекционный курс дает наибольший объем информации и обеспечивает более глубокое понимание учебных вопросов при значительно меньшей затрате времени, чем это требуется большинству студентов на самостоятельное изучение материала.

#### **8.3 Занятия семинарского /практического типа**

Семинарские занятия представляют собой детализацию лекционного теоретического материала, проводятся в целях закрепления курса и охватывают все основные разделы.

Основной формой проведения семинаров является обсуждение наиболее проблемных и сложных вопросов по отдельным темам, а также разбор примеров и ситуаций в аудиторных условиях. В обязанности преподавателя входят: оказание методической помощи и консультирование студентов по соответствующим темам курса.

Активность на семинарских занятиях оценивается по следующим критериям:

- ответы на вопросы, предлагаемые преподавателем;
- участие в дискуссиях;
- выполнение проектных и иных заданий;
- ассистирование преподавателю в проведении занятий.

Ответ должен быть аргументированным, развернутым, не односложным, содержать ссылки на источники.

Доклады и оппонирование докладов проверяют степень владения теоретическим материалом, а также корректность и строгость рассуждений.

Оценивание заданий, выполненных на семинарском занятии, входит в накопленную оценку.

Практические занятия представляют собой детализацию лекционного теоретического материала, проводятся в целях формирования умений и навыков и охватывают все основные разделы.

Основным методом проведения практических занятий являются упражнения, а также обсуждение наиболее проблемных и сложных вопросов по отдельным темам, а также разбор качества выполнения упражнений в аудиторных условиях.

В обязанности преподавателя входят: оказание методической помощи и консультирование студентов по соответствующим темам курса.

Активность на практических занятиях оценивается по следующим критериям:

- выполнение заданий;
- участие в дискуссиях;
- ассистирование преподавателю в проведении занятий.

#### **8.4 Самостоятельная работа обучающихся**

Получение углубленных знаний по изучаемой дисциплине достигается за счет дополнительных часов к аудиторной работе самостоятельной работы студентов. Выделяемые часы целесообразно использовать для изучения дополнительной научной литературы по проблематике дисциплины, анализа научных концепций и практических рекомендаций ведущих российских и зарубежных специалистов в профессиональной сфере, а также для отработки практических навыков.

Самостоятельная работа студентов – это процесс активного, целенаправленного приобретения студентом новых знаний, умений без непосредственного участия преподавателя, характеризующийся предметной направленностью, эффективным контролем и оценкой результатов деятельности обучающегося.

Цели самостоятельной работы:

• систематизация и закрепление полученных теоретических знаний и практических умений студентов;

• углубление и расширение теоретических знаний;

• формирование умений использовать нормативную и справочную документацию, специальную литературу;

• развитие познавательных способностей, активности студентов, ответственности и организованности;

• формирование самостоятельности мышления, творческой инициативы, способностей к саморазвитию, самосовершенствованию и самореализации;

• развитие исследовательских умений и академических навыков.

Самостоятельная работа может осуществляться индивидуально или группами студентов в зависимости от цели, объема, уровня сложности, конкретной тематики.

Технология организации самостоятельной работы студентов включает использование информационных и материально-технических ресурсов образовательного учреждения.

Перед выполнением обучающимися внеаудиторной самостоятельной работы преподаватель может проводить инструктаж по выполнению задания. В инструктаж включается:

- цель и содержание задания;
- сроки выполнения;
- ориентировочный объем работы;
- основные требования к результатам работы и критерии оценки;
- возможные типичные ошибки при выполнении.

Инструктаж проводится преподавателем за счет объема времени, отведенного на изучение дисциплины.

Контроль результатов внеаудиторной самостоятельной работы студентов может проходить в устной, письменной или смешанной форме.

Студенты должны подходить к самостоятельной работе как к наиважнейшему средству закрепления и развития теоретических знаний, выработке единства взглядов на отдельные вопросы курса, приобретения определенных навыков и использования профессиональной литературы.

Помещения для самостоятельной работы обучающихся оснащены компьютерной техникой с возможностью подключения к сети «Интернет» и обеспечением доступа в электронную информационно-образовательную среду организации.

При самостоятельной проработке курса обучающиеся должны:

• просматривать основные определения и факты;

• повторить законспектированный на лекционном занятии материал и дополнить его с учетом рекомендованной по данной теме литературы;

• изучить рекомендованную литературу, составлять тезисы, аннотации и конспекты наиболее важных моментов;

• самостоятельно выполнять задания, аналогичные предлагаемым на занятиях;

• использовать для самопроверки материалы фонда оценочных средств;

• выполнять домашние задания по указанию преподавателя.

#### **8.4.1. Выполнение домашнего задания**

Домашнее задание оценивается по следующим критериям:

- Степень и уровень выполнения задания;
- Аккуратность в оформлении работы;
- Использование специальной литературы;
- Сдача домашнего задания в срок.

#### **8.5 Эссе (реферат)**

Реферат — индивидуальная письменная работа обучающегося, предполагающая анализ изложения в научных и других источниках определенной научной проблемы или вопроса.

Написание реферата практикуется в учебном процессе в целях приобретения студентом необходимой профессиональной подготовки, развития умения и навыков самостоятельного научного поиска: изучения литературы по выбранной теме, анализа различных источников и точек зрения, обобщения материала, выстраивания логики изложения, выделения главного, формулирования выводов.

Содержание реферата студент докладывает на семинаре, кружке, научной конференции. Предварительно подготовив тезисы доклада, студент в течение 10—15 минут должен кратко изложить основные положения своей работы. После доклада автор отвечает на вопросы, затем выступают оппоненты, которые заранее познакомились с текстом реферата, и отмечают его сильные и слабые стороны.

Как правило, реферат имеет стандартную структуру: титульный лист, содержание, введение, основное содержание темы, заключение, список использованных источников, приложения.

Оценивается оригинальность реферата, актуальность и полнота использованных источников, системность излагаемого материала, логика изложения и убедительность аргументации, оформление, своевременность срока сдачи, защита реферата перед аудиторией.

При своевременной защите работа оценивается наивысшим баллом, при опоздании на 1 неделю балл снижается на 1, при опоздании на 2 недели балл снижается еще раз на 1. При опоздании более чем на 2 недели работа не оценивается.

#### **8.6 Курсовая работа (проект)**

В курсе используются исследовательские методы обучения, предполагающие самостоятельный творческий поиск и применение знаний обучающимся. Курсовая работа (проект) — это письменная работа, которая строится по логике проведения классического научного исследования.

Целью проекта является повышение уровня профессиональной подготовки обучающегося. Проект формирует следующие компетенции:

• усвоение теоретического материала и путей его применения на практике;

• навыки творческого мышления;

• воспитание чувства ответственности за качество принятых решений;

• навык самостоятельной профессиональной деятельности;

• комплексная работа со специальной литературой и информационными ресурсами;

• научно-исследовательская деятельность.

Проект входит в индивидуальное портфолио обучающегося.

В случае наличия существенных замечаний руководителя работа возвращается обучающемуся на доработку.

Допускается открытая защита в присутствии всей учебной группы. Вопросы, задаваемые автору проекта, не должны выходить за рамки тематики проекта. При своевременной защите работа оценивается наивысшим баллом, при опоздании на 1 неделю балл снижается на 1, при опоздании более чем на 2 недели балл снижается еще раз на 1.

Выполнение доклада оценивается по следующим критериям:

• соответствие заявленной теме;

• уместность, актуальность и количество использованных источников;

• содержание (степень соответствия теме, полнота изложения, наличие анализа);

• глубина проработки материала;

• качественное выступление с докладом (понятность, качество речи);

• ответы на вопросы аудитории;

• наглядность (использования иллюстраций, презентации).

#### **8.7 Групповые и индивидуальные консультации**

Во время выполнения обучающимися внеаудиторной самостоятельной работы и при необходимости преподаватель может проводить консультации за счет общего бюджета времени, отведенного на контактную работу.

#### **8.8 Оценивание по дисциплине**

Электронная информационно-образовательная среда организации позволяет формировать электронное портфолио обучающегося за счет сохранения его работ и оценок.

Оценки ставятся по 5-балльной шкале. Округление оценки производится в пользу студента.

**Критерии оценочного средства опрос на семинарских \ практических занятиях по заранее предложенному плану**

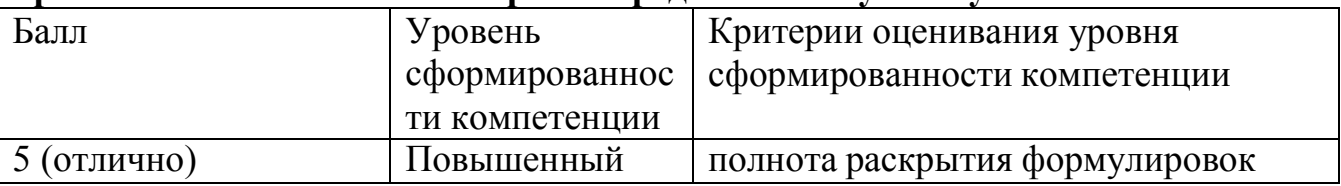

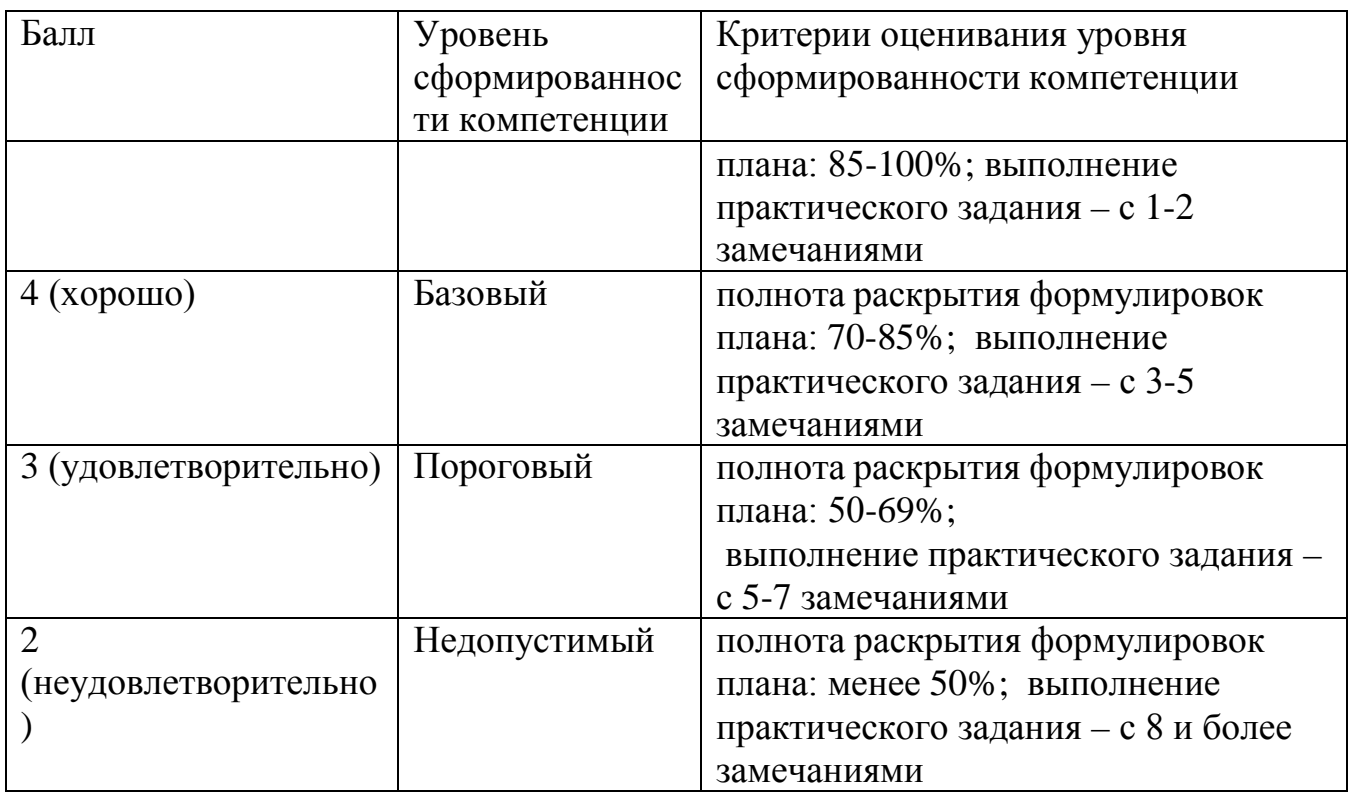

#### **Критерии оценочного средства письменная аудиторная контрольная работа**

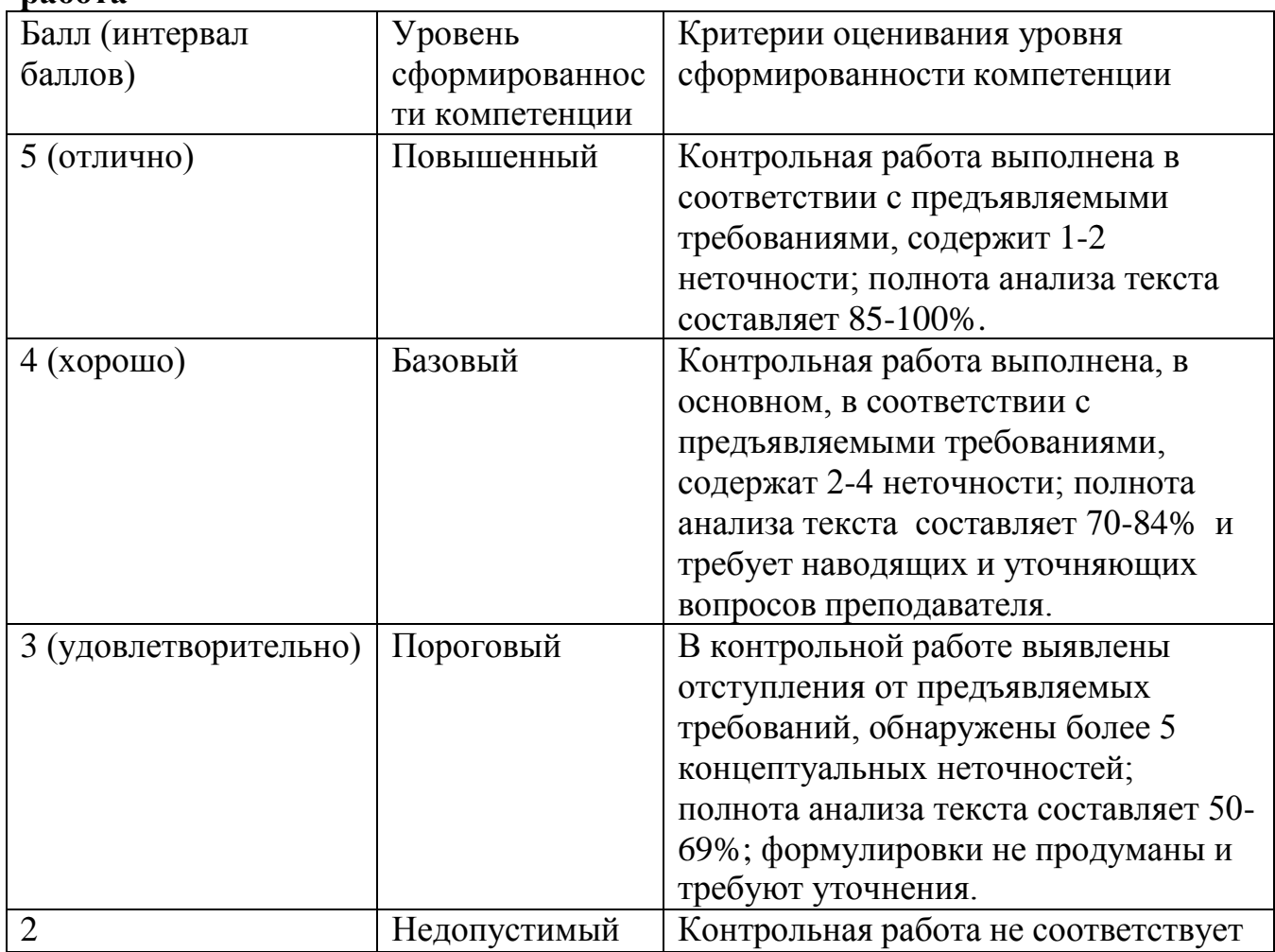

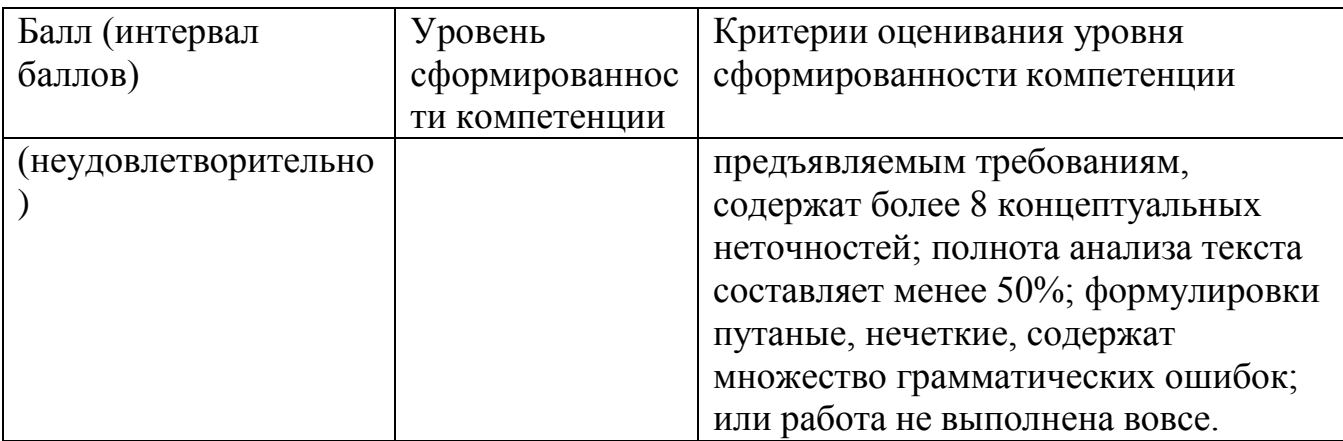

# **Критерии оценочного средства доклад, презентация материала доклада.**

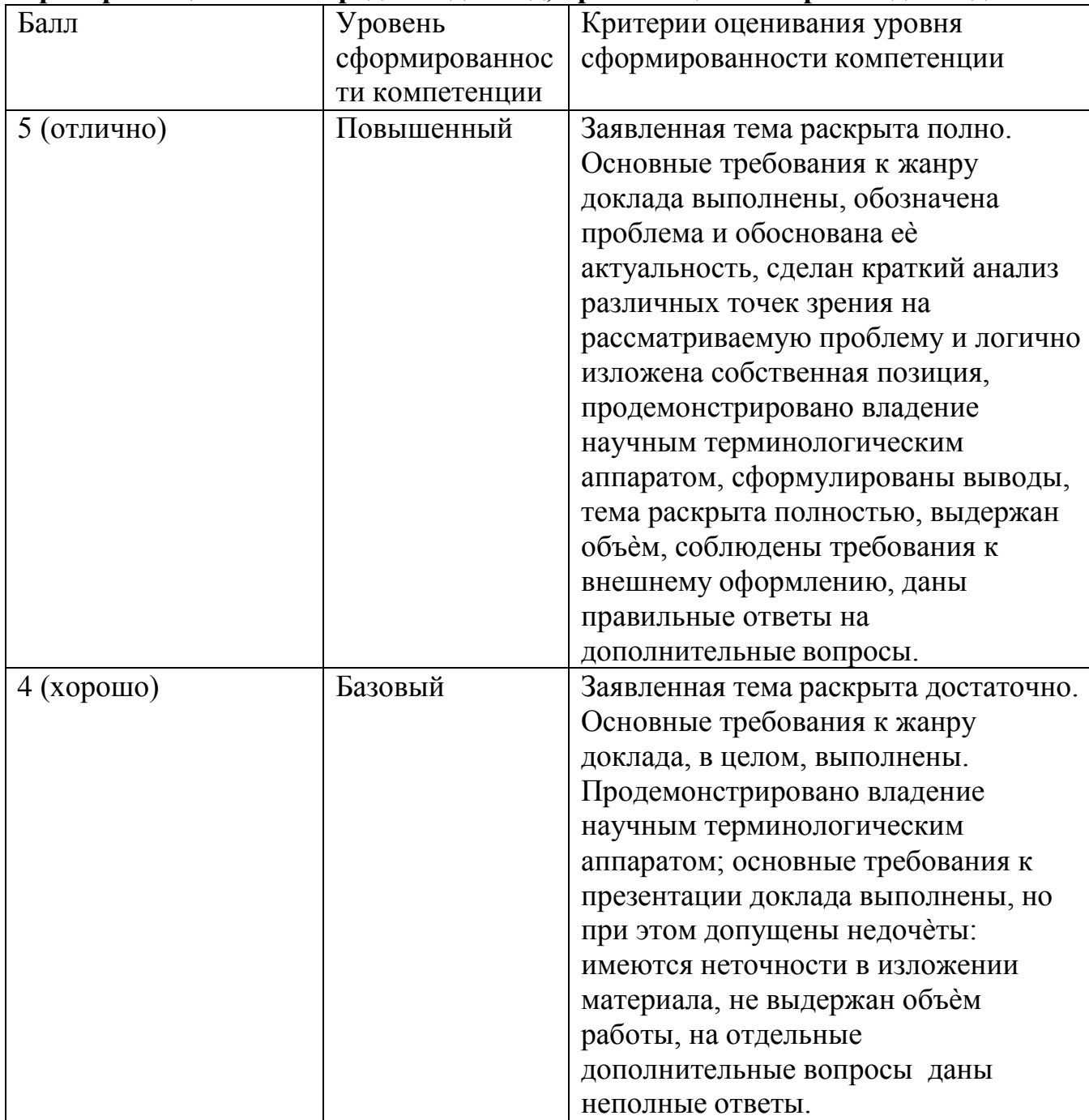

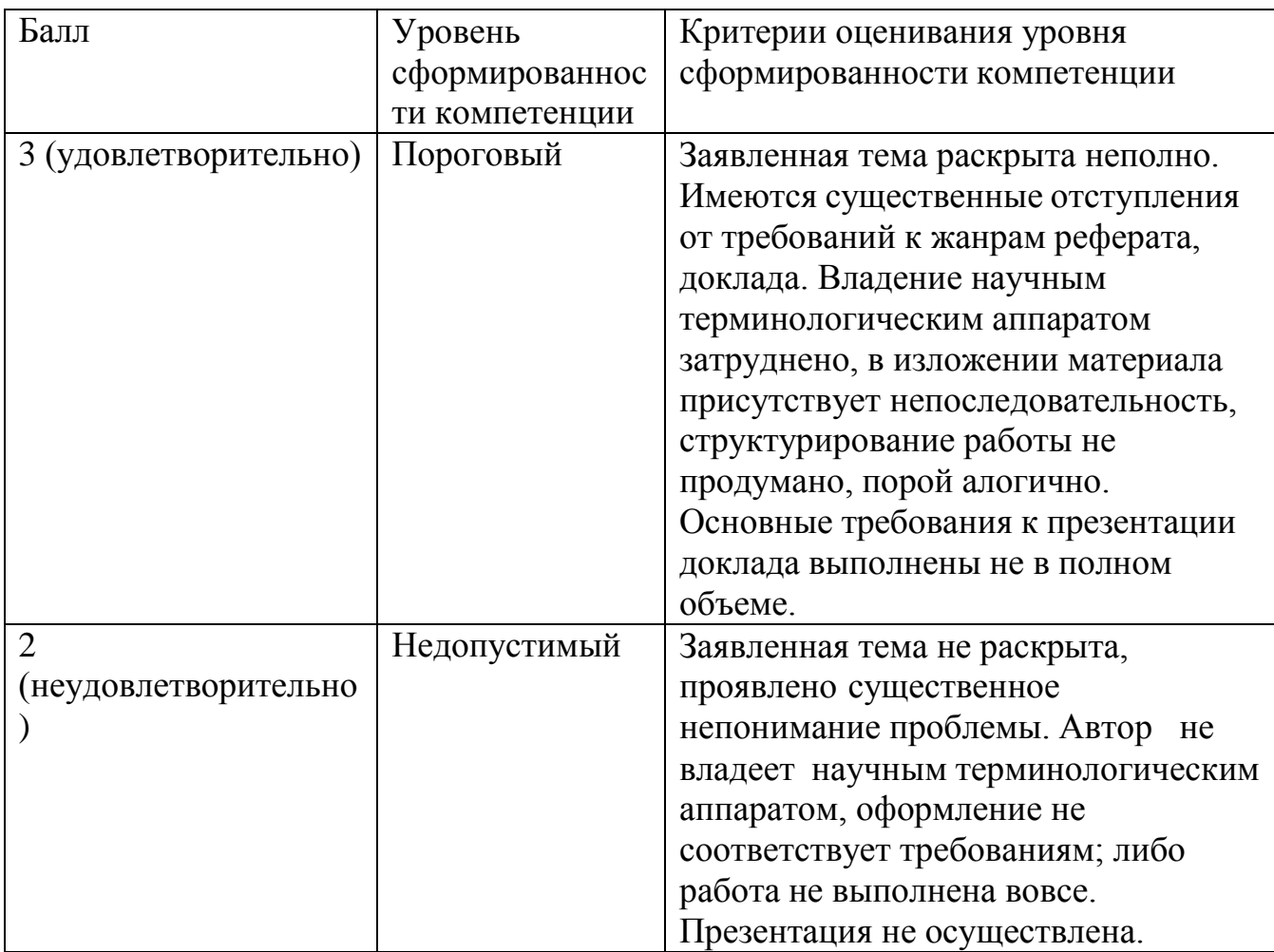

# **Критерии оценочного средства экзамен**

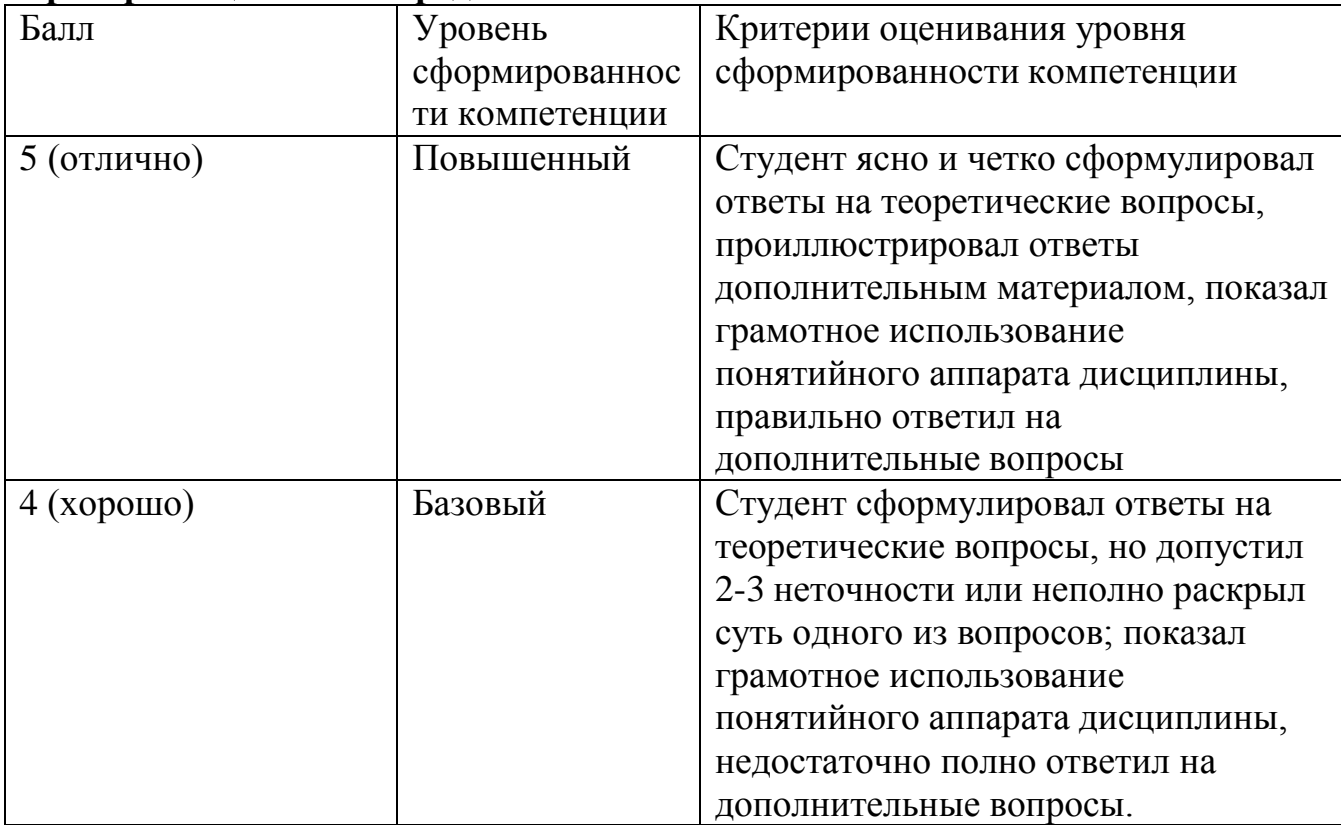

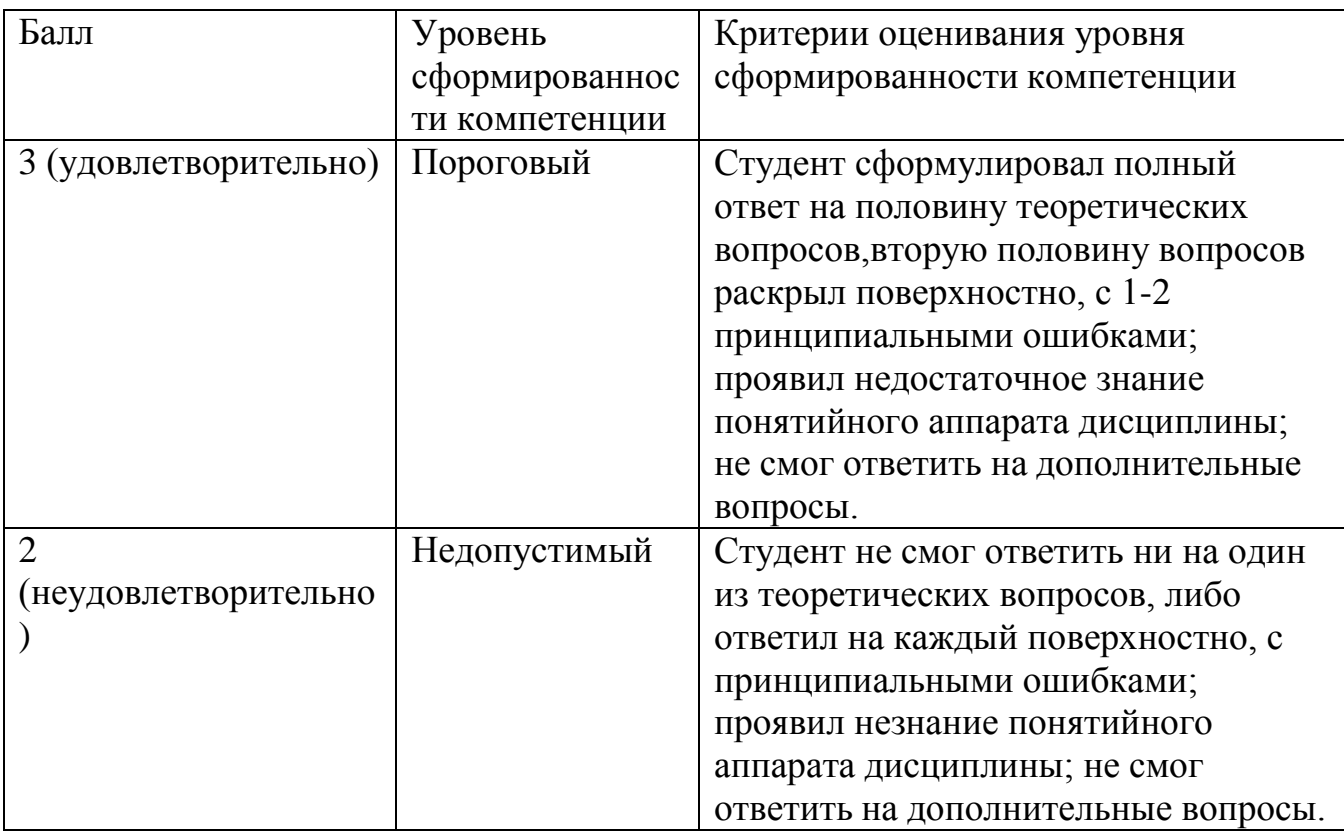

#### **Критерии оценочного средства зачет**

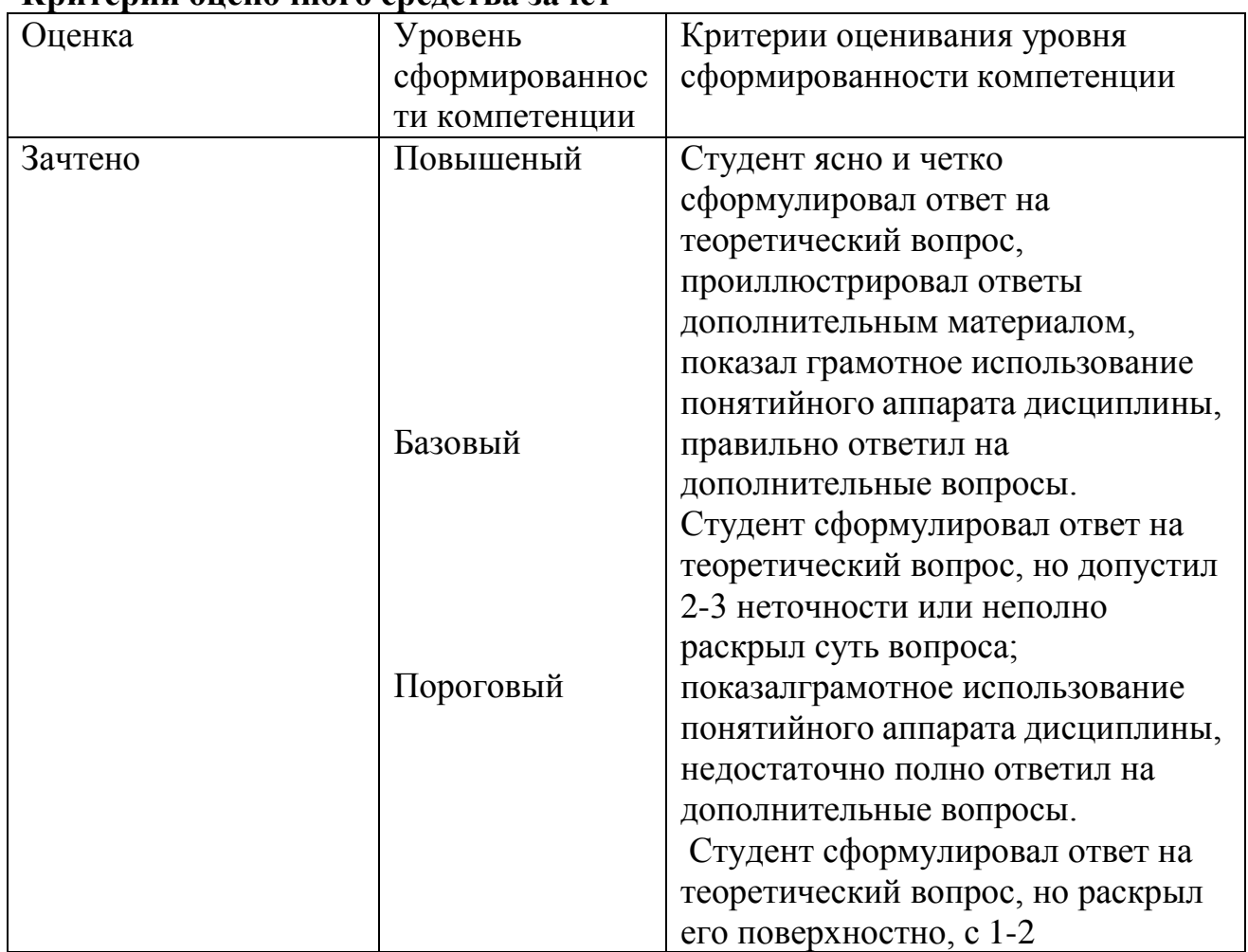

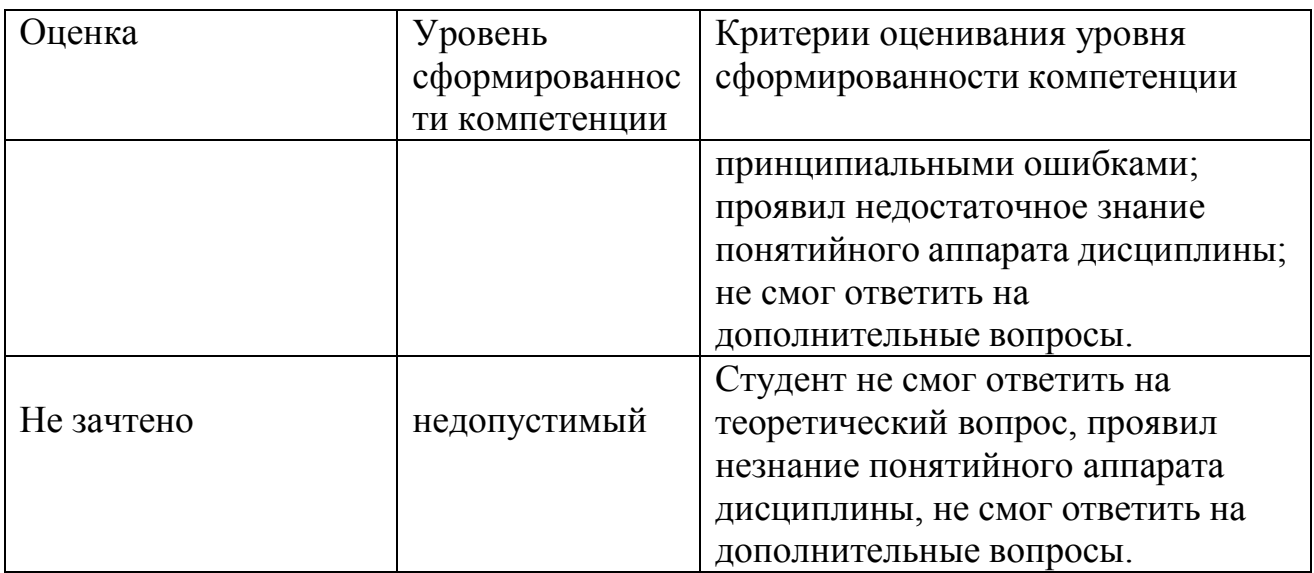

### **Итоговая оценка выставляется в ведомость согласно следующему правилу:**

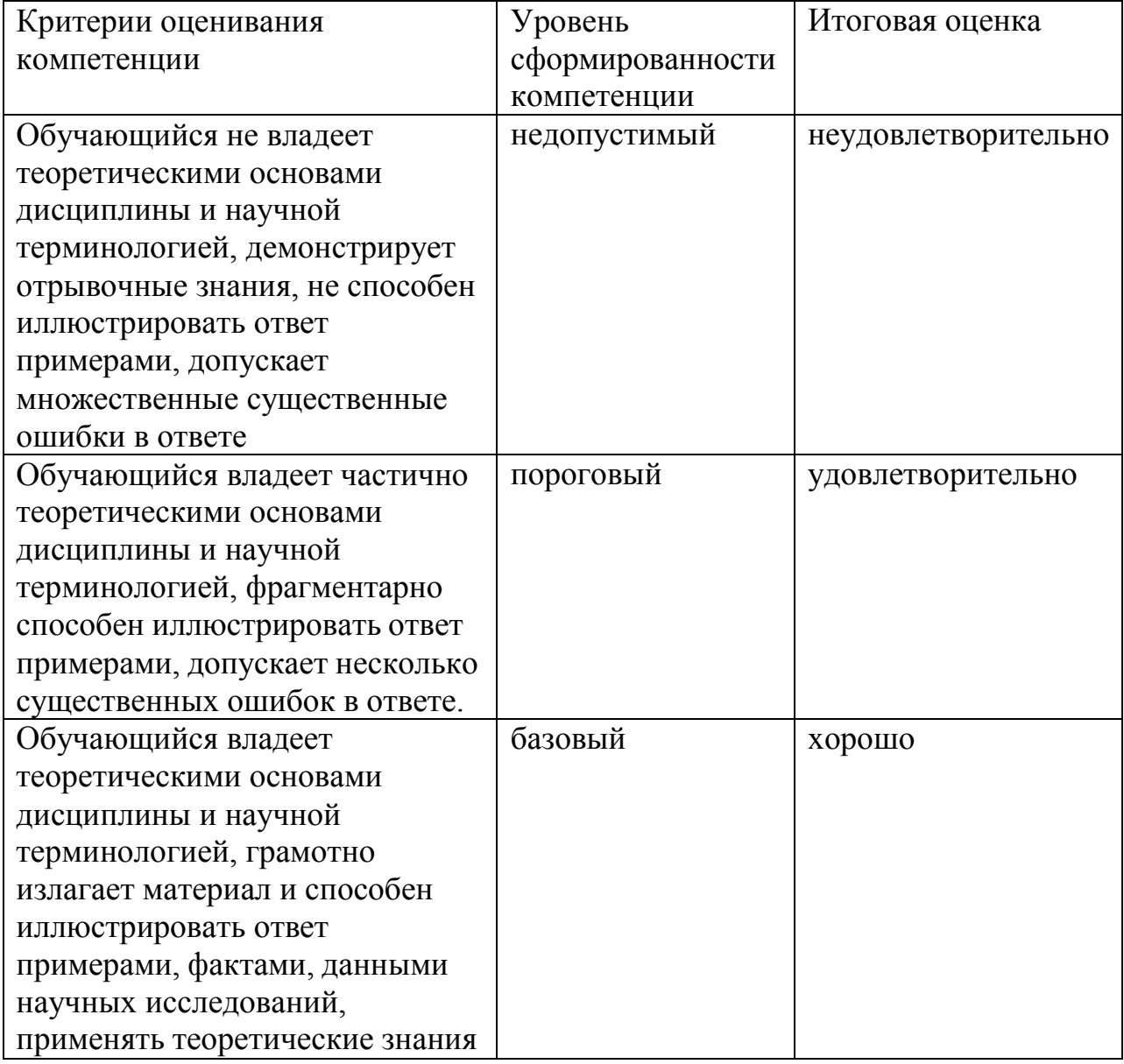

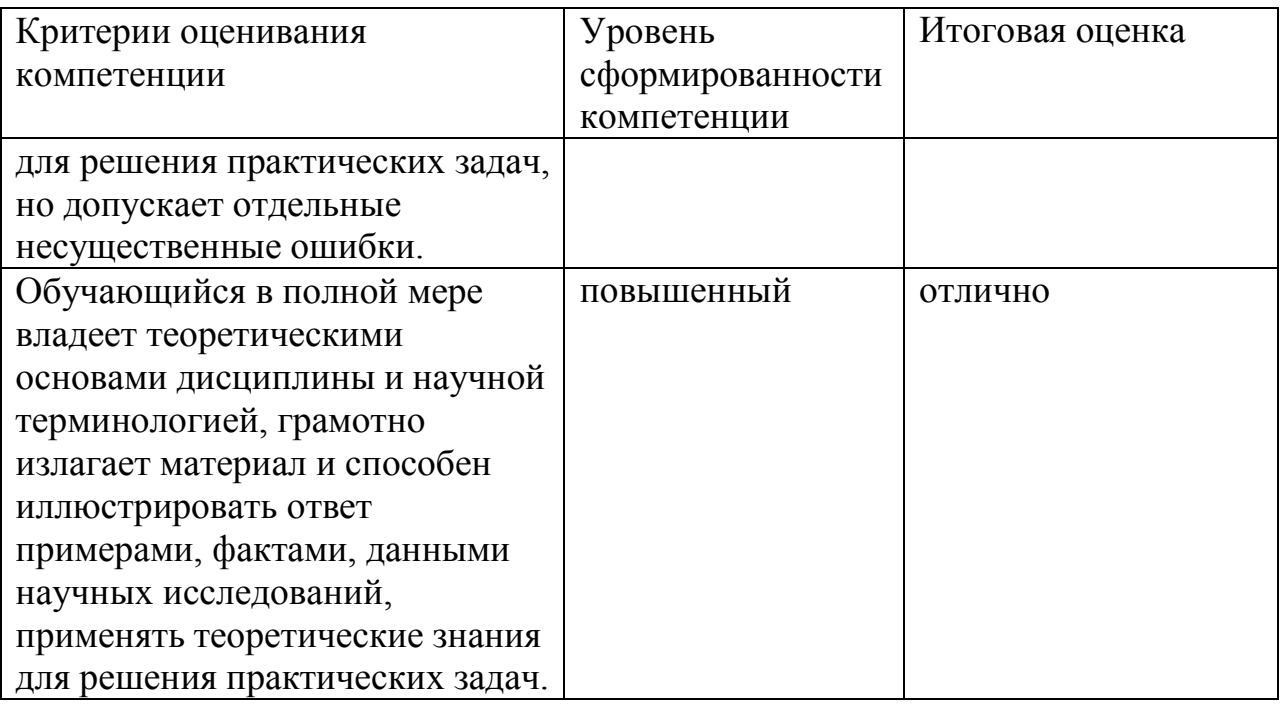

#### **8.9 Методические рекомендации по обучению лиц с ограниченными возможностями здоровья и инвалидов**

Освоение дисциплины обучающимися с ограниченными возможностями здоровья может быть организовано как совместно с другими обучающимися, так и в отдельных группах. Предполагаются специальные условия для получения образования обучающимися с ограниченными возможностями здоровья.

Профессорско-педагогический состав знакомится с психологофизиологическими особенностями обучающихся инвалидов и лиц с ограниченными возможностями здоровья, индивидуальными программами реабилитации инвалидов (при наличии). При необходимости осуществляется дополнительная поддержка преподавания прошедшими подготовку волонтерами.

В соответствии с методическими рекомендациями Минобрнауки РФ (утв. 8 апреля 2014 г. N АК-44/05вн) в курсе предполагается использовать социально-активные и рефлексивные методы обучения, технологии социокультурной реабилитации с целью оказания помощи в установлении полноценных межличностных отношений с другими студентами, создании комфортного психологического климата в студенческой группе. Подбор и разработка учебных материалов производятся с учетом предоставления материала в различных формах: аудиальной, визуальной, с использованием специальных технических средств и информационных систем.

Медиаматериалы также используются и адаптируются с учетом индивидуальных особенностей обучения лиц с ОВЗ.

Освоение дисциплины лицами с ОВЗ осуществляется с использованием средств обучения общего и специального назначения (персонального и коллективного использования). Материально-техническое

обеспечение предусматривает приспособление аудиторий к нуждам лиц с ОВЗ.

Форма проведения аттестации для студентов-инвалидов устанавливается с учетом индивидуальных психофизических особенностей. Для студентов с ОВЗ предусматривается доступная форма предоставления заданий оценочных средств, а именно:

• в печатной или электронной форме (для лиц с нарушениями опорно-двигательного аппарата);

• в печатной форме или электронной форме с увеличенным шрифтом и контрастностью (для лиц с нарушениями слуха, речи, зрения);

• методом чтения ассистентом задания вслух (для лиц с нарушениями зрения).

Студентам с инвалидностью увеличивается время на подготовку ответов на контрольные вопросы. Для таких студентов предусматривается доступная форма предоставления ответов на задания, а именно:

• письменно на бумаге или набором ответов на компьютере (для лиц с нарушениями слуха, речи);

• выбором ответа из возможных вариантов с использованием услуг ассистента (для лиц с нарушениями опорно-двигательного аппарата);

• устно (для лиц с нарушениями зрения, опорно-двигательного аппарата).

При необходимости для обучающихся с инвалидностью процедура оценивания результатов обучения может проводиться в несколько этапов.

# **9 ПЕРЕЧЕНЬ ИНФОРМАЦИОННЫХ ТЕХНОЛОГИЙ, ПРОГРАММНОГО ОБЕСПЕЧЕНИЯ И ИНФОРМАЦИОННЫХ СПРАВОЧНЫХ СИСТЕМ**

1. ЭБС Юрайт [сайт]. -URL: [https://biblio-online.ru](https://biblio-online.ru/)

2. КонсультантПлюс. - URL[:https://sps-consultant.ru](https://sps-consultant.ru/)

#### **10 НЕОБХОДИМАЯ МАТЕРИАЛЬНО-ТЕХНИЧЕСКАЯ БАЗА**

При проведении занятий используется аудитории, оборудованные офисной мебелью, при необходимости используются аудитории, оснащенные мультимедийным оборудованием для отображения презентаций.

Перечень основного оборудования:

Ауд. Б - 403: офисная мебель на 28 мест, 10 ПК с доступом в Интернет и ЭИОС, объединенных в локальную сеть, экран 1 шт., проектор 1 шт., 1 ПК, звукоусиливающая аппаратура, на стенах планшеты для организации выставок работ студентов.

Ауд. Б - 405: офисная мебель на 28 мест, доска, рабочее место преподавателя.

Ауд. Б - 406: офисная мебель на 20 мест, 3 ПК, книжные шкафы, учебная литература.

Ауд. Б - 501: офисная мебель на 80 мест, демонстрационное оборудование: экран – 1 шт.; проектор – 1 шт.; ПК – 1шт. ПО: WindowsXP, OpenOffice, 7-zip, Microsoft Word Viewer, Microsoft Exel Viewer, Microsoft PowerPoint Viewer

Помещения для самостоятельной работы (Л-104, читальный зал) оснащены компьютерной техникой с возможностью подключения к сети Интернет, и обеспечением доступа в электронную информационнообразовательную среду.